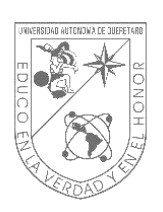

# **Universidad Autónoma de Querétaro**

Facultad de Ingeniería

# **Diagnóstico multi-falla en cadena cinemática utilizando**

**termografía infrarroja y análisis de componentes principales**

Tesis

Que como parte de los requisitos para obtener el Grado de

**Maestro en Ciencias Mecatrónica**

Presenta

Ing. Juan Manuel Enríquez Ugalde Jirección Gel

Dirigido por:

Dr. Luis Alberto Morales Hernández

Co-Director:

Dr. Roque Alfredo Osornio Ríos

San Juan del Río, Querétaro, Octubre de 2020.

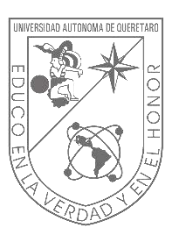

Universidad Autónoma de Querétaro Facultad de Ingeniería Maestría en Ciencias (Mecatrónica)

## **Diagnóstico multi-falla en cadena cinemática utilizando termografía**

**infrarroja y análisis de componentes principales**

Tesis

Que como parte de los requisitos para obtener el grado de:

**Maestro en Ciencias Mecatrónica**

Presenta:

## **Ing. Juan Manuel Enríquez Ugalde**

Dirigido por:

## **Dr. Luis Alberto Morales Hernández**

Co-Director:

## **Dr. Roque Alfredo Osornio Ríos**

Dr. Luis Alberto Morales Hernández Presidente Dr. Roque Alfredo Osornio Ríos Secretario Dr. Juan José Saucedo Dorantes Vocal Dr. Juan Primo Benítez Rangel Suplente Dr. Irving Armando Cruz Albarrán Suplente Maestría en Ciencias (Mecatrónica)<br>
Diagnóstico multi-falla en cadena cinemática utilizando termografía<br>
infrarroja y análisis de componentes principales<br>
Tesis<br>
Que como parte de los requisitos para oblegiver el grado de:

> Centro Universitario, Querétaro, Qro. Fecha de aprobación por el Consejo Universitario (Noviembre 2020) México

<span id="page-2-0"></span>**A Dios, a mis padres, esposa, maestros, y amigos.** -**por toda su ayuda.** Dirección General de Bibliot a mis padres esposa, materiales

# **AGRADECIMIENTOS**

<span id="page-3-0"></span>A mis padres y esposa por el apoyo incondicional brindado en todo momento, siendo mi principal motivación para seguir avanzando y salir adelante.

A mis asesores, el Dr. Luis Alberto Morales Hernández y el Dr. Roque Alfredo Osornio Rios, por su gran ayuda, constante retroalimentación, comentarios enriquecedores y recomendaciones respecto a este trabajo. A mis assesores, el Dr. Luis Alberto Morales Hernández y el Dr. Roque Alfredo Osorgio Rios,<br>por su gran ayuda, constante retroatimentación, comentarios enriqueses de reconomidades respectos a este trabajo.<br>A todos los comp

A todos los compañeros y personal de trabajo de la Universidad Autónoma de Querétaro que facilitaron y brindaron su ayuda profesional y personal.

Al Concejo Nacional de Ciencia y Tecnología (CONACyT) por otorgarme una beca y de esta manera permitirme realizar los estudios de posgrado para este trabajo.

# <span id="page-4-0"></span>ÍNDICE GENERAL

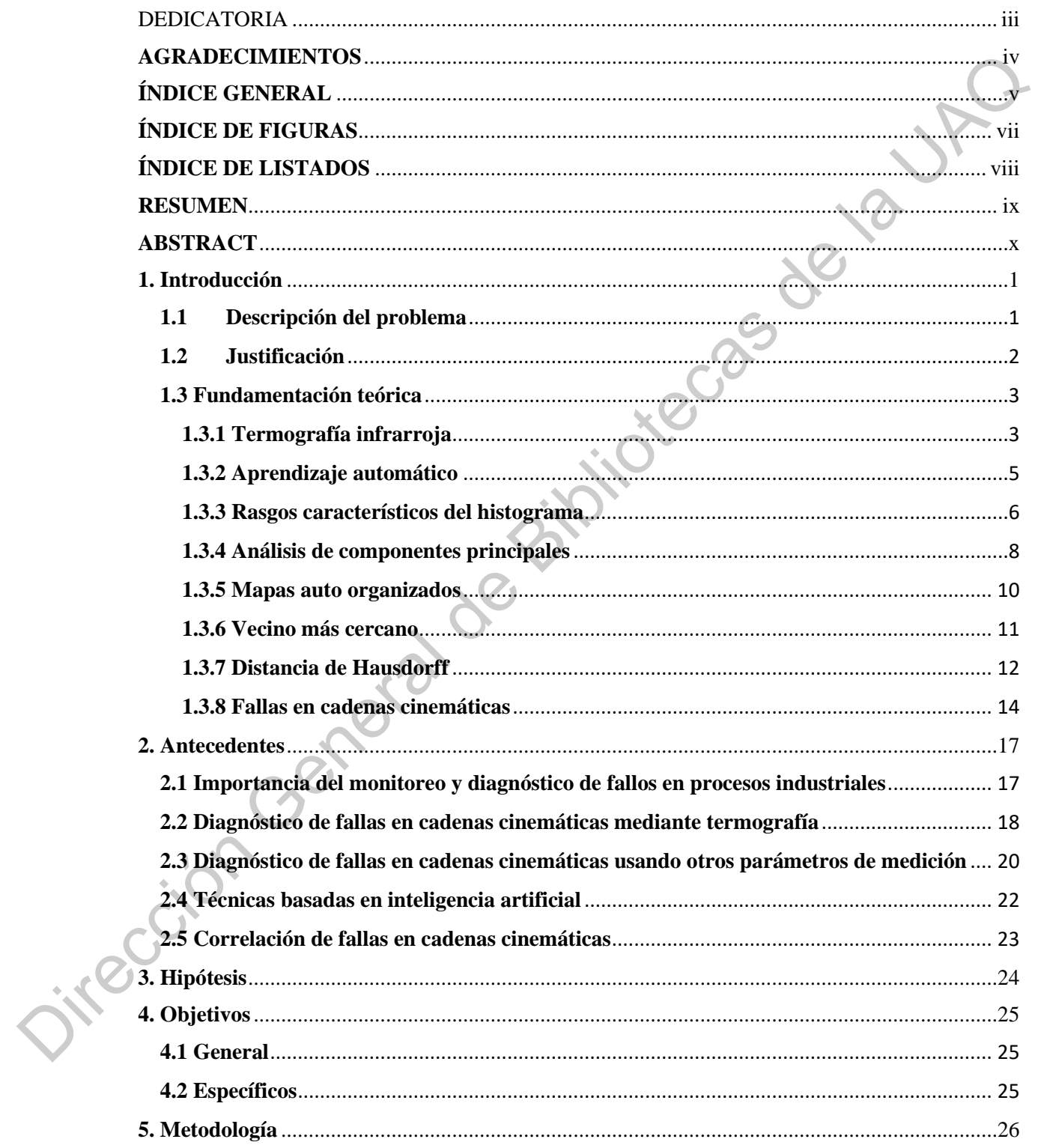

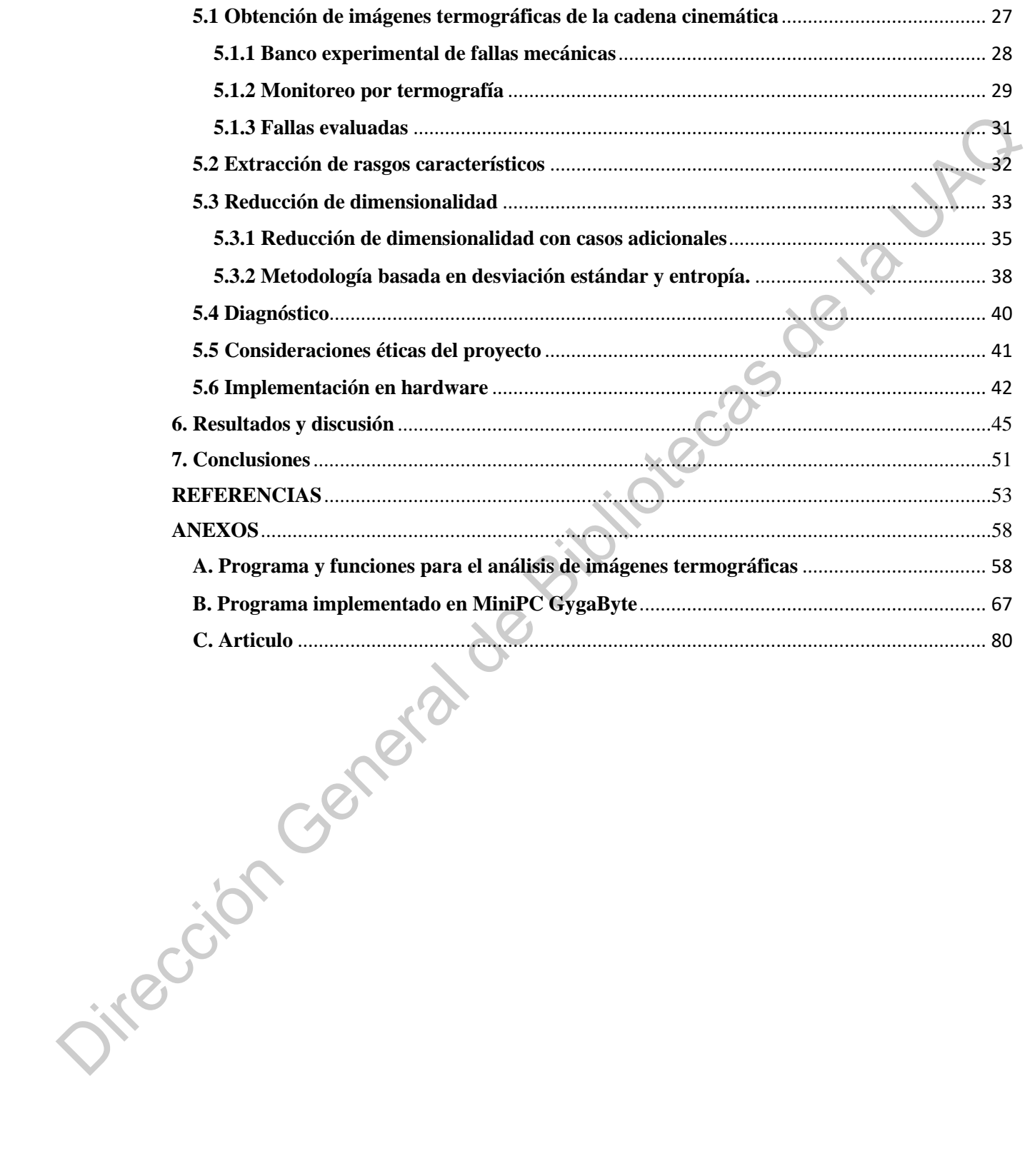

# <span id="page-6-0"></span>**ÍNDICE DE FIGURAS**

## Figura

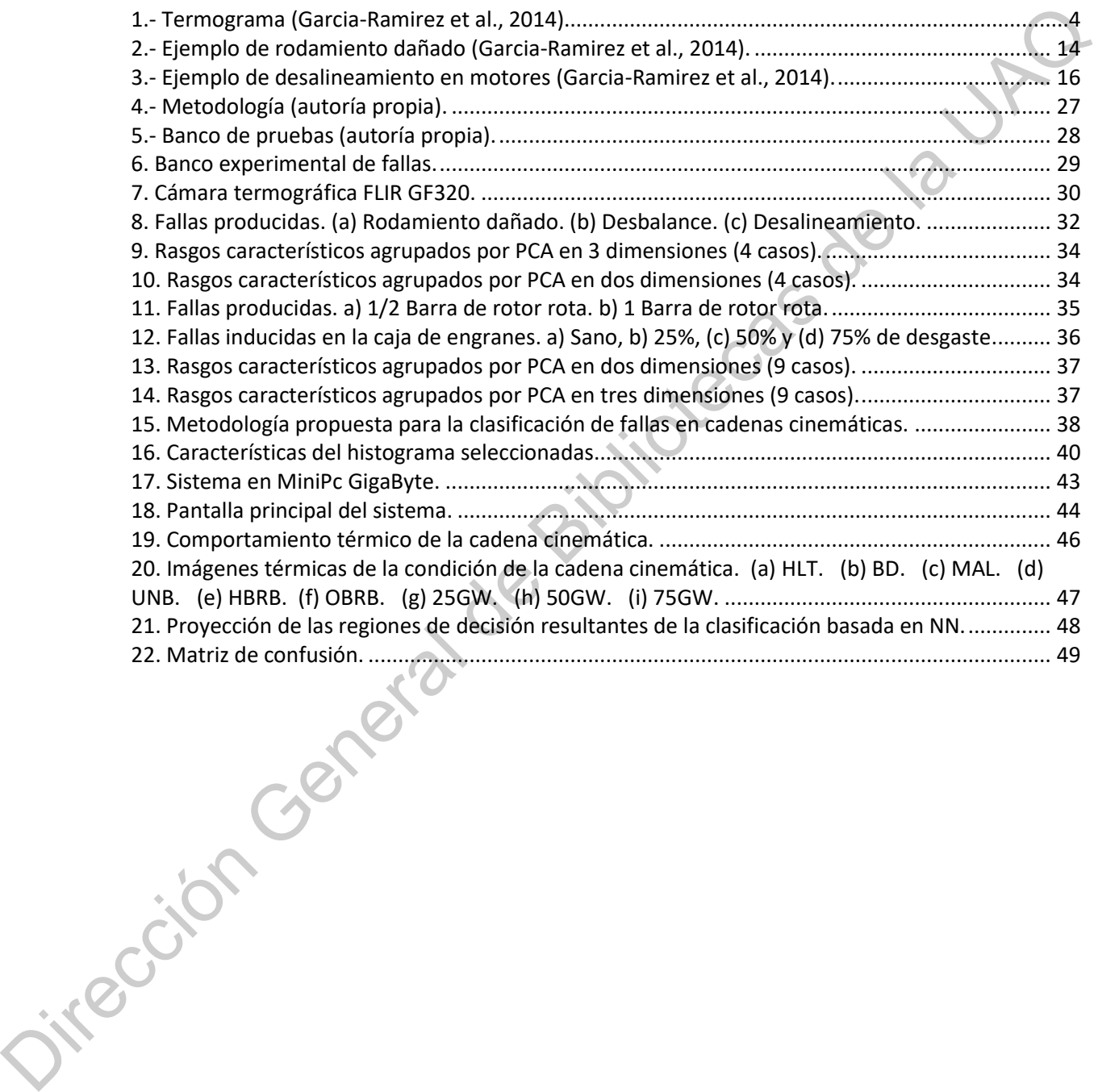

vii

# <span id="page-7-0"></span>**ÍNDICE DE LISTADOS**

Listado

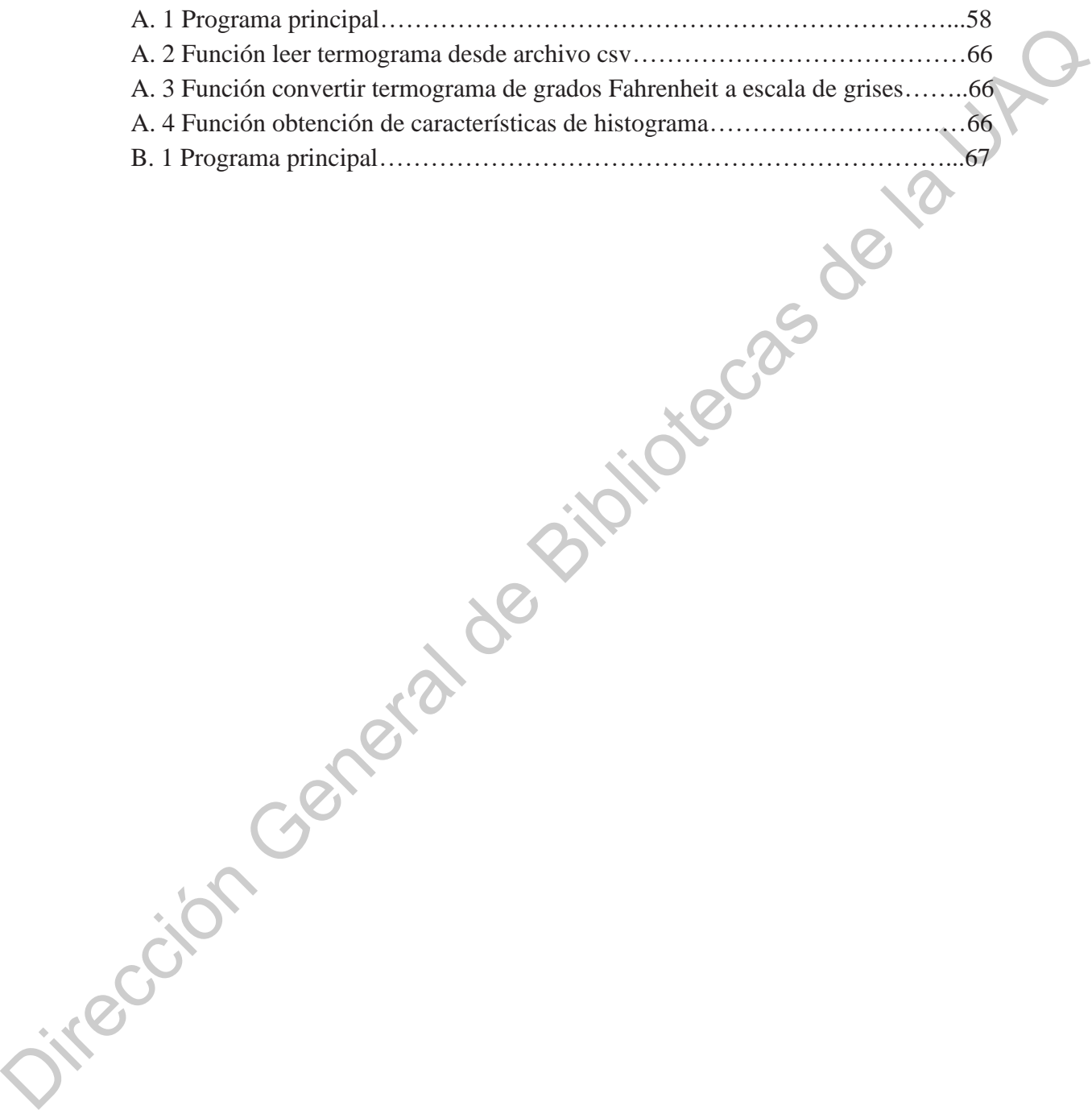

## <span id="page-8-0"></span>**RESUMEN**

Los procedimientos de monitoreo continuo en línea de motores de inducción y sus cadenas cinemáticas asociadas están experimentando cambios, principalmente por la asequibilidad actual de las cámaras termográficas para ser incorporadas en aplicaciones industriales. Se requiere que los procedimientos y técnicas tengan un comportamiento automatizado y un bajo costo computacional para ser confiables como detectores de fallas en línea. Para abordar estos requisitos, se propone una metodología basada en termografía. Primero, se procesa la imagen termográfica de la cadena cinemática para obtener su información de distribución térmica. Después, se calculan las características del histograma, desviación estándar y entropía. Finalmente, se utiliza un algoritmo clasificador de vecino más cercano para realizar una detección e identificación de fallas. Para demostrar la eficiencia de la metodología propuesta, este trabajo presenta el análisis de ocho condiciones de falla en una cadena cinemática: rodamientos dañados, desalineamiento, desequilibrio mecánico, media barra de rotor rota, una barra de rotor rota, 25%, 50% y 75% de desgaste en la caja de engranes.

(Palabras clave: cadena cinemática, termografía, clasificación, aprendizaje automático, características de histograma) Dirección General

## <span id="page-9-0"></span>**ABSTRACT**

The procedures for online and continuous monitoring of induction motors and its associated kinematic chains are undergoing changes, mainly, due to the current affordability of infrared cameras to be incorporated in industrial applications. It is required that the procedures and techniques have low computational cost and automated behavior in order to be reliable as online failure detectors. To address these requirements, a thermography based methodology is proposed. First, the infrared capture is processed to obtain the kinematic chain thermal distribution information. Second, the histogram features, standard deviation and entropy, are calculated. Finally, a nearest neighbor classifier algorithm is used to perform a fault detection and identification. To demonstrate the efficiency of the proposed methodology, this work presents the failure analysis of eight conditions in a kinematic chain: bearing defects, misalignment, mechanical unbalance, half broken rotor bar, one broken rotor bar, 25%, 50% and 75% gear wear. The procedures for online and continuous monitoring of induction motors and its associated<br>kinematic chains are undergoing changes, mainly, due to the current affordability of indrived<br>carrers to be incorporated in industr

(Keywords: kinematic chain, thermography, classification, machine learning, histogram features)

# **Capítulo I**

## <span id="page-10-0"></span>**1. Introducción**

# **1.1 Descripción del problema** Bibliotecas de la UAC

<span id="page-10-1"></span>En los últimos años, impulsados por la competencia industrial globalizada y las demandas del mercado, los procesos industriales han incluido en sus objetivos el aumento de la confiabilidad, efectividad, precisión y rapidez de sus activos de producción (Henao et al, 2014), lo que se ve reflejado en la creciente automatización de la industria, incrementando así la demanda de motores eléctricos. Sin embargo, debido a los distintos ambientes y condiciones en los que son utilizados los motores, estos, con el paso del tiempo, pierden sus condiciones óptimas y se hacen propensos a fallas incipientes. Si estas fallas no son detectadas y corregidas a tiempo, el motor y la cadena cinemática a la cual está conectado comienzan a degradarse y a presentar fallas mayores, generando paros en producción por mantenimiento y reparación.

Teniendo en cuenta el escenario industrial actual, las paradas de maquinaria no programadas representan un problema crítico, lo que lleva a una pérdida de eficiencia productiva y económica en la industria. Preocupados por eso, en los últimos años se han realizado investigaciones sobre diversos métodos para la detección de fallos en motores. Sin embargo, estas metodologías se están volviendo complejas y específicas, descartando que en la mayoría de los procesos y máquinas el motor de inducción está conectado a una cadena cinemática, (poleas, bandas, acoplamientos, etc.) (Hwang y Hwang, 1991). Por lo que, una falla en el motor de inducción repercute en toda la cadena vinculada. Además, la aplicación de esquemas basados en monitoreo a entornos industriales presenta nuevos desafíos que deben abordarse, ya que pueden aparecer múltiples condiciones de fallas, super poniéndose entre ellas los patrones característicos esperados (Saucedo-Dorantes et al., 2016) y dificultando así la identificación de la falla raíz, la cual es la causa del mal funcionamiento<br>en la cadena cinemática.<br>1.2 Justificación en la cadena cinemática.

#### <span id="page-11-0"></span>**1.2 Justificación**

Una falla del motor de inducción se identifica por el incremento de la temperatura en el componente afectado (Picazo-Ródenas et al., 2013). Al mismo tiempo, el defecto afecta a otros componentes de la cadena cinemática que también aumentan su temperatura, la cual puede identificarse con el uso de imágenes termográficas. Por lo tanto, la termografía infrarroja es una técnica que puede usarse en el diagnóstico de fallas, debido a su capacidad para medir la temperatura en la superficie de un motor de inducción con las ventajas de, por un lado, ser no invasivo (Younus et al., 2012), y, por otro lado, poder monitorear globalmente el motor de inducción y su cadena cinemática localizando puntos de disparo donde la temperatura ha aumentado. Aunque diferentes fallas pueden influir térmicamente en múltiples componentes en la cadena cinemática, esta afectación da como resultado diferentes distribuciones térmicas dependiendo de la causa raíz (Saucedo-Dorantes et al., 2016). Este trabajo comprende la propuesta de una nueva metodología compuesta por un procesamiento de imágenes infrarrojas sin segmentar, la extracción y reducción de rasgos característicos mediante el análisis de componentes principales y un esquema de diagnóstico de múltiples la muyoría de los procesos y máquinas el motor de inducción está concetado a una cadena<br>
cinemática, (poleas, handas, acoplamientos, etc.) (Hwang y Hwang, 1991). Por lo que, una<br>
falla en el motor de inducción represue en fallas e identificación de falla raíz en una cadena cinemática a partir de la clasificación utilizando el algoritmo de vecino más cercano *(*NN*, Nearest Neigbour)*, con la medida de distancia de Hasudorff.

#### <span id="page-12-0"></span>**1.3 Fundamentación teórica**

#### <span id="page-12-1"></span>**1.3.1 Termografía infrarroja**

La termografía infrarroja (TIR) es una técnica basada en la teoría de la radiación térmica, la cual le permite a la visión humana extenderse a través del espectro infrarrojo, el cual tiene una longitud de onda de entre 1 milímetro y 750 nanómetros. Por medio de esta técnica se puede obtener una imagen térmica llamada termograma, en la cual se obtiene la distribución térmica de todos los componentes de un sistema y establece la temperatura presente en cada punto de la superficie del objeto ya sea estacionario o en movimiento de forma instantánea y a una distancia segura, lo cual es de gran importancia cuando existen altas temperaturas, gases venenosos, corriente eléctrica, entre otras situaciones que son de alto riesgo en el sitio donde se realiza la medición (Melgosa, 2011). Otra cualidad de esta técnica es que las inspecciones pueden realizarse sin pérdida o reducción de la productividad, ya que su carácter no invasivo le permite realizarlas en pleno funcionamiento del sistema. **1.3 Fundamentación teórica**<br> **1.3.1 Termografía infrarroja** (TIR) es una dénica basada en la déoría de la radiación<br>
dernica, la cual le permite a la visión humana extenderse a travésidel espectro infrarrojo, el<br>
cual ti

#### **1.3.1.1 Termograma**

Un termograma es una imagen térmica, producto de la captura de emisiones naturales de radiación, por medio de un equipo que integra una combinación de, sistemas de video, termómetros ópticos por radiación infrarroja y complejos algoritmos; en esta imagen térmica se puede observar la diferenciación de colores del cuerpo estudiado, con el fin de realizar, determinar y leer en forma precisa las temperaturas de la imagen (Melgosa, 2011). Cada píxel de un termograma tiene un valor de temperatura específico, y el contraste de la imagen se deriva de las diferencias de temperatura de la superficie del objeto (Taib et al., 2012). La asignación de color para cada grado de temperatura se basa en una paleta de colores con la

que se permite ver la temperatura del objeto, esta paleta puede estar en niveles de gris. El análisis termográfico infrarrojo tiene la ventaja de ofrecer una señal bidimensional, a través de la cual la segmentación es capaz de analizar un punto caliente específico o áreas pequeñas (Taib et al., 2012). En la figura 1 se muestra un ejemplo de un termograma.

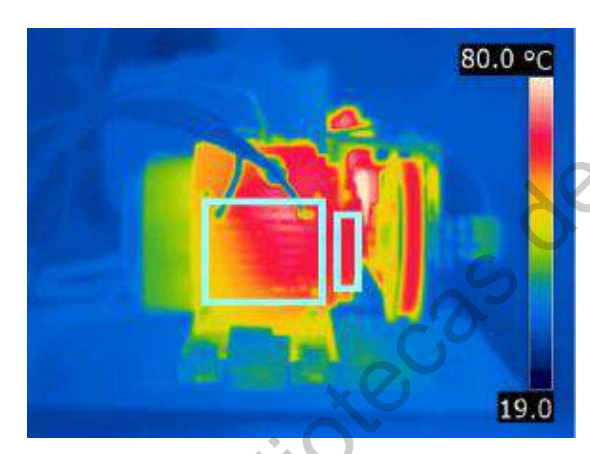

*Figura 1.- Termograma (Garcia-Ramirez et al., 2014).*

#### **1.3.1.2 Elementos de un sistema de termografía**

Una de las características más importantes de los sistemas termográficos es que, basados en la teoría de la radiación pueden censar la temperatura de manera remota (sin contacto) y a partir de esto, obtener características térmicas de un cuerpo o un sistema. Para poder obtener información de interés, la adquisición de los datos es realizada por sensores que proporcionan toda la información necesaria sobre el objeto o sistema estudiado; posteriormente, los datos censados son procesados digitalmente aplicando una serie de algoritmos que permitirán obtener la imagen térmica del objeto (Vollmer y Möllmann, 2018). A continuación, se describen los elementos de un sistema termográfico: (Taib et al., 2012). En la figura 1 se muestra un ejemplo de un termograma.<br>
SODOS<br>
Figura 1 - famogramo Coloradore et el., 2014).<br>
1.3.1.2 Elementos de un sistema de termografía<br>
Una de las características más importante

**Fuente de radiación u objeto**: esta parte la conforman el cuerpo principal al que se desea estudiar y los demás cuerpos que están dentro del campo visual del sensor.

**Trayectoria de transmisión**: hace referencia al medio a través del cual se propagan las ondas electromagnéticas, y determinan las bandas de transmisión en el espectro.

**Sensor y subsistema de procesamiento**: son quizás los elementos más importantes, los

resultados que se obtengan serán de gran utilidad dependiendo del sensor y el subsistema de procesamiento que se elijan para la aplicación.

#### **1.3.1.3 Cámara termográfica**

Una cámara termográfica es un equipo complejo que tiene como función medir la emisión natural de radiación infrarroja de un objeto, determinar su temperatura y generar una imagen térmica, realizando un procesamiento digital de las señales censadas. Las cámaras termográficas actuales son portátiles, muy fáciles de manejar y con una velocidad de respuesta alta (en el orden de milisegundos o microsegundos); la imagen que se produce es presentada en la pantalla de la cámara como una imagen en colores, donde cada color representa un nivel térmico de la superficie (Melgosa, 2011).

#### **1.3.1.4 Sensor**

El sensor de la cámara termográfica es un detector infrarrojo cuyos objetivos son absorber tanto la energía emitida por el objeto como la temperatura de la superficie a medir, y convertirla en una señal. Se basa en la ley de Stefan-Boltzmann, la cual dice que cualquier objeto envía energía proporcional a la temperatura de su superficie (Picazo-Ródenas et al., 2013). Sin embargo, la energía realmente detectada por el sensor infrarrojo depende del coeficiente de emisividad de la superficie a medir utilizando el concepto de la ley de Planck (Holst, 2000). La cámara termográfica infrarroja puede capturar una imagen del patrón térmico y puede usarse en varios rangos de temperatura dependiendo de la emisividad de la superficie. **1.3.1.3 Cámara termográfica**<br>
Una cámara termográfica se un equipo complejo que tiene como función medir la<br>
emissión natural de radiación infraroyia de un objeto, determinar su temperatural imagen que tiene comprenente

#### <span id="page-14-0"></span>**1.3.2 Aprendizaje automático**

El aprendizaje automático para la detección de fallas se enfoca en dos temas principales, detección de anomalías y detección de condición. La detección de anomalías es el proceso de identificación de mediciones que no se ajustan a los otros patrones del conjunto

de datos (Purarjomandlangrudi et al., 2014). Aquí se supone que estas mediciones anómalas indican que la condición de la máquina ha cambiado, por ejemplo, que se ha producido una falla. La detección de anomalías no requiere muestras de las diferentes condiciones posibles, sino que simplemente se toman durante condiciones operativas normales. Por lo tanto, la detección de anomalías es sencilla de aplicar. A menudo, las características, son utilizadas por algoritmos tales como máquinas de soporte vectorial, ajuste de distribución gaussiana, agrupamiento en combinación con análisis de componentes principales, modelos ocultos de Markov y redes neuronales (Purarjomandlangrudi et al., 2014). Opuesto a la detección de anomalías hay detección de condición (clasificación de fallas). La principal diferencia es que, además de las condiciones operativas simples y normales, las condiciones operativas simples y anormales se utilizan para entrenar los modelos de aprendizaje automático. Mientras que la detección de anomalías solo puede identificar desviaciones de las condiciones normales, la detección de condición puede identificar qué falla ha ocurrido. Sin embargo, la desventaja es que los datos de las diferentes condiciones deben estar disponibles. La detección de condición usa indicadores estadísticos, los cuales son procesados por algoritmos de aprendizaje automático tales como los clasificadores NN, clasificadores bayesianos ingenuos, arboles de decisiones y clasificadores de perceptrón multicapa (Kateris et al., 2014). sino que simplemente se toman durante condiciones operativas normales. Por lo tanto, la<br>
detección de anomalías es sencilla de aplicar. A menudo, las características, son ultilizadas<br>
por algoritmos tales como máquimas de

#### <span id="page-15-0"></span>**1.3.3 Rasgos característicos del histograma**

Los rasgos característicos del histograma son características basadas en estadísticas que proporcionan información sobre la distribución del nivel de gris en la imagen. En una imagen termográfica el nivel de gris está directamente relacionado con la temperatura. Los rasgos característicos de probabilidad de histograma de primer orden para una imagen son: media, varianza, desviación estándar, asimetría, curtosis, energía y entropía (Tran et al., 2013).

La probabilidad de histograma de primer orden para una imagen *I* se puede expresar como:

$$
P(g) = \frac{N(g)}{M} \tag{1}
$$

Donde *M* es el número de pixeles en la imagen *I*. La dimensión total de la imagen es  $N x N y N(g)$  es el nivel de gris g.

La media es el valor promedio que proporciona información sobre el brillo general de la imagen. *L* es el número total de niveles de gris para el rango disponible de 0 a 255 para la imagen. La media se puede definir de la siguiente manera:

$$
\bar{g} = \sum_{g=0}^{L-1} gP(g) = \sum_{r} \sum_{c} \frac{l(r,c)}{M}
$$
 (2)

Donde *I(r,c)* es el nivel de gris de la imagen *I* en el punto (*r*,*c*); *r* y *c* son fila y columna respectivamente.

La desviación estándar es la raíz cuadrada de la varianza. Proporciona información sobre el contraste y describe la dispersión en los datos, por lo que una imagen de alto contraste tendrá una alta distribución de temperatura sobre la imagen. La desviación estándar se denomina como:  $Nx N y N(g)$  es el nivel de gris g.<br>
La media es el valor promedio que proporciona información sobre el brillo general<br>
de la imagen. Les el nímero total de niveles de gris para el rango disponible de 0 a 255 para<br>
la imagen

$$
\sigma_g = \sqrt{\sum_{g=0}^{L-1} (g - \bar{g})^2 P(g)}\tag{3}
$$

La asimetría mide la desigualdad de la media en la distribución del nivel de gris. Se define como:

$$
S = \frac{1}{\sigma_g^3} \sum_{g=0}^{L-1} (g - \bar{g})^3 P(g) \tag{4}
$$

La curtosis es una medida caracterizada por la agudeza o la planitud de la distribución del nivel de gris. Está dada por la razón del cuarto momento central y el cuadrado de la varianza:

$$
K = \sum_{g=0}^{L-1} \frac{(g-\bar{g})^4}{\sigma^4} P(g) \tag{5}
$$

(6)

La energía es una medida que describe sobre cómo se distribuyen los niveles de gris:

$$
E = \sum_{g=0}^{L-1} [P(g)]^2
$$

La medida de energía tiene un valor máximo de uno para una imagen con un valor constante y se vuelve cada vez más pequeña a medida que los valores de píxeles se distribuyen en más valores de nivel de gris.

La entropía es una medida que proporciona cuántos bits se necesitan para codificar los datos de la imagen y está dada por:

$$
E_t = -\sum_{g=0}^{L-1} P(g) log_2[P(g)] \tag{7}
$$

A medida que los valores de píxeles en la imagen se distribuyen entre más niveles de grises, la entropía aumenta. Una imagen compleja tiene mayor entropía que una imagen simple.

#### <span id="page-17-0"></span>**1.3.4 Análisis de componentes principales**

La técnica del análisis de componentes principales consiste en analizar un conjunto de datos de entrada, el cual contiene diferentes observaciones descritas por múltiples variables independientes o dependientes y cuyas relaciones entre sí no tienen por qué conocerse. El objetivo principal es reducir la dimensión del conjunto de datos de entrada intentado mantener la mayor cantidad de información posible para poder analizarlos de forma más fácil y que en etapas posteriores, como clasificadores o regresores, se puedan simplificar los criterios de decisión (Hotelling, 1936).  $E = \sum_{n=0}^{1} \sum_{i=0}^{n} [P(g)]^2$ <br>
La medida de energía tiene un valor máximo de uno para una imagea con un valor<br>
constante y se vuelve cada vez más pequeña a medida que los valores de píxeles se<br>
distribuyen en más valores

> El análisis de componentes principales (PCA, *Principal Component Analysis*) realiza en primer lugar una transformación lineal de los datos en un nuevo sistema de coordenadas

ortogonales. Los vectores de proyección de los datos en el nuevo espacio son las direcciones de máxima varianza de los datos de entrada. Mientras que las nuevas variables resultantes de proyectar los datos de entrada sobre los vectores de proyección se llamarán componentes principales. En este nuevo sistema de coordenadas las componentes principales están ordenadas automáticamente según la varianza de la proyección de datos, es decir, según la cantidad de información que contengan. Finalmente, se puede reducir la dimensión de los datos resultantes en el nuevo espacio eliminando las componentes principales que presenten una menor varianza, es decir, que aporten menos información (Jolliffe, 2002).

El PCA tiene dos propiedades muy importantes que hacen de este método de reducción de la dimensionalidad tan popular (Hotelling, 1933):

1. Las componentes principales obtienen secuencialmente la máxima variabilidad o varianza de *X*, por lo que se garantiza la mínima pérdida de información (en el sentido de error de reconstrucción).

2. Las componentes principales obtenidas son ortogonales entre sí, facilitando su posterior procesado, ya que pueden tratarse independientemente.

Según Jolliffe (2002), los datos de entrada estarán dispuestos en una matriz  $X \in$  $R^{m \times n}$ , donde m es el número de variables de entrada y n es el número de observaciones. Mientras que los datos proyectados estarán en una matriz  $Y \in \mathbb{R}^{p \times n}$ , con p variables salida y n observaciones, donde el número de variables de salida es menor que el de entrada ( $p <$ *m*). Cada vector  $x_i = [x_1, x_2, ..., x_m]^T$  contendrá todas las variables de entrada asociadas a una observación *i* e  $y_i = [y_1, y_2, ..., y_p]^T$  contendrá las variables de salida. principales. En este nuevo sistema de coordenadas las componentes principales están<br>
ordenadas automáticamente según la varianza de la proyección de datos, es decir, según la<br>
cantidad de información que contengan. Frankm

La tarea del PCA es encontrar una matriz  $U \in \mathbb{R}^{m \times p}$  que transforme linealmente el espacio de los datos de entrada en  $X$  en otra matriz  $Y$  con un número menor de variables como se observa en la ecuación 8. Este proceso se realiza mediante una combinación lineal de las variables originales de modo que se proyecten sobre las direcciones de máxima varianza de los datos, y se conserve así la máxima cantidad de información. Estas direcciones de máxima varianza estarán definidas por los  $p$  vectores de proyección,  $u_k$ , que se

encontrarán en las columnas de U (Jolliffe, 2002).

 $\boldsymbol{X}$ 

$$
Y = UT X
$$
\n
$$
= \begin{bmatrix} x_1 \\ x_2 \\ \vdots \\ x_m \end{bmatrix} \qquad PCA \to Y = \begin{bmatrix} y_1 \\ y_2 \\ \vdots \\ y_p \end{bmatrix}, \quad (m > p)
$$

En principio U puede tener hasta  $p = m$  vectores de proyección, una por cada variable. Sin embargo, habitualmente se reducirá esta dimensión conservando únicamente las proyecciones con mayor varianza, lo que produce una pérdida de información. Con el objetivo de minimizar esta pérdida el algoritmo del PCA consigue concentrar la mayor parte de la varianza en un número reducido de variables del nuevo espacio. De esta forma se pueden eliminar aquellas variables del espacio de salida que contengan menos varianza y así perder la menor cantidad posible de información. Como premisa se busca que la mayor cantidad de información quede contenida en el menor número posible de variables (Jolliffe, 2002).

#### <span id="page-19-0"></span>**1.3.5 Mapas auto organizados**

Al abordar las metodologías de diagnóstico basadas en datos, la etapa de clasificación se enfrenta comúnmente a la compresión del conjunto de indicadores disponibles para mejorar las características específicas en la distribución de datos; como la varianza mediante análisis de componentes principales, o la separación entre diferentes condiciones mediante análisis discriminante lineal. Más tarde, los algoritmos de reconocimiento de patrones se usan para un posterior agrupamiento de similitudes. Sin embargo, la criticidad de esta etapa y la limitación de algunas técnicas de reducción de características han sido señaladas por diferentes estudios, principalmente, que tratan con conjuntos de datos grandes y desconectados (Villalba y Cunningham, 2007). Con respecto a este problema, se han aplicado múltiples métodos de aprendizaje en los últimos años (Zhang et al., 2012). Entre ellos, los mapas auto organizados (SOM, *Self Organizing Map*) son los más utilizados. Estos se basan  $X = \begin{bmatrix} x_1 \\ x_2 \\ x_3 \\ x_4 \end{bmatrix}$   $PCA \rightarrow Y = \begin{bmatrix} y_1 \\ y_2 \\ y_3 \end{bmatrix}$ .  $(m > p)$ <br>
En principio *U* puede tener hasta  $p = m$  vectores de proyección-una por cada<br>
variable. Sin enhanço, habitualmente se reducirá esta dimension confer

en el desarrollo de una red de neuronas para preservar la mayoría de las distancias originales entre los vectores de indicadores estadísticos en el espacio de datos original. El espacio de salida está predefinido como una cuadrícula regular. Cada neurona de la cuadrícula representa una unidad de adaptación (UA). Para cada neurona,  $n_i$ , se define un vector de peso de dimensión *D* . Los pesos representan las coordenadas de las neuronas en el espacio de entrada, es decir, el número de indicadores estadísticos. Por lo tanto, el mapeo se realiza asignando cada punto de datos de entrada,  $\,din_j,$  a una de estas neuronas, es decir, aquel cuyo vector de peso está más cerca del punto, que se llama la mejor unidad de adaptación (MUA). El vector de posición de cada punto de datos en el espacio de salida, dout<sub>j</sub>, viene dado por la posición de la cuadrícula de la MUA correspondiente. La función de error utilizada es mostrada en la ecuación 9, Kohonen (1995). representa una unidad de adaptación (UA). Para cada neurona,  $n_i$ , se define un vector de peso<br>
de dimensión D wn<sub>t</sub>. Los pesos representan las coordenadas de las neuronas en el espacio de<br>
entrada, es decir, el námero de

$$
E_{SOM} = \sum_{i} \sum_{\text{dim}_j \in n_i} (wn_i - \text{dout}_j)^2
$$
 (9)

El  $E_{SOM}$  expresa la distancia cuadrada promedio desde un punto de datos hasta su MUA representativa. La minimización del  $E_{SOM}$ representa el objetivo del entrenamiento, y se realiza con respecto a los vectores de peso  $wn_i$  como se muestra en la ecuación 10. Para cada iteración, l, el enfoque de gradiente descendiente conduce, clásicamente, a la regla de actualización basada en una tasa de aprendizaje α (Kohonen, 1995).

$$
wn_i^{l+1} = wn_i^{l} - \alpha^{(l)} (\nabla E_{SOM}^{(l)})_i
$$
 (10)

Durante el entrenamiento,  $\alpha$  (l) se reduce, preservando la topología local de cada unidad neuronal.

#### <span id="page-20-0"></span>**1.3.6 Vecino más cercano**

El clasificador NN es un método no paramétrico, clasifica una muestra de datos de acuerdo con la distancia entre la muestra y las muestras de entrenamiento pre identificadas. Si la muestra de entrenamiento más cercana a la muestra desconocida es de una clase específica, la muestra desconocida se asignará a esa clase. Este enfoque no requiere una fase de entrenamiento. Sin embargo, para clasificar una muestra de prueba, todos los datos de entrenamiento deben guardarse y las distancias entre las muestras de prueba y todas las muestras de entrenamiento deben calcularse y clasificarse (Palacios et al., 2015). Por lo tanto, se selecciona el vecino más cercano para realizar la clasificación, la similitud o proximidad se define en términos de la distancia entre las muestras. Se pueden usar varias medidas de distancia, como el método de distancia euclidiana, para implementar este clasificador. La distancia Euclidiana viene dada por:

$$
d(X,Y) = \sqrt{\sum_{i=1}^{n} (x_i - y_i)^2}
$$
 (11)

donde X e Y representan las *n* muestras para calcular la distancia Euclidiana.

#### <span id="page-21-0"></span>**1.3.7 Distancia de Hausdorff**

El problema más importante del reconocimiento de patrones en la visión por computadora es la capacidad de determinar en qué medida una forma es similar a otra. Las técnicas de clasificación se pueden ver como las medidas para determinar el grado de semejanza entre dos objetos superpuestos entre sí. En otras palabras, las técnicas de clasificación generalmente se consideran como una maximización de una medida de similitud (Zhao et al, 2004). muestras de entrenamiento deben calcularse y clasificación, la similiad o proximidad<br>se selecciona el vecino más cercano para realizar la clasificación, la similiad o proximidad<br>se define en términos de la distancia centr

La distancia de Hausdorff es un operador no lineal, que mide la falta de coincidencia de dos conjuntos. La distancia de Hausdorff mide el grado en que cada punto de un conjunto "modelo" se encuentra cerca de algún punto de un conjunto "imagen" y viceversa. A diferencia de la mayoría de los métodos de comparación de formas, la distancia de Hausdorff no se basa en encontrar el modo correspondiente y los puntos de la imagen. Por lo tanto, es más tolerante a las perturbaciones en la ubicación de los puntos ya que mide la proximidad en lugar de la superposición exacta. Sin embargo, la distancia de Hausdorff es

extremadamente sensible a valores atípicos. Si dos conjuntos de puntos *A* y *B* son similares, todos los puntos se superponen perfectamente, excepto un solo punto en *A* que está lejos de cualquier punto en *B*, entonces la distancia de Hausdorff será grande pues está determinada por ese punto (Zhao et al, 2004).

En la ecuación 12 se define la distancia de Hausdorff dados dos conjuntos finitos de puntos  $A = \{a_1, ..., a_p\}$  y  $B = \{b_1, ..., b_p\}.$ 

$$
H(A, B) = \max(h(A, B), h(B, A))
$$
\n(12)

$$
h(A,B) = \max_{a \in A} \min_{b \in B} ||a - b|| \tag{13}
$$

La ecuación 13 define la distancia dirigida de Hausdorff de *A B*. La cual identifica el punto ∈ que es el mas lejano desde cualquier punto de *B* y mide la distancia desde *a* hasta su vecino más cercano en *B,* es decir, *h (A, B)* en efecto clasifica cada punto de *A* en función de su distancia al punto más cercano de *B* y luego utiliza el punto clasificado más grande como la distancia (el punto más desigual de *A*). Intuitivamente, si *h (A, B) = d*, entonces cada punto de *A* debe estar dentro de la distancia *d* de algún punto de *B*, y también hay algún punto de *A* que está exactamente a la distancia *d* del punto más cercano de *B* (el punto menos coincidente). La distancia de Hausdorff *H (A, B)* es el máximo de *h (A, B)* y *h (B, A)*. Por lo tanto, mide el grado de desajuste entre dos conjuntos midiendo la distancia del punto de *A* que está más alejado de cualquier punto de *B* y viceversa. Intuitivamente, si la distancia de Hausdorff es *d*, entonces cada punto de *A* debe estar dentro de una distancia *d* de algún punto de *B* y viceversa. Por lo tanto, la noción de semejanza codificada por esta distancia es que cada miembro de *A* esté cerca de algún miembro de *B* y viceversa. *A* diferencia de la mayoría de los métodos de comparación de formas, no hay un emparejamiento explícito de puntos de *A* con puntos de *B* (por ejemplo, muchos puntos de *A* distancia de H<br>
de algún punt<br>
distancia es q<br>
diferencia de<br>
emparejamien<br>
pueden estar c pueden estar cerca del mismo punto de *B*) (HuttenLocher et al, 1993). nto (Zhao et al. 2004).<br>
ción 12 se define la distancia de Hausdorff dados dos conjuntos finites de puntos<br>
.. $a_p$ } y  $B = \{b_1, ..., b_p\}$ .<br>  $H(A, B) = \max(h(A, B), h(B, A))$  (12)<br>  $h(A, B) = \max_{a \in A} \sum_{b \in B} ||a - b||$  (13)<br>
ecuación 13 define la

#### <span id="page-23-0"></span>**1.3.8 Fallas en cadenas cinemáticas**

#### **1.3.8.1 Rodamientos dañados**

La mayoría de las máquinas eléctricas y mecánicas utilizan algún tipo de rodamiento, estos rodamientos son usados para unir la parte fija de las máquinas con las partes giratorias, y así permitir un movimiento rotacional libre de fricción en motores de inducción y cajas de engranes. Los rodamientos son elementos giratorios con tolerancias extremadamente pequeñas para evitar desplazamientos internos, excepto el rotacional; básicamente su estructura consta de un anillo exterior, un anillo interior, una jaula y un conjunto de elementos rodantes. Aun bajo condiciones normales de operación con cargas balanceadas y buenas alineaciones, la degradación en rodamientos generalmente se puede generar por fatigas mecánicas, esfuerzos internos, excentricidad inherente, descargas de corriente por el uso de variadores de frecuencia; también causas externas como la contaminación de lubricante y corrosión pueden generar fallas en rodamientos (Bellini et al, 2008). En la figura 2 se muestra un ejemplo de defecto en rodamiento inducido al taladrar un hoyo en su anillo exterior.

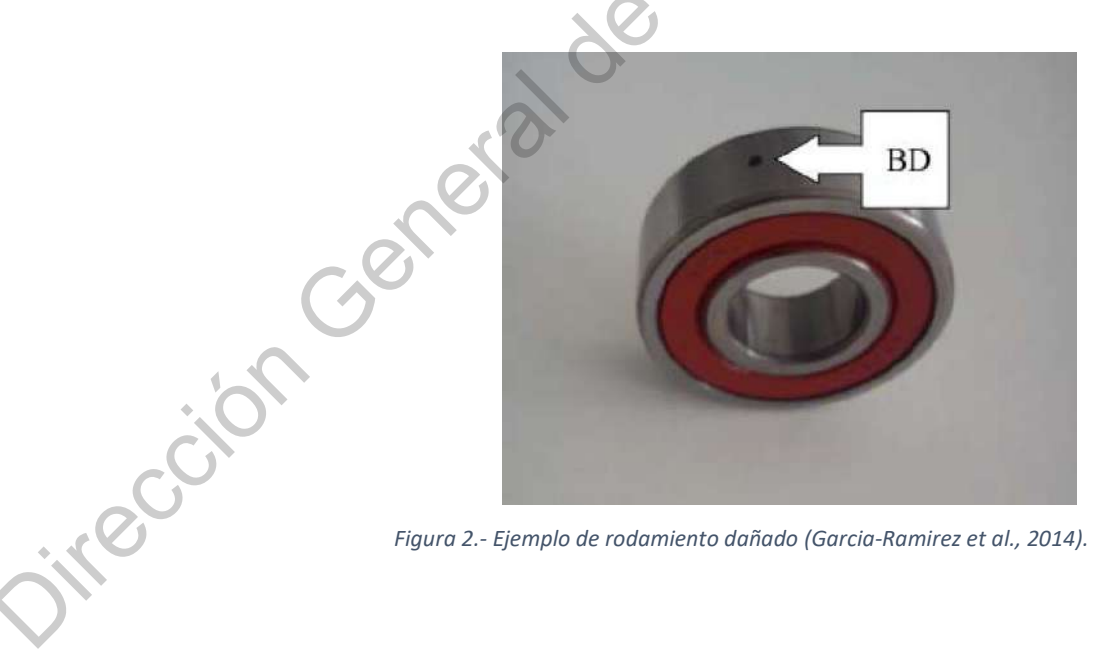

*Figura 2.- Ejemplo de rodamiento dañado (Garcia-Ramirez et al., 2014).*

#### **1.3.8.2 Fallas en rotores por barras rotas**

Las barras rotas en los devanados del rotor es una de las fallas más comunes en

motores tipo jaula de ardilla, donde una barra o más pueden estar parcial o completamente rotas. El daño de barras rotas se puede generar por defectos de manufactura, arranques frecuentes a tensión nominal, esfuerzos térmicos y esfuerzos mecánicos generados por rodamientos. Aunque las barras rotas no causan fallas inmediatas en motor con jaula de ardilla, estas pueden causar serios problemas debido a sus efectos secundarios como: sobrecalentamiento, excentricidades en el rotor, daños en el aislamiento del motor y consecuentemente falla en el devanado (Garcia-Ramirez et al., 2012).

#### **1.3.8.3 Fallas de excentricidad**

En general para cualquier máquina rotatoria, la excentricidad o desbalance se genera cuando el eje de rotación de la máquina no corresponde con su centro de masa, y este fenómeno generara fuerzas armónicas que actúan perpendicularmente al eje de rotación. En motores eléctricos comúnmente suele aparecer excentricidades del entrehierro, y esta condición se genera cuando existe una desigualdad entre el estator y el rotor; este tipo de excentricidad desbalancea la tracción magnética provocando vibraciones, mayor ruido, desgaste en rodamientos y deflexión en el rotor. Las causas que generan excentricidad en cualquier tipo de máquina están relacionadas con errores de manufactura, desgaste en rodamientos, desalineación de ejes, deformaciones térmicas, entre otras. La excentricidad se puede convertir en un caso muy crítico de falla cuando la frecuencia de rotación coincide específicamente con alguna de las frecuencias naturales del sistema, ya que esto podría generar el fenómeno de resonancia (Esfahani et al., 2014). rodamientos. Aunque las barras rotas no causam fallas immediatas en motor con jaufu de ardilla, estas pueden causar serios problemas debido a sus efectos secundarios canno:<br>
sobreccilentariento, excentricidades en el rotor

# **1.3.8.4 Falla de desalineamiento**

La condición de desalineamiento en máquinas rotatorias se genera cuando las líneas centrales de un par de ejes acoplados no coinciden entre sí, este tipo de falla causa un incremento de las cargas debido a la desalineación que existe entre los ejes, los rodamientos y los acoplamientos mecánicos. El incremento de cargas puede conducir a la disminución de

la eficiencia de la maquinaria, e incluso puede causar mayores daños. Los factores principales que generan la condición de desalineamiento son: asimetría en las cargas aplicadas, asentamiento desigual de la cimentación, montaje incorrecto de las máquinas, entre otras. En la figura 3 se observa un ejemplo de desalineamiento causado al desplazar hacia atrás la banda en la polea de carga.

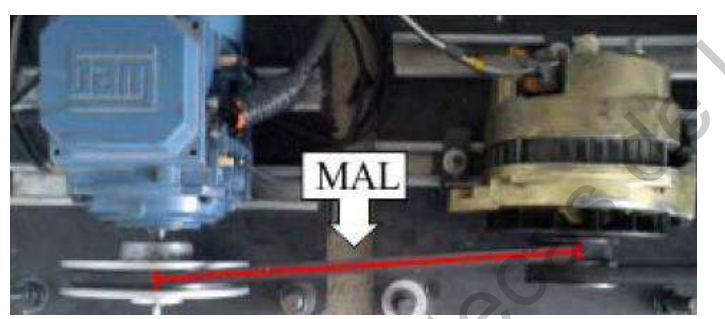

*Figura 3.- Ejemplo de desalineamiento en motores (Garcia-Ramirez et al., 2014).*

#### **1.3.8.5 Falla en engranes por desgaste abrasivo**

Esta falla se puede presentar en engranajes cuando se encuentran presentes partículas abrasivas entre las superficies de los flancos de contacto. Por lo general este tipo de desgaste es originado por contaminación del lubricante con partículas extrañas de alta dureza. Cuando se tiene un picado severo las partículas desprendidas pueden provocar abrasión. Se puede producir desgaste adhesivo severo cuando la película de lubricante entre los flancos activos del engrane no es lo suficientemente efectiva para evitar el contacto metal con metal. Este tipo de desgaste puede ser tan intenso que produzca escoriaciones e intenso rayado en la dirección de desplazamiento, conduciendo a un deterioro rápido de los engranajes. 1.3.8.5 Fulla en engranes por desguste alphava en engrando al desplazar hacia antis la banda en la polea de carga.<br>
1.3.8.5 Fulla en engranes por desguste alphavor<br>
1.3.8.5 Fulla en engranes por desguste alphavor<br>
1.3.8.5

# **Capítulo II**

### <span id="page-26-0"></span>**2. Antecedentes**

#### <span id="page-26-1"></span>**2.1 Importancia del monitoreo y diagnóstico de fallos en procesos industriales**

Oirectos de Piantific

Hoy en día los motores de inducción son de gran importancia en el sector industrial, ya que permiten la producción continua de grandes cantidades de productos de mejor calidad (Teti et al., 2010). Sin embargo, al pasar el tiempo y debido a la extensa variedad de ambientes y condiciones a las que están sometidos los motores, estos se encuentran vulnerables al deterioro y la aparición de fallas durante su funcionamiento, lo que ocasiona paros en la producción y grandes pérdidas económicas para la industria. Por esta razón, la aplicación de acciones de monitoreo y diagnóstico son de vital importancia, pues la detección temprana de cualquier tipo de falla previene el mal funcionamiento del motor, lo que mantiene la producción y calidad de los procesos industriales (Jardine et al., 2006). En este sentido, las fallas mecánicas son uno de los temas más importantes en el monitoreo de motores de inducción, debido a que representan alrededor del 53% de las fallas (Cusido et al., 2011). En general, las fallas mecánicas están relacionadas con defectos de rodamientos (Belline et al., 2008), fallas del rotor tales como barras rotas del rotor (Kia et al., 2009), desequilibrio mecánico (Kral y Habetler, 2004), desalineamiento (Bossio et al., 2009) y

desequilibrio de voltaje (Faiz et al., 2012). Preocupados por esta situación, se han desarrollado una gran cantidad de metodologías de diagnóstico de fallas durante la última década (Henao et al., 2014), las cuales se pueden clasificar en tres categorías (Venkatasubramanian et al., 2003b): métodos basados en modelos cuantitativos, métodos basados en modelos cualitativos y métodos basados en datos. Sin embargo, a medida que aumenta la complejidad de los procesos modernos, se vuelve más difícil construir un modelo matemático que capture de manera efectiva el comportamiento dinámico del sistema. Como resultado, los métodos basados en datos, que se basan solo en los datos adquiridos de los procesos, reciben cada vez más atención (Venkatasubramanian et al., 2003a; Ge et al., 2013).

#### <span id="page-27-0"></span>**2.2 Diagnóstico de fallas en cadenas cinemáticas mediante termografía**

Clásicamente, el análisis térmico se ha asociado con pruebas fuera de línea en máquinas eléctricas (Shawal y Taib, 2012), principalmente relacionadas con contactos defectuosos (Gill, 2009) o fallas de aislamiento (Lee et al., 2013). Las aplicaciones de diagnóstico en línea sobre máquinas eléctricas se han centrado en detectores de temperatura resistivos (RTD, *Resistance Temperature Detector*) o sensores termopar montados dentro del motor durante el proceso de fabricación, generalmente, sobre los devanados del estator o la pista externa del rodamiento. Sin embargo, este enfoque no permite el análisis de distribución térmica sobre la máquina eléctrica y, aún menos, sobre el resto de los componentes del sistema electromecánico, como ejes, acoplamientos, entre otros, lo que limita la importancia de la información obtenida para identificar la causa raíz del mal funcionamiento. Sin embargo, cómo se indicó en la revisión de casos presentada por López-Pérez y Antonino-Daviu (2017), en los últimos años, la consideración de una cámara infrarroja para el análisis termográfico representa una oportunidad económicamente asequible como una herramienta útil para detectar la presencia de anomalías de temperatura causadas por calor, fricción, vibración excesiva, etc. en cadenas cinemáticas sin interferir con el funcionamiento de estas. La termografía infrarroja permite la medición y visualización de alta precisión de las temperaturas superficiales en objetos de una manera no invasiva, a cierta distancia y sin (Venkatasubramanian et al., 2003b): métodos basados en modelos cuantitativos, méfodos<br>
basados en modelos cualitativos y métodos basados en datos. Sin embago, a medida que<br>
aumenta la complejidad de los procesos modernos,

necesidad de ningún contacto. En este sentido, se han llevado a cabo diferentes estudios para establecer una relación entre el aumento de temperatura con la presencia de fallas específicas en motores. Por ejemplo, Picazo-Ródenas et al. (2013) propusieron una metodología de diagnóstico de fallas respaldada por un modelo térmico de la máquina eléctrica, donde las diferencias térmicas frente a las variantes defectuosas del modelo demostraron ser efectivas para el diagnóstico. Taheri-Garavand et al., (2015) investigaron el uso de algoritmos genéticos para la selección de características usando la transformada discreta bidimensional de wavelet (2D-DWT, *Two-Dimensional Discrete Wavelet Transform*), y luego aplicaron redes neuronales artificiales para el diagnóstico de falla en un radiador de enfriamiento. La máquina de soporte vectorial (SVM, *Support Vector Machine*) se investigó en Lim et al., (2014) utilizando los indicadores estadísticos obtenidos de una imagen térmica para el diagnóstico de defectos de maquinaria, y la precisión de clasificación obtenida es comparable a la de señales de vibración. Sin embargo, la mayoría de los trabajos proponen el uso de procedimientos de segmentación de imágenes para extraer las regiones de interés en el termograma, como lo hacen Younus et al. (2012), quienes investigaron un enfoque integrador para el diagnóstico de defectos de maquinaria rotativa, que incluye la 2D-DWT para la extracción de características, el algoritmo de distancia de Mahalanobis para la selección de características, SVM y el análisis discriminante lineal para la clasificación. Además, García-Ramírez et al. (2014), propusieron una metodología de detección de fallas basada en la segmentación de la imagen termográfica aplicada a motores de inducción. La metodología incluye procedimientos de calibración para mejorar la estimación de los índices de coeficientes térmicos y, en consecuencia, el índice de diagnóstico de fallas. Estos análisis termográficos, aunque ofrecen buenos resultados, se limitan a la detección de fallas, donde se aplican umbrales de temperatura independientes sobre cada componente segmentado. Por lo tanto, la presencia de una sola condición de falla puede interpretarse como múltiples fallas en la cadena cinemática debido a su afectación térmica, lo que disminuye la confiabilidad del diagnóstico y dificulta la identificación de la causa raíz. Sin embargo, algunos otros trabajos proponen extender las capacidades de diagnóstico hacia la identificación de múltiples fallas, entre ellas, la falla raíz. Por ejemplo, el enfoque basado en datos propuesto por Tran et al. (2013), donde se realizó un sistema de diagnóstico para identificar fallas en un eje conectado diagnóstico de fallas respaldada por un modelo térmico de la máquina eléctrica, donde la diferencias térmicas freme a las variantes delectorosa del modelo demostraron ser elegions para el diagnóstico. Tabri-Canvand el al. a un motor de inducción mediante una descomposición bidimensional (BEMD, *Bidimensional Empirical Mode Decomposition*) para mejorar la imagen, el análisis discriminante generalizado (GDA, *General Discriminant Analysis*) para la reducción de indicadores y la máquina vectorial de relevancia (RVM, *Relevance Vector Machine*) para la clasificación de fallas. Todos estos enfoques exhiben el interés significativo de la comunidad investigadora para estudiar los procedimientos de diagnóstico capaces de aumentar las capacidades de identificación de fallas en motores y cadenas cinemáticas por medio de termografía infrarroja. Sin embargo, a pesar de que todas las metodologías mencionadas proporcionan resultados adecuados en la detección de fallas, la identificación de la falla raíz sigue siendo un problema abierto.

#### <span id="page-29-0"></span>**2.3 Diagnóstico de fallas en cadenas cinemáticas usando otros parámetros de medición**

Tradicionalmente, para motivos de monitoreo y diagnóstico de fallas en motores, las señales acústicas y de vibración han sido utilizadas debido a su facilidad de análisis y de medición. Sin embargo, hoy en día para monitorear las fallas en motores de inducción la técnica de análisis de firma de corriente eléctrica del motor (MCSA, *Motor Current Signature Analysis)* es una de las más utilizadas ya que es simple, no invasiva y puede automatizarse. Gardel et al. (2012), utilizan el MCSA para detectar fallas específicas de motores de inducción, utilizando diferentes metodologías de procesamiento de señales digitales. Así mismo Garcia-Perez et al. (2011) utilizan la técnica MCSA para detectar fallas combinadas múltiples. Varias metodologías de procesamiento de señales que utilizan esta técnica tienen una gran carga computacional que solo se utiliza para detectar las fallas tratadas, ignorando la implicación en otros enlaces de la cadena cinemática, o incluso en otras partes del motor de inducción. indicadores y la máquina vectorial de relevancia (RVM, *Relevance Vector Machine*) para la clasificación de fallas. Todos estos enfoques exhiben el interés significativo de la comunidad<br>investigadora para estudiur los prox

> Por su parte, el análisis de vibraciones ha sido ampliamente investigado, y también se han desarrollado una variedad de técnicas de procesamiento de señales, incluida la transformada wavelet (Wang et al., 2014), la descomposición modal empírica (Lei et al.,

2013) y la transformada de Hilbert (Osman y Wang, 2013) para el diagnóstico de defectos incipientes en maquinaria. Sin embargo, la medición de la señal de vibración generalmente se ve afectada por la selección de las ubicaciones de los sensores (Li et al., 2004), los entornos operativos hostiles, como la alta temperatura y la superficie grasienta, lo que plantea desafíos en la instalación de sensores de vibración. Se han utilizado muchas metodologías basadas en el análisis de vibraciones para identificar fallas específicas tanto en motores de inducción como en cajas de engranajes. Las técnicas de análisis más comunes se basan en el dominio del tiempo, el dominio de la frecuencia y el dominio conjunto de la frecuencia del tiempo. El análisis del dominio del tiempo implica la extracción de características específicas tales como la raíz de la media cuadrática (RMS, *Root Mean Square*), asimetría, curtosis y factor cresta. Los métodos más conocidos con respecto al análisis del dominio de la frecuencia son la transformada rápida de Fourier (FFT, *Fast Fourier Transform*), la transformada de Fourier a corto plazo (STFT, *Short Time Fourier Transform*), la transformación continua de onda (CWT, *Continuous Wavelet Transform*) y la transformación Hilbert Huang (HHT, *Hilbert Huang Transform*) (Bediaga et al., 2013). operativos hostiles, como la alta temperatura y la superficie grasienta, lo que plantea desfiños<br>
en la instalación de sensores de vibración. Se han utilizado muchas metodologías basadas en<br>
el análisis de la vibraciones

El análisis de sonido, el cual está relacionado con el uso de señales de emisión acústica, se ha aplicado durante los últimos años en muchos trabajos de investigación y, similar a otros análisis, representa una técnica no invasiva (Amarnath y Krishna, 2012; Li et al., 2012). Sin embargo, debido a la naturaleza de las señales de emisión acústica, el procesamiento relacionado es más complejo y los sensores necesarios son más costosos.

Finalmente, el análisis basado en la corriente del estator también ha sido adoptado por muchos investigadores para el monitoreo y diagnóstico de máquinas rotativas eléctricas debido a que presenta las ventajas de ser no invasivo y fácil de usar. Los efectos de las fallas mecánicas pueden detectarse mediante el análisis de corriente, ya que el consumo de corriente del motor de inducción se modifica por los esfuerzos mecánicos y los modos vibratorios en las máquinas rotativas (Shin y Lee, 2015). Sin embargo, el espectro de corriente es influenciado por muchos factores, incluyendo la fuente de alimentación, las condiciones de carga dinámica y estática, ruido, geometría de motor y condiciones de falla,

lo que puede llevar a errores en el descubrimiento de la falla (Chow y Hai, 2004).

#### <span id="page-31-0"></span>**2.4 Técnicas basadas en inteligencia artificial**

El enfoque basado en redes neuronales artificiales es otra posibilidad, el cual ha recibido una gran cantidad de interés en los últimos años. La red neuronal artificial es una red de neuronas, que aprende funciones muy complejas a través de una serie de transformaciones no lineales, y con el uso de técnicas de aprendizaje profundo (Schmidhuber, 2015), se ha aplicado con éxito a complejas tareas de clasificación como el reconocimiento de imágenes (Simonyan y Zisserman, 2014) y el reconocimiento de voz (Hinton et al., 2012). Además, las redes neuronales artificiales ya se han utilizado para abordar el problema del diagnóstico de fallas. Saucedo-Dorantes et al. (2019), mediante la adquisición de señales de corriente y vibración de una cadena cinemática, logran clasificar fallas de desbalance mecánico, desalineamiento, rodamientos dañados y barras rotas utilizando una red neuronal con una estructura clásica y simple. Por su parte, Delgado-Prieto et al. (2018) proponen la utilización de la estructura de mapas auto organizados, la cual es una red neuronal que modela la distribución térmica nominal de una cadena cinemática, para posteriormente realizar una detección e identificación de fallas. 2.4 Tecnicas basadas en intengencia artificiales es otra posibilidad, el cant<br>
El enfoque basado en redes neuronals artificiales es otra posibilidad, el cant<br>
recibido una gran artificiale de titeras en los ditimos años.

La clave en los métodos basados en datos es la extracción de características, donde los datos del proceso se transforman en datos con más información y de menor dimensión. Las técnicas estadísticas multivariable, como el análisis de componentes principales (PCA, *Principal Component Analysis*) (Wold et al., 1987) y los mínimos cuadrados parciales (PLS, *Partial Least Squares*) (Wold et al., 1984), han sido métodos tradicionales para realizar dicha transformación. Para superar las limitaciones inherentes de los enfoques tradicionales (por ejemplo, la suposición de la distribución gaussiana), las variantes de PCA y PLS, como PCA dinámico (Ku et al., 1995) y PLS modificado (Yin et al., 2011 ), así como otros métodos, como el análisis de componentes independientes (ICA, *Independent Component Analysis*) (Kano et al., 2003) y el análisis discriminante de Fisher (FDA, *Fisher Discriminant Analysis*) (Chiang et al., 2004), han sido desarrollados.

#### <span id="page-32-0"></span>**2.5 Correlación de fallas en cadenas cinemáticas**

Cinco de las condiciones de falla en cadenas cinemáticas más estudiadas son: defectos en los rodamientos, barras rotas del rotor, desalineación, desequilibrio mecánico y desequilibrio de voltaje. Los defectos de rodamientos son una falla muy común en los motores de inducción, que producen un deterioro en la lubricación del rodamiento y una fricción anormal en la carcasa del rodamiento. Esta fricción anormal se refleja en un aumento de la temperatura (Zhang et al., 2011), que se propaga al motor de inducción y otras partes de la cadena cinemática. Las barras rotas del rotor consisten en una rotura total o parcial de barras dentro del rotor. Esta falla aparece debido a defectos de soldadura, juntas de alta resistencia, puntos calientes y tensiones mecánicas (Picazo-Ródenas et al., 2013). Cuando aparece una resistencia conjunta en una barra, se produce disipación de calor alrededor de ese punto. Por otro lado, la barra de rotor rota es una falla en la que la detección es crítica debido a su progresividad. Esta falla se propaga a las barras adyacentes debido al incremento de corriente y temperatura, acelerando el daño en el motor de inducción (Picazo-Ródenas et al., 2013) y, en consecuencia, a otros elementos en la cadena cinemática. La desalineación se presenta cuando el motor y las poleas de carga no están alineadas, por su parte un desequilibrio mecánico se produce cuando la carga mecánica en el motor de inducción no está distribuida uniformemente. Estas fallas pueden expresarse como una excentricidad en el motor de inducción, lo que genera más estrés mecánico y un roce excesivo y fatiga de los rodamientos, causando un aumento del par, una disminución del par promedio, una disminución de la eficiencia y un aumento de la temperatura en el motor de inducción (Faiz y Ojaghi, 2009). En consecuencia, una excentricidad está completamente relacionada con la cadena cinemática, donde también se refleja el incremento de temperatura debido a esta condición. Finalmente, el desequilibrio de voltaje ocurre cuando una o dos fases del suministro de línea están desfasadas y puede producirse una sobrecarga térmica debido a variaciones de voltaje. Como regla general, por cada desequilibrio de voltaje del 3.5% por fase, la temperatura del devanado aumenta en un 25% en la fase con la corriente más alta (Siddique et al., 2005). en los rodamientos, barns rotas del rotor, desalineación, desequiibrio mecánico desequiibrio de voltaje. Los defectos de rodamientos son una falla muy común mecánico morte de inductivación, que producen un detroito o mela

# **Capítulo III**

## <span id="page-33-0"></span>**3. Hipótesis**

Al utilizar la técnica de análisis de componentes principales y la distancia de Hausdorff como clasificadores en el reconocimiento de fallas en cadenas cinemáticas, a partir de imágenes termográficas sin segmentar, mejorará la confiabilidad en la detección de falla raíz respecto a los métodos propuestos con segmentación de imagen y mapas auto Original Canadas mer General de Bibliotecas

# **Capítulo IV**

## <span id="page-34-0"></span>**4. Objetivos**

#### <span id="page-34-1"></span>**4.1 General**

Desarrollar una metodología utilizando la técnica de análisis de componentes principales y la distancia de Hausdorff como clasificadores para diagnosticar fallas en una cadena cinemática de un motor de inducción trifásico.

Jecas de Bibliotecas

#### <span id="page-34-2"></span>**4.2 Específicos**

- 1. Utilizar el banco de pruebas para implementar las condiciones: motor saludable, baleros dañados, desalineamiento y desequilibrio mecánico del motor y obtener su termografía.
- Implementar el análisis de componentes principales (PCA) utilizando las imágenes termográficas sin segmentar, obteniendo así una reducción en el tamaño de los datos y por consiguiente en la carga computacional necesaria para analizarlos.
- 3. Detectar e identificar fallas en la cadena cinemática utilizando la distancia de Hausdorff en paralelo con mapas auto organizados como criterios de clasificación.
- 4. Validar, en un ambiente de pruebas controlado, la correcta detección e identificación de fallas del sistema y, así mismo, la metodología propuesta.

# **Capítulo V**

## <span id="page-35-0"></span>**5. Metodología**

En este capítulo se presenta el proceso de desarrollo de este trabajo, en la Figura 4 se muestra un diagrama a bloques que describe la metodología seguida. Primero, con una cámara termográfica comercial, se obtendrán imágenes de la cadena cinemática en estado saludable y distintas condiciones de fallos, posteriormente se generarán los rasgos característicos que mejor representen el estado del sistema a partir de dichas imágenes, se realizará una reducción de dimensionalidad de dichos rasgos por medio de la técnica PCA, con los datos obtenidos se realizaran dos clasificaciones en paralelo, por un lado bajo la técnica de redes neuronales: mapas auto organizados y por el otro utilizando la medida de distancia de Hausdorff. Finalmente se realizará un análisis de los resultados obtenidos. ar de Bibliotecas

Respecto al desarrollo de esta metodología, ésta fue implementada en MATLAB  $\circledR$ que es un software con un campo de aplicaciones bastante amplio, y cuenta con una gran cantidad de herramientas que facilitan la implementación de los algoritmos inteligentes.
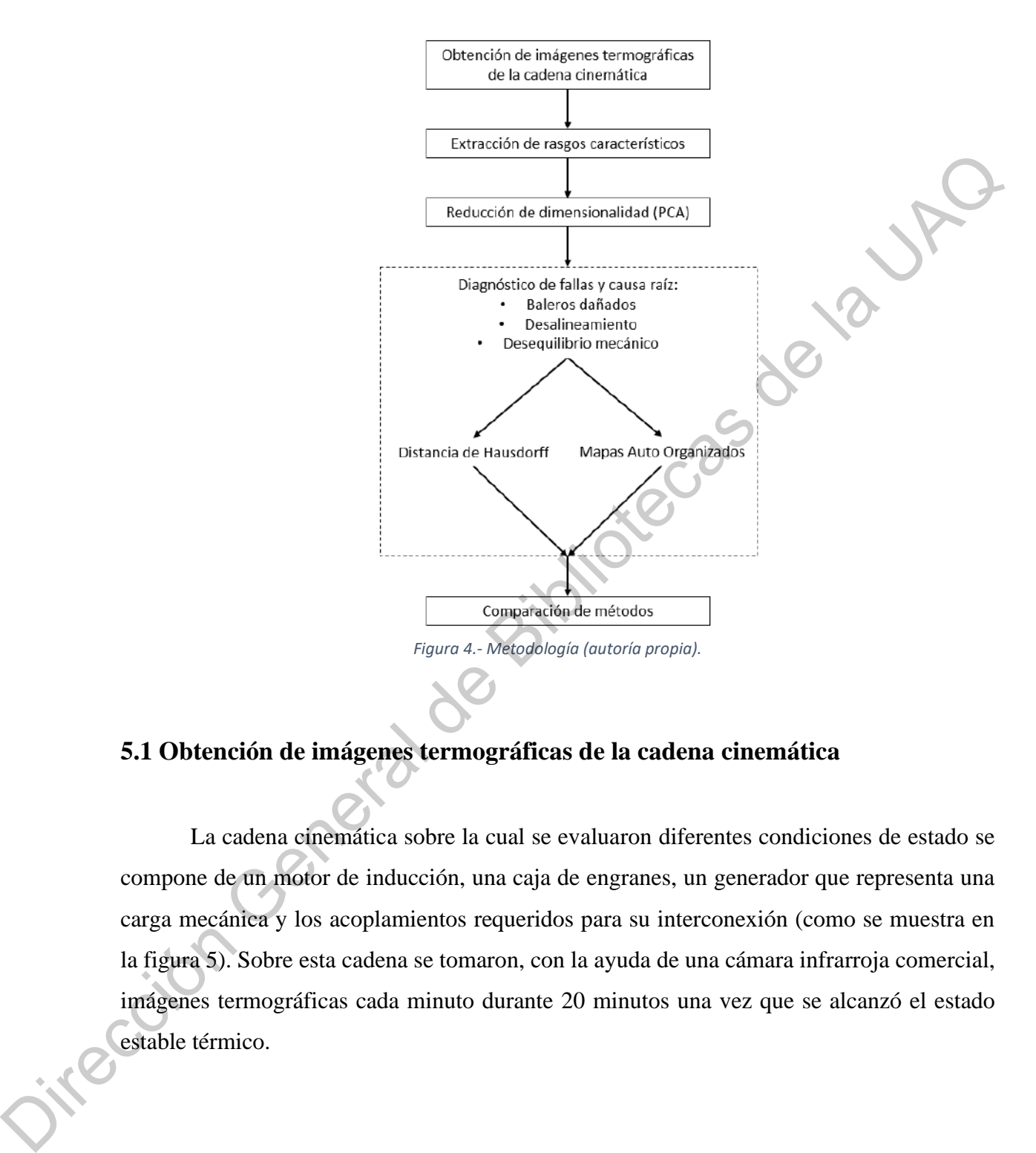

## **5.1 Obtención de imágenes termográficas de la cadena cinemática**

La cadena cinemática sobre la cual se evaluaron diferentes condiciones de estado se compone de un motor de inducción, una caja de engranes, un generador que representa una carga mecánica y los acoplamientos requeridos para su interconexión (como se muestra en la figura 5). Sobre esta cadena se tomaron, con la ayuda de una cámara infrarroja comercial, imágenes termográficas cada minuto durante 20 minutos una vez que se alcanzó el estado estable térmico.

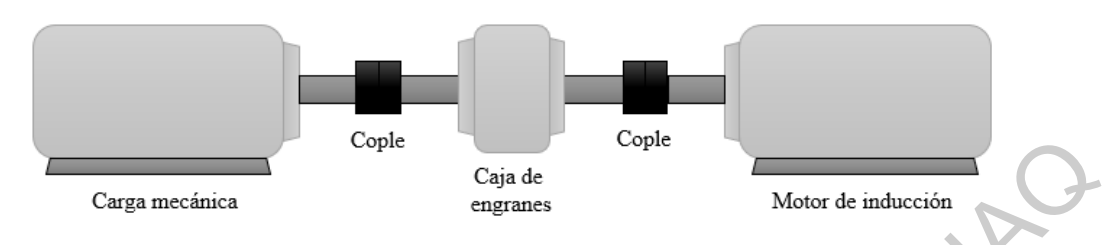

*Figura 5.- Banco de pruebas (autoría propia).*

### **5.1.1 Banco experimental de fallas mecánicas**

Para realizar la experimentación con fallas en una cadena cinemática se diseñó y construyó un banco experimental con la finalidad de reproducir, controlar y analizar fallas mecánicas. De esta manera se tendrá cierto control sobre las fallas inducidas y se mantendrán comunes durante las pruebas los demás elementos en la cadena cinemática.

El banco experimental de fallas mecánicas está compuesto por un motor de corriente alterna a 220V de 2 caballos de fuerza modelo WEG00236ET3E145TW22, cuyas frecuencia nominal de operación y velocidad son 60 Hz y 3600 rpm respectivamente, una caja de engranes reductora de velocidad marca Baldor modelo GCF4X01AA, cuya relación de reducción es de 4:1 e internamente cuenta con un piñón y engrane con 18 y 72 dientes respectivamente, una flecha impulsora que transmite el giro al piñón y este trasmite el movimiento al engrane que está montado sobre otra flecha en la que se presenta la reducción de la velocidad, un generador de corriente directa marca Baldor modelo CDP3604, el cual puede generar hasta 180 V a 15 Amp a una velocidad de operación de 1750 rpm, este generador es usado como carga para el motor y la caja reductora, finalmente un variador de velocidad modelo WEG-CFW08 alimenta y controla la velocidad del motor, manteniendo su frecuencia nominal de operación en 60 hertz. Caga mechaica<br>
Caga de<br>
Caga de<br>
Caga de<br>
Caga de<br>
Caga de<br>
Caga de<br>
Caga de<br>
Caga de<br>
Dirección General de Bilhas mecánicas<br>
Para realizar la experimentación con la finalidad de reprédividir, controlar y sualizar fallas<br>

> El motor, la caja de engranes y el generador fueron fijados sobre una bancada robusta, para poder fijar estos elementos de manera segura fue necesario construir algunos soportes

que a su vez ayudaron con la alineación de las flechas, y así por medio de coples mecánicos el giro del motor es transmitido a la caja de engranes que se encarga de reducir la velocidad y trasmitirla al generador. La instalación eléctrica y variador se montaron sobre un tablero que de igual forma fue construido para soportar los contactos y las canaletas.

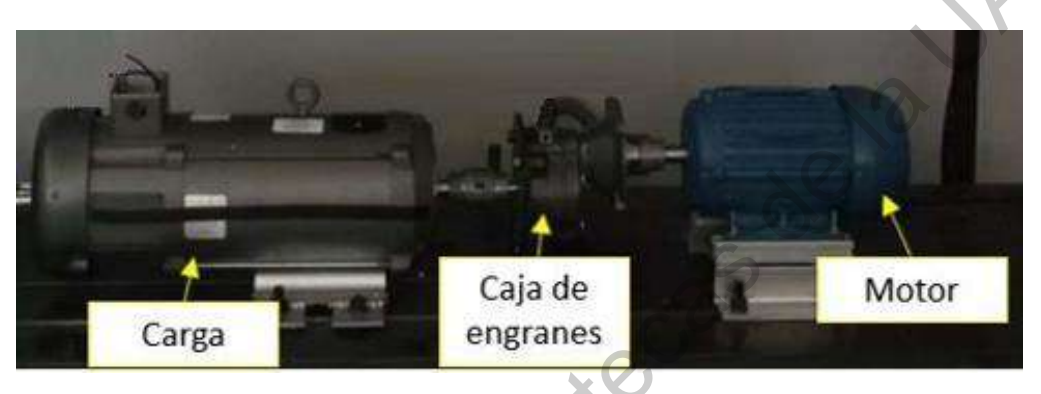

*Figura 6. Banco experimental de fallas.*

#### **5.1.2 Monitoreo por termografía**

Para la adquisición de las imágenes termográficas se hizo uso de la cámara tomográfica FLIR GF320, la cual es una herramienta de la facultad de ingeniería, campus San Juan del Rio y es utilizada para la captura de termogramas usados para atacar diferentes frentes de investigación que se tratan dentro de la misma facultad. La distancia de observación (toma de imágenes) fue de 1.2 metros. Por su parte, la configuración de la cámara y las condiciones de funcionamiento se han establecido dentro de los rangos recomendados por el fabricante. La temperatura ambiental y la humedad relativa se han introducido en la cámara para una compensación de imagen adecuada. Además, mediante una comparación inicial con transductores de temperatura de contacto, se ha estimado e introducido un valor de 0,95 de emisividad. Se hizo uso del Fluke 975 AIMETER y el Fluke 61 para medir los parámetros ambientales para cada prueba. que de igual forma fue construido para soportar los contactos y las canaletas.<br>
Caja de<br>
Carga<br>
Caja de Carga<br>
Caja de Portugal de la Camata<br>
Favor é. Euroc experimentale de la Camata<br>
Direction de la Camata<br>
Direction de

> Las imágenes térmicas se obtienen mediante una técnica de seudo coloración. Aunque es posible utilizar diferentes paletas de colores para este propósito, en este estudio, la escala

de grises se ha utilizado como un enfoque adecuado para mostrar la temperatura real de los objetos e identificar las regiones que tienen altas temperaturas en referencia a una temperatura de fondo. Además, debido a que las imágenes infrarrojas en escala de grises son imágenes digitales de 8 bits, lo que significa que la imagen está representada por intensidades de nivel de gris que van de 0 a 255, trabajar con este tipo de imagen facilita el procesamiento de datos, lo que permite una baja complejidad computacional y un tiempo de procesamiento reducido. La información en este tipo de imagen es reducida pero valiosa en comparación con el análisis de color de la imagen.

La cámara termográfica toma una imagen de la cadena cinemática cada 10 segundos durante 100 minutos. Las imágenes obtenidas se encuentran originalmente en formato RGB, y mediante un preprocesamiento utilizando el software FLIR Tools ®, se obtienen archivos .csv con la información de la temperatura de cada pixel de los termogramas en grados Fahrenheit, los cuales posteriormente se convierten a escala de grises en MATLAB ®. La metodología propuesta utiliza 117 capturas de imágenes infrarrojas de cada prueba para su análisis, una vez que se alcanza el estado estable térmico, 78 se usan durante la etapa de entrenamiento, mientras que las 39 restantes se usan para propósitos de prueba.

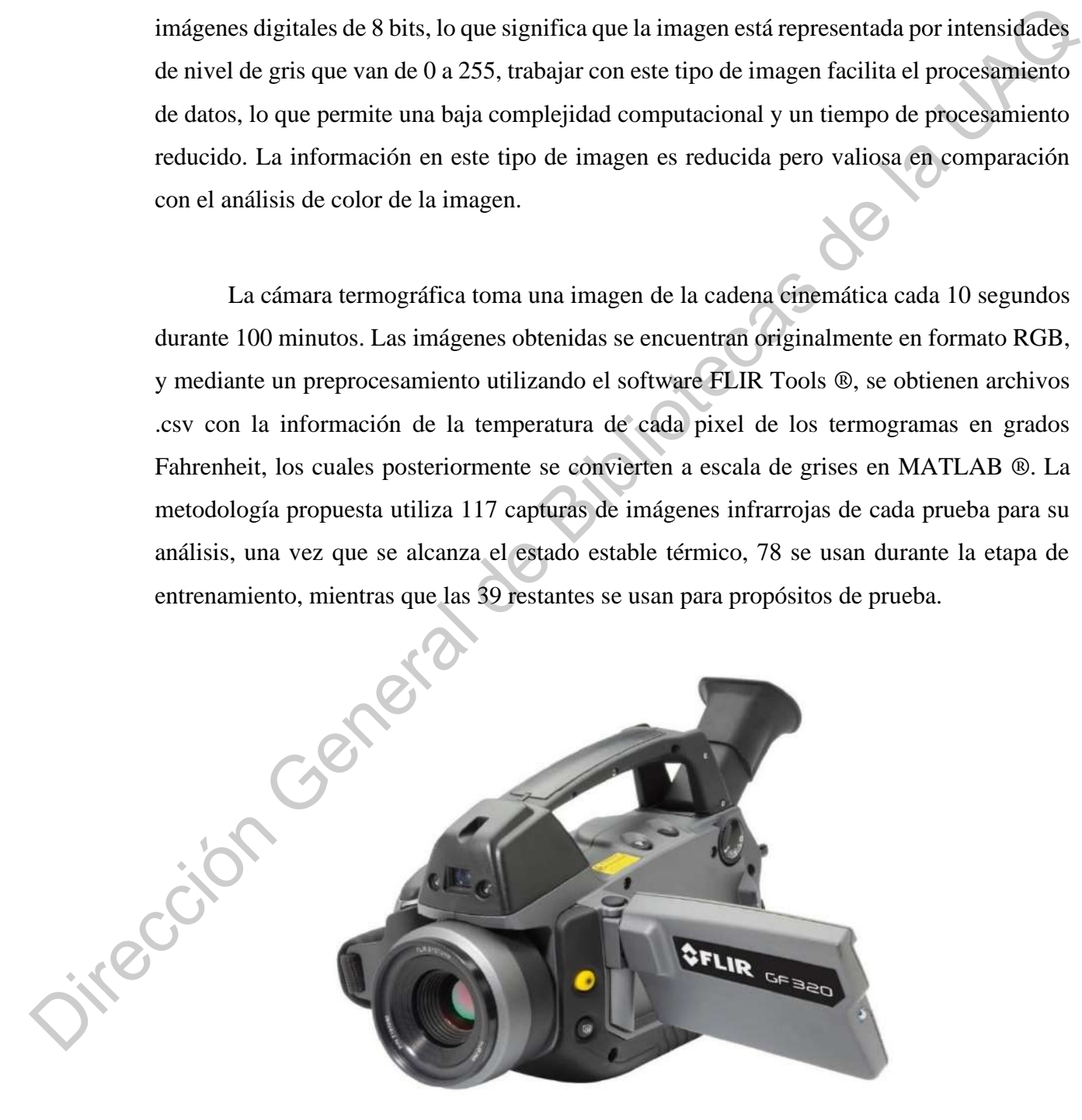

*Figura 7. Cámara termográfica FLIR GF320.*

#### **5.1.3 Fallas evaluadas**

Las condiciones evaluadas en la cadena cinemática son: estado sano (HLT, *Healthy*), rodamiento dañado (BD, *Bearing defect*), desbalance (UNB, *Unbalance*) y desalineamiento (MAL, *Misalignment*). La falla de BD se reprodujo induciendo un daño artificial en el rodamiento del motor de inducción, mientras que las fallas de UNB y MAL se generaron al modificar la configuración mecánica de la cadena cinemática donde el motor de inducción esta interconectado.

El motor de inducción utiliza un rodamiento modelo 6205-2ZNR en la parte frontal del eje de su rotor, por lo que se utilizó un rodamiento de las mismas características para maquinar un orificio que atravesara todo el espesor de su pista exterior, este orificio fue maquinado con un cortador de tungsteno cuyo diámetro es de 1.191 mm. Por otra parte, la condición de UNB en máquinas rotatorias se presenta cuando existe una distribución de carga no uniforme que genera que el centro de masa este fuera del eje rotación; a este respecto, se fijó un tornillo en uno de los acoplamientos mecánicos del motor de inducción para reproducir la condición UNB. La condición MAL aparece cuando las líneas centrales de un par de ejes acoplados que no coinciden entre sí; como resultado, se produce un aumento de la carga dinámica en rodamientos y acoplamientos mecánicos debido a la desalineación angular entre ejes. De este modo, la condición MAL se generó mediante el desplazamiento de extremo libre del motor de inducción, este extremo fue desplazado 5 mm sobre el plano horizontal. En la Figura 8 se muestra el conjunto de fallas que fueron producidas artificialmente y probadas en el banco de pruebas experimentales. roduniento dañado (BD, *Rearing defect)*, desbalance (UNR, *Unhadarce*) y desalineamignto (MAL, *Mahalamce*) y desalineamignto cold a more de motor de inducción. mientras que las faltas de UNB y MAL se generation de induc

La condición de BD se evaluó experimentalmente al reemplazar el rodamiento con daño artificial por el rodamiento sano del motor de inducción, mientras que las condiciones de UNB y MAL fueron inducidas al modificar el centro de masa del motor de inducción y al mover el extremo libre del mismo. Además, durante la experimentación el motor de inducción fue operado bajo una frecuencia de operación de 60 Hz, lo que produjo una velocidad de rotación promedio 2985 rpm.

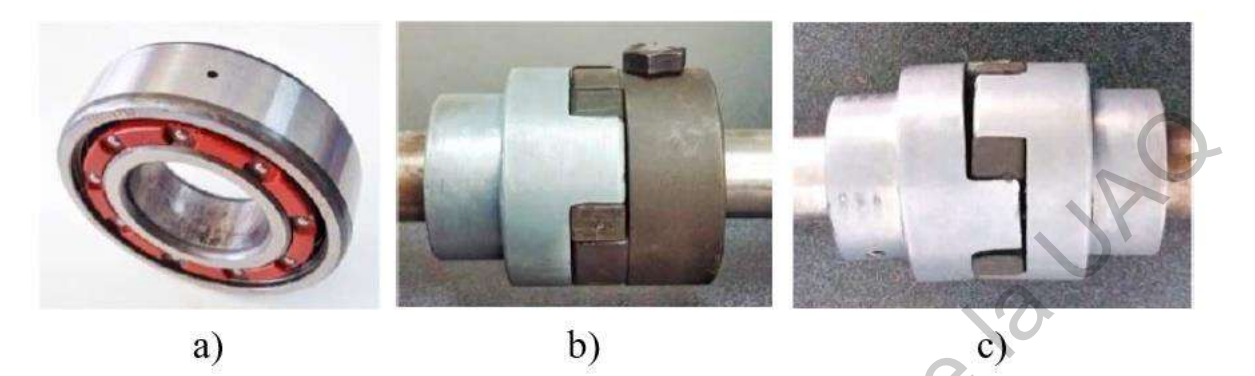

*Figura 8. Fallas producidas. (a) Rodamiento dañado. (b) Desbalance. (c) Desalineamiento.*

## **5.2 Extracción de rasgos característicos**

El diagnóstico de fallas de la cadena cinemática se puede manejar como una tarea de reconocimiento de patrones que consta de tres pasos: adquisición de datos, extracción de rasgos característicos e identificación de la condición final. Para obtener información correcta, ya sea normal o anormal, es importante completar todos los pasos del procesamiento de la señal, sea cual sea el tipo de señal, vibración, imagen, corriente o acústica. Los rasgos característicos de una imagen son de varios tipos: forma, histograma, color, textura y de espectro. En este trabajo, los rasgos característicos del histograma de la imagen se han elegido para la clasificación de patrones ya que, de acuerdo con la literatura (Younus et al., 2012), los otros rasgos característicos de la imagen térmica no son útiles para el diagnóstico de fallas. Bayon à reiles productes (o) recharges de la Contracte de la UNE<br>
Proposition de ranges característicos<br>
El diagnóstico de fallas de la cadena cinematica se puede manejar como una taxa de<br>
El diagnóstico de fallas de la ca

El objetivo principal de la extracción de rasgos característicos es extraer parámetros que representan la condición de funcionamiento de la cadena cinemática. Rasgos característicos basados en el histograma de la imagen, como desviación estándar, asimetría, varianza, energía y entropía, siendo parámetros adimensionales, son efectivos y prácticos en el diagnóstico de fallas debido a su relativa sensibilidad a fallas incipientes y robustez a varias cargas y velocidades.

El desarrollo de este trabajo se realizó mediante el software MATLAB ®. Primero se analizaron los 600 termogramas de la condición HLT, se obtuvo su temperatura promedio y se determinó, conociendo que la curva de calentamiento de la cadena cinemática es la de un sistema de primer orden, que el estado térmico estable se alcanzó en el minuto 80, por lo que se utilizaron las imágenes de los minutos 80 a 100 de las cuatro condiciones utilizadas (HLC. BD. UNB y MAL) para obtener sus histogramas. Posteriormente se calcularon los rasgos característicos de sus histogramas: media, varianza, desviación estándar, asimetría, curtosis, energía y entropía, de acuerdo con la teoría descrita en el capítulo 1.3.3.

Cabe mencionar que, para el posterior análisis de los datos, estos han sido divididos en dos grupos, uno para entrenamiento del clasificador y el otro para la validación de dicho clasificador. El grupo de entrenamiento consta de los datos de 78 imágenes termográficas, mientras que el grupo de validación tiene los datos de 39 imágenes termográficas.

## **5.3 Reducción de dimensionalidad**

Los parámetros adimensionales extraídos de los termogramas sin procesar tienen, por desgracia, una gran dimensionalidad que puede aumentar la carga computacional de un clasificador posterior y degradar la capacidad de generalización de este. Por lo tanto, para superar estas dificultades, después de obtener los rasgos característicos normalizados (con respecto al grupo de entrenamiento del estado HLT), estos se transformaron en un conjunto reducido y representativo de las características de la cadena cinemática (también denominado vector de características) por medio de la técnica de análisis de componentes principales. se determinó, conociendo que la curva de calentamiento de la cadena cinemática es la de un<br>sistema de primer orden, que el estado térmico estable se alcanzó en el minuto 80, par loque<br>se utilizaron las imágenes de los minu

> Las figuras 9 y 10 muestran el resultado de aplicar PCA sobre los rasgos característicos extraídos, reduciendo estos a tres y dos dimensiones respectivamente.

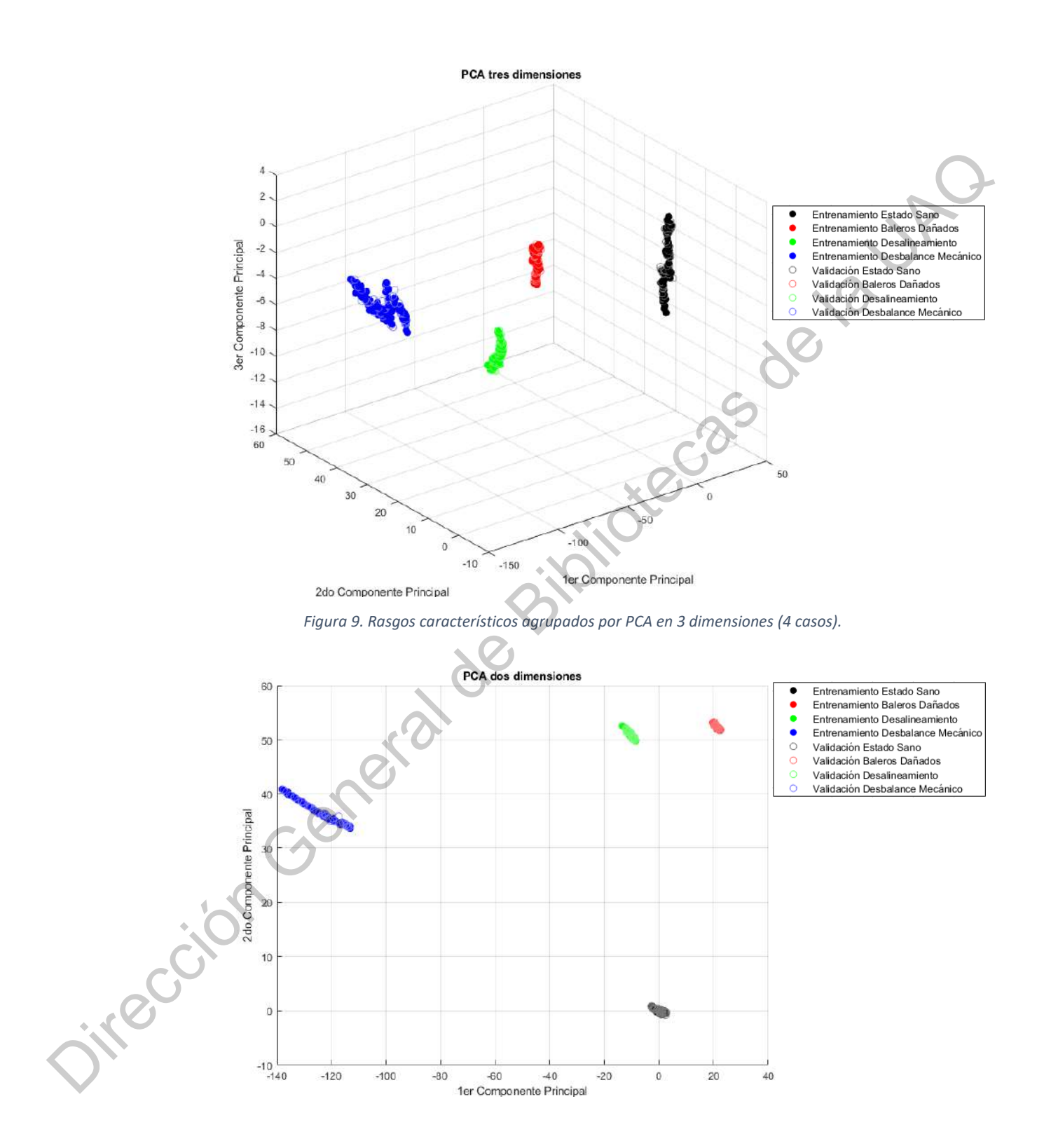

*Figura 10. Rasgos característicos agrupados por PCA en dos dimensiones (4 casos).*

El porcentaje de varianza obtenido tras aplicar PCA a tres dimensiones fue de 99.96 mientras que con PCA a dos dimensiones fue de 99.23, lo que indica que el vector de datos obtenido con PCA es confiable y realmente representativo de los indicadores de histograma.

#### **5.3.1 Reducción de dimensionalidad con casos adicionales**

El experimento anterior se repitió, en la misma cadena cinemática, con los casos adicionales: media barra rota (HBRB, *Half broken rotor bar*), una barra rota (OBRB, *One broken rotor bar*), desgaste de engranes al 25% (25GW, *25% Gear wear*), desgaste de engranes al 50% (50GW, 50% Gear wear) y desgaste de engranes al 75% (75GW, *75% Gear wear*). Los casos de media barra de rotor rota y una barra de rotor rota se produjeron artificialmente perforando un orificio de 2,0 mm y 7,938 mm de diámetro en una barra de rotor, respectivamente, sin dañar el eje del rotor. La figura 11 muestra los rotores con 1 BRB y 1/2 BRB utilizados en la prueba. Los experimentos se realizan reemplazando iterativamente los rotores sanos por los dañados.

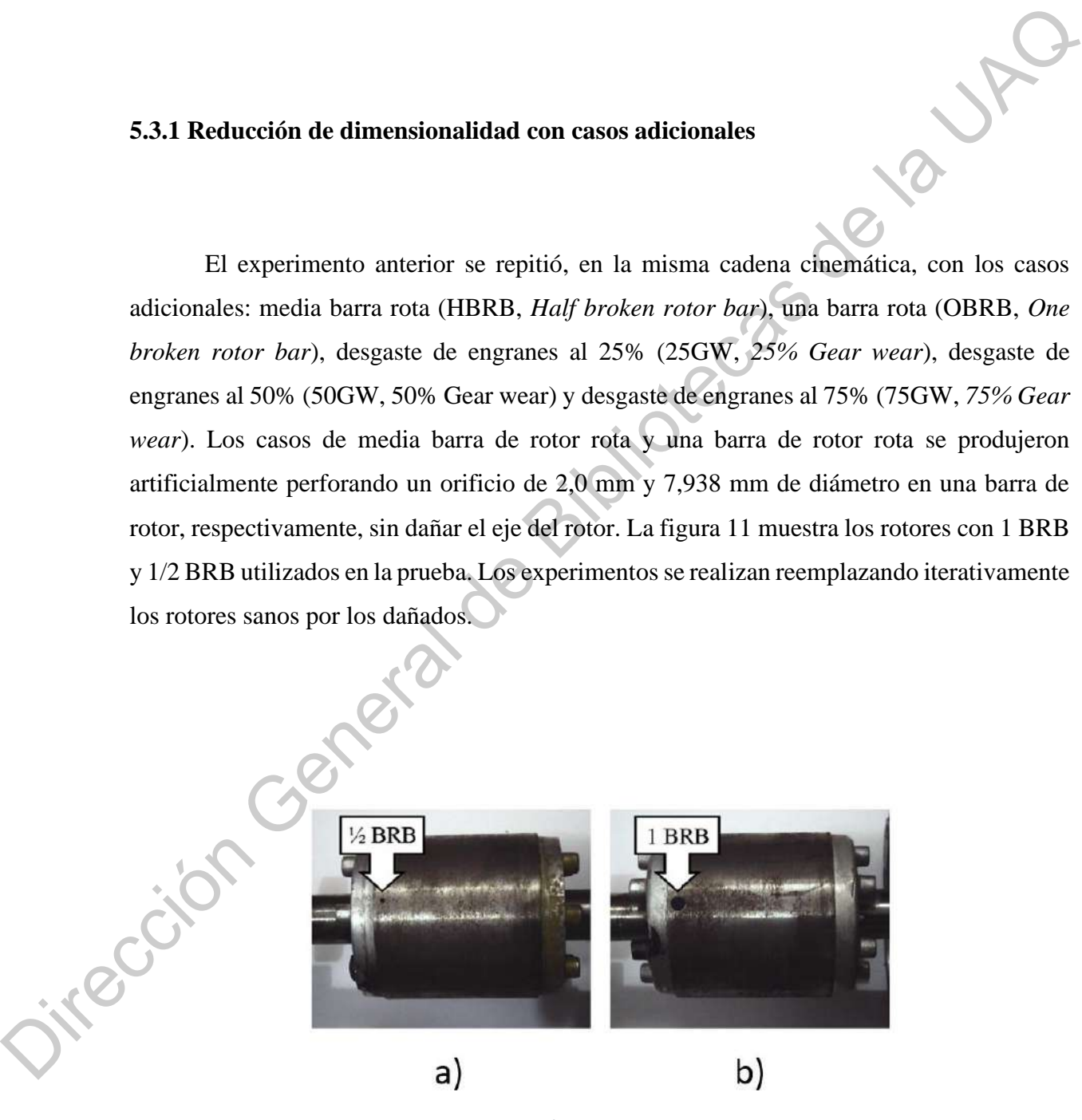

*Figura 11. Fallas producidas. a) 1/2 Barra de rotor rota. b) 1 Barra de rotor rota.*

Por su parte para la caja de engranes, la falla por desgaste se reprodujo en el engrane de 72 dientes, que es el que trasmite el movimiento a la carga, para lo cual se maquinaron engranes con el 25%, 50% y 75% de desgaste, en la figura 12 se muestra una imagen del conjunto de engranes. Para la fabricación de los engranes se usó un acero AISI 1020 que es uno de los materiales mas comunes empleado en la fabricación de engranajes.

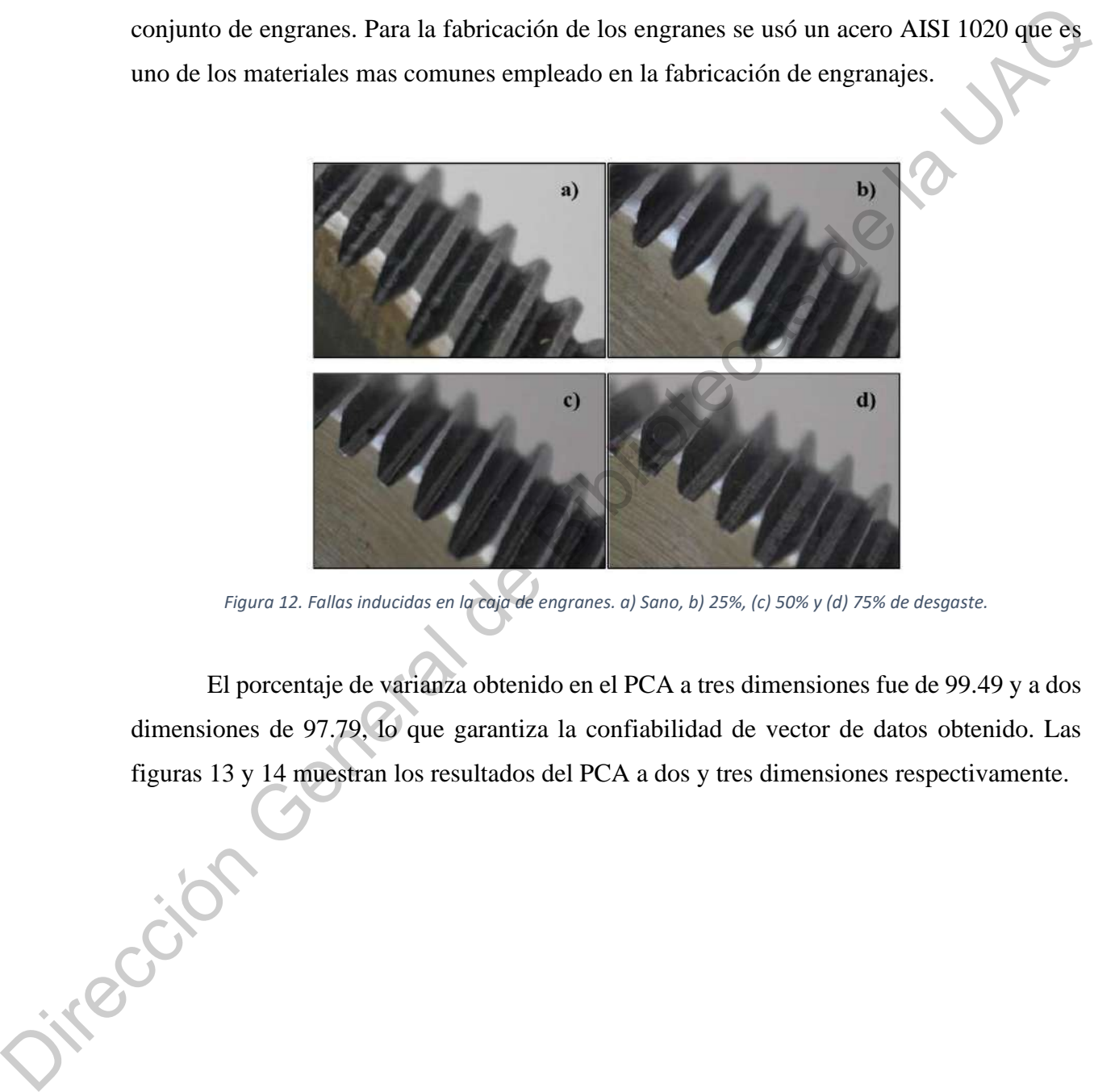

*Figura 12. Fallas inducidas en la caja de engranes. a) Sano, b) 25%, (c) 50% y (d) 75% de desgaste.*

El porcentaje de varianza obtenido en el PCA a tres dimensiones fue de 99.49 y a dos dimensiones de 97.79, lo que garantiza la confiabilidad de vector de datos obtenido. Las figuras 13 y 14 muestran los resultados del PCA a dos y tres dimensiones respectivamente.

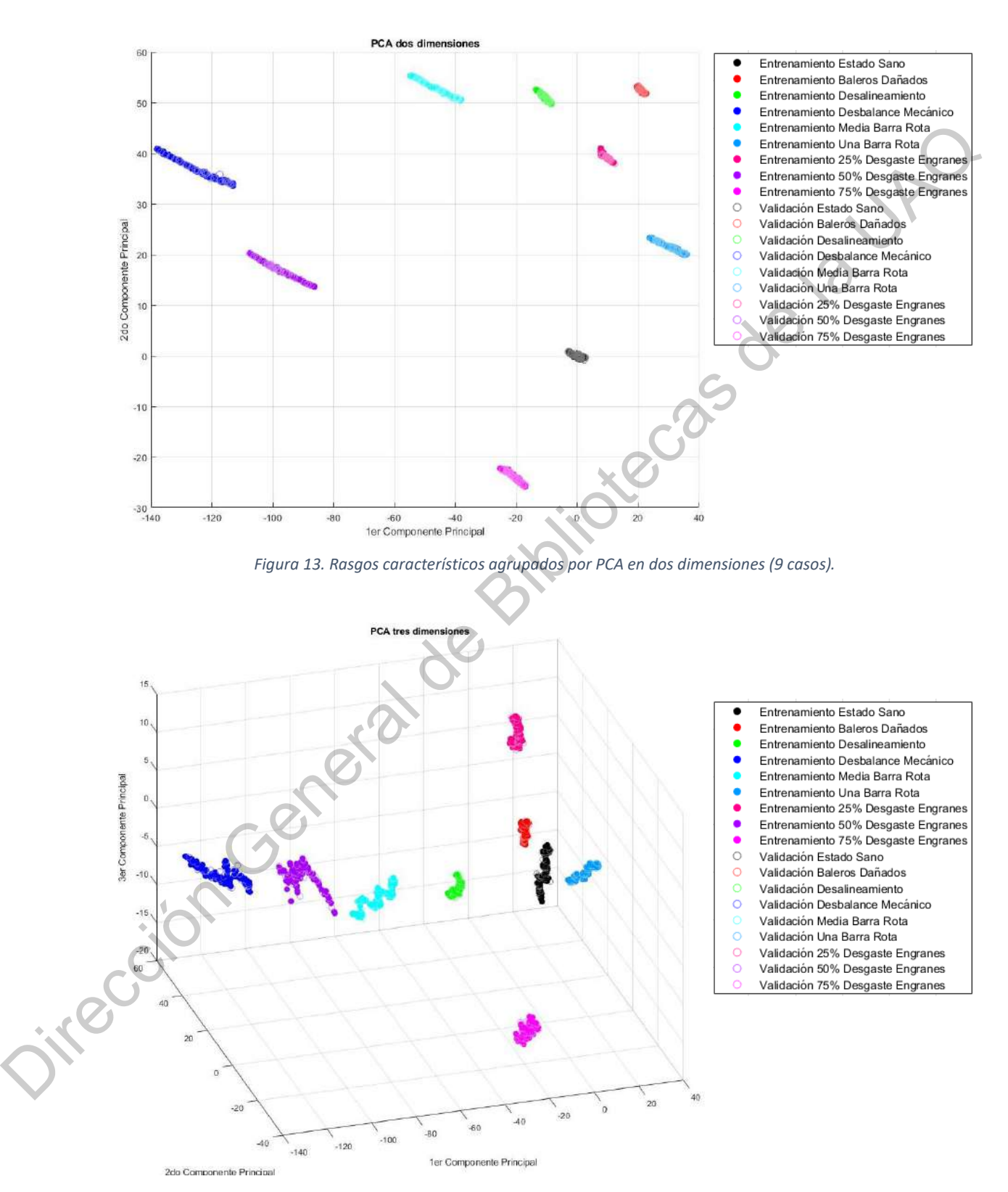

*Figura 14. Rasgos característicos agrupados por PCA en tres dimensiones (9 casos).*

#### **5.3.2 Metodología basada en desviación estándar y entropía.**

Debido a la ausencia de traslapes en los análisis de componentes principales realizados, no es posible corroborar el impacto del uso de la distancia de Hausdorff como herramienta en la clasificación de datos. Además, durante los experimentos se observó que se puede realizar una clasificación eficiente utilizando solamente los rasgos característicos de histograma: desviación estándar y entropía, prescindiendo del PCA y la distancia de Hausdorff. La figura 15 muestra la nueva metodología propuesta para la clasificación de fallas en cadenas cinemáticas utilizando termografía.

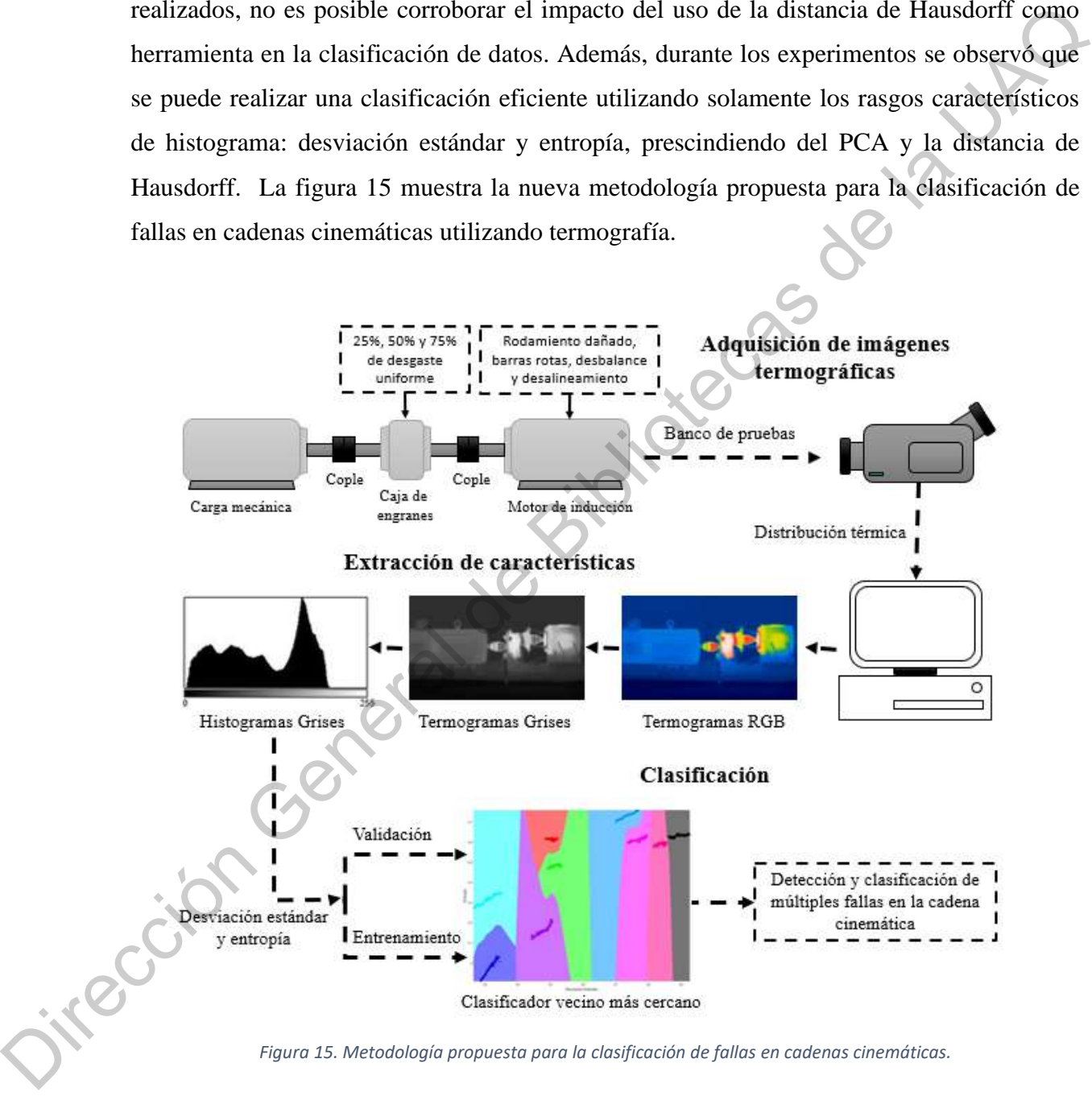

La metodología de diagnóstico propuesta para la clasificación de fallas en una cadena cinemática se compone principalmente de tres pasos como se muestra en la figura 15. Primero, en la adquisición de imágenes, la cadena cinemática se monitorea usando una cámara infrarroja y su información de distribución térmica se almacena en una computadora. El segundo paso es obtener las características del histograma del termograma (matriz de temperatura). Por último, se realiza la etapa de clasificación basada en el algoritmo NN, donde se diagnostica el estado de la cadena cinemática.

Se utilizaron las imágenes de la cadena cinemática en las nueve condiciones obtenidas previamente: saludable, baleros dañados, desalineamiento, desbalanceo mecánico, una barra de rotor rota, media barra de rotor rota, 25, 50 y 75 porciento de desgaste en los engranes de la caja de reducción de velocidad.

Los datos de características originales, que son las características de primer orden que se extraen del histograma, forman una estructura de datos de alta dimensión, lo que supone una alta carga computacional necesaria para analizarlos. En consecuencia, si usamos las características originales del clasificador, la eficiencia del clasificador se degradará. Sin embargo, al estudiar todas las combinaciones de pares posibles para las características del histograma, concluimos que la desviación estándar y la entropía son suficientes para hacer la clasificación de la condición real de la cadena cinemática, como se muestra en la figura 16. Ya que la desviación estándar proporciona información sobre el contraste y describe la dispersión de los datos, en este caso la temperatura. Y, por su parte, la entropía proporciona cuántos bits se necesitan para codificar los datos de una imagen, por lo que a medida que los valores de los píxeles de la imagen se distribuyen entre más niveles de gris, la entropía aumenta. Estas dos características de histograma de la imagen termográfica resultaron experimentalmente ser ideales para la clasificación de fallas, pues ambas, toman en cuenta principalmente la distribución térmica del termograma y son poco susceptibles a los valores de temperatura en sí, los cuales no solo dependen del calor generado por fallas, sino de la temperatura ambiente de la habitación donde se encuentre la cadena cinemática analizada. temperatura). Por último, se realiza la etapa de clasificación basada en el algoritmo NN,<br>
donde se diagnostica el estado de la cadena cinemática.<br>
Se utilizaron las imágenes de la cadena cinemática en las nueve condicione

Además de que las características obtenidas, representadas en un espacio

bidimensional, permiten realizar una interpretación visual de las diferentes condiciones de la cadena cinemática y facilita la tarea de clasificación.

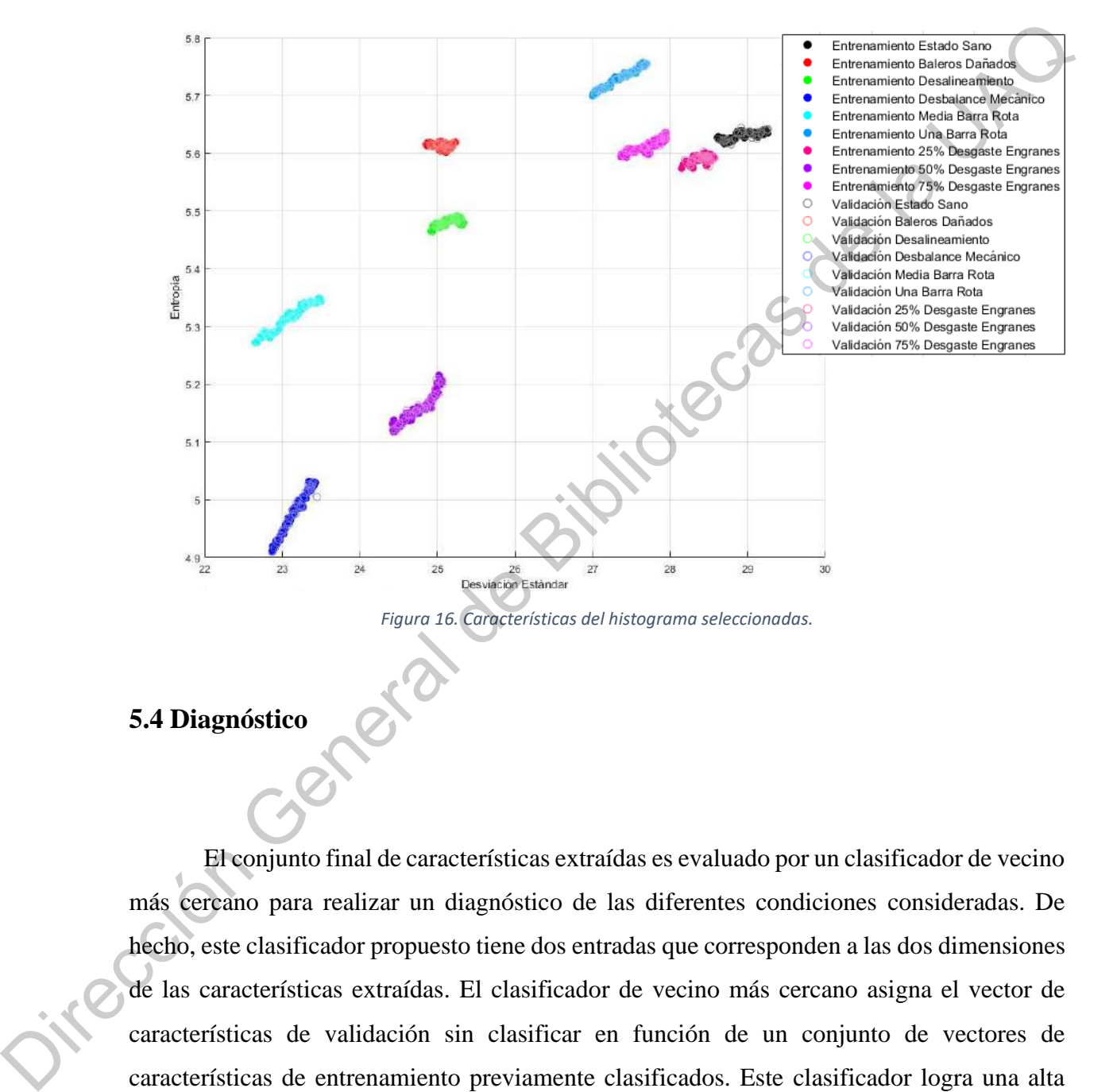

## **5.4 Diagnóstico**

El conjunto final de características extraídas es evaluado por un clasificador de vecino más cercano para realizar un diagnóstico de las diferentes condiciones consideradas. De hecho, este clasificador propuesto tiene dos entradas que corresponden a las dos dimensiones de las características extraídas. El clasificador de vecino más cercano asigna el vector de características de validación sin clasificar en función de un conjunto de vectores de características de entrenamiento previamente clasificados. Este clasificador logra una alta eficiencia de reconocimiento, sin suposiciones a priori sobre las distribuciones de datos de entrenamiento.

En el proceso de clasificación, el 66% de los datos de las características se ingresaron para el entrenamiento y el resto para la validación. Con la finalidad de verificar el desempeño de la metodología propuesta, se empleó un procedimiento de validación cruzada dividiendo en tres segmentos la base de datos, y en tres corridas distintas, se utilizó un tercio de la base de datos como datos de validación y dos tercios como datos de entrenamiento. En todas las corridas el clasificador arrojó una eficiencia del 100%. La tabla 1 muestra el desempeño del clasificador de vecino más cercano en los experimentos realizados utilizando la base de datos con las 9 condiciones en la cadena cinemática.

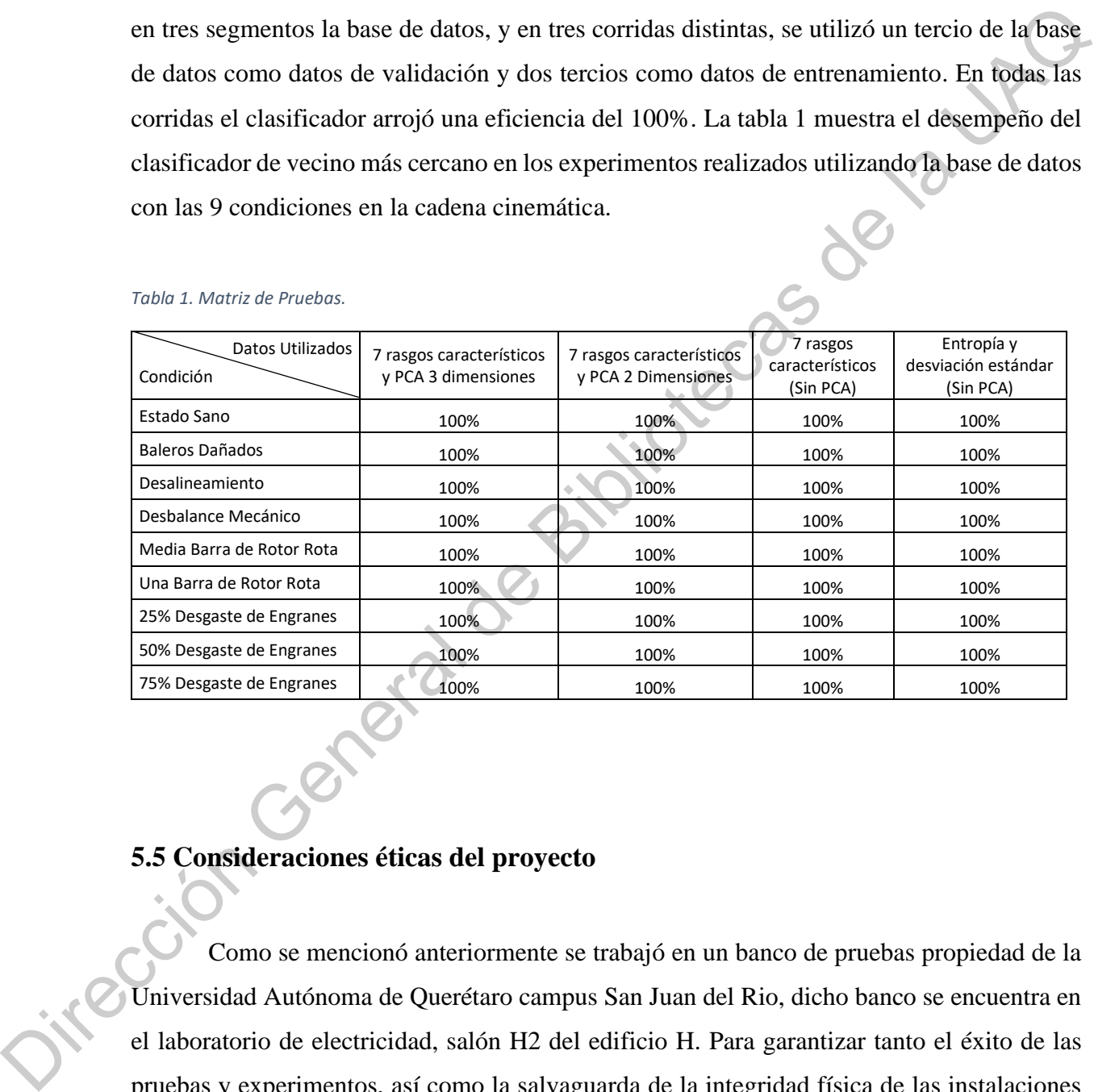

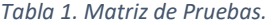

## **5.5 Consideraciones éticas del proyecto**

Como se mencionó anteriormente se trabajó en un banco de pruebas propiedad de la Universidad Autónoma de Querétaro campus San Juan del Rio, dicho banco se encuentra en el laboratorio de electricidad, salón H2 del edificio H. Para garantizar tanto el éxito de las pruebas y experimentos, así como la salvaguarda de la integridad física de las instalaciones y las personas presentes en las mismas, se seguieron al pie de la letra las indicaciones, recomendaciones y buenas prácticas descritas en el manual de seguridad del laboratorio de electricidad. A continuación, se mencionarán algunas de las consideraciones que se tomaron:

- 1. Se mantuvo un clima de seriedad y respeto durante el trabajo de laboratorio para garantizar el buen desarrollo de las pruebas.
- 2. Se utilizó cuidadosamente el equipo y materiales con los que se trabajaron.
- 3. Dentro del laboratorio, no se realizó ninguna actividad ajena a las pruebas para la investigación.
- 4. Se utilizó el equipo personal de protección necesario señalado en el manual del laboratorio (bata, zapatos de seguridad dieléctricos, guantes aislantes y anteojos de protección). Estadíares de transmitter de transmitter de transmitter de transmitter el buen desarrollo de las pruebas.<br>Se utilizó cuidadosamente el equipo y materiales con los que se trabajaron.<br>Dentro del laboratorio, no se realizó ni
- 5. Al iniciar una prueba dentro del laboratorio se hizo una evaluación de los riesgos y se tomaron las medidas necesarias para la prevención de accidentes.
- 6. Antes de utilizar el banco de pruebas, este fue inspeccionado cuidadosamente para garantizar que no represente un peligro.
- 7. Se limitó el espacio de trabajo y se respetaron las áreas limitadas en el laboratorio.

Así mismo no dejé sin supervisión el banco de pruebas mientras este se encontró bajo mi custodia, y al término de su uso lo devolví para su resguardo.

# **5.6 Implementación en hardware**

Como se mencionó anteriormente, la metodología y las pruebas fueron realizadas en MATLAB ®. Sin embargo, también se desarrolló una aplicación en VisualStudio ® y se implementó en una MiniPc marca Gigabyte, la cual cuenta con Windows 10 Pro, procesador Intel ® Celeron ® @ 1.6 GHz y 8 GB de memoria RAM. Esto con la finalidad de demostrar la portabilidad y capacidad de la metodología para ser aplicada en línea. La figura 17 muestra Como<br>
MATLAB <sup>®</sup>.<br>
implementó en<br>
Intel ® Celero<br>
la portabilidad el sistema.

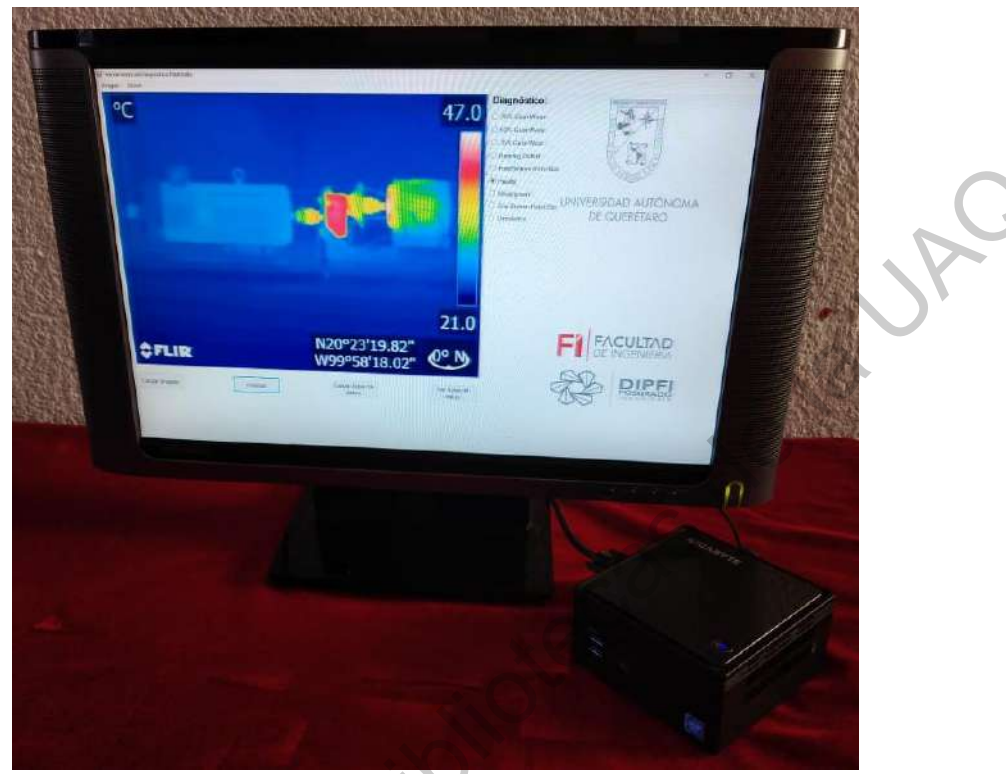

*Figura 17. Sistema en MiniPc GigaByte.*

En la figura 18 aparece la aplicación desarrollada, a través de la cual, el usuario puede cargar una base de datos de imágenes termográficas, las cuales el sistema analizará, convertirá a escala de grises y guardará sus características de histograma: desviación estándar y entropía. Posteriormente, el usuario podrá cargar la imagen termográfica que desee analizar, la cual el sistema clasificará mediante el algoritmo de vecino más cercano, y reflejará el resultado obtenido en la columna "Diagnostico" donde se mostrará cual es el estado de la cadena cinemática de acuerdo con la imagen termográfica leída. Adicionalmente el usuario en cualquier momento puede desplegar la gráfica de dispersión que representa la base de datos cargada. Cabe mencionar que este sistema se probó con las imágenes termográficas utilizadas en este trabajo y, mientras que el proceso de cargar la base de datos demora 3 minutos (proceso que solo es necesario realizar una única vez), el analizar las imágenes y clasificarlas lo hace de forma inmediata. Adicionalmente se desarrolló un manual de usuario para operar el sistema, en el que además se definen las características que deben tener las imágenes termográficas para su correcta clasificación por el software, como por  $\begin{bmatrix} 1 & 0 \\ 0 & 0 \end{bmatrix}$ <br>
Direction General de Bibliotecas de la UNESCO de Superio de Superio de Superio de la UACA de la UACA de la UA<br>
Superio de la UACA de la UACA de la UACA de la UACA de la UACA de la UACA de la UAC ejemplo: ser imágenes termográficas a color, tomadas a una distancia de 1.2 metros de la cadena cinemática, que los objetos presentes en las imágenes y los rangos de temperatura del termograma sean los mismos para todas las imágenes.

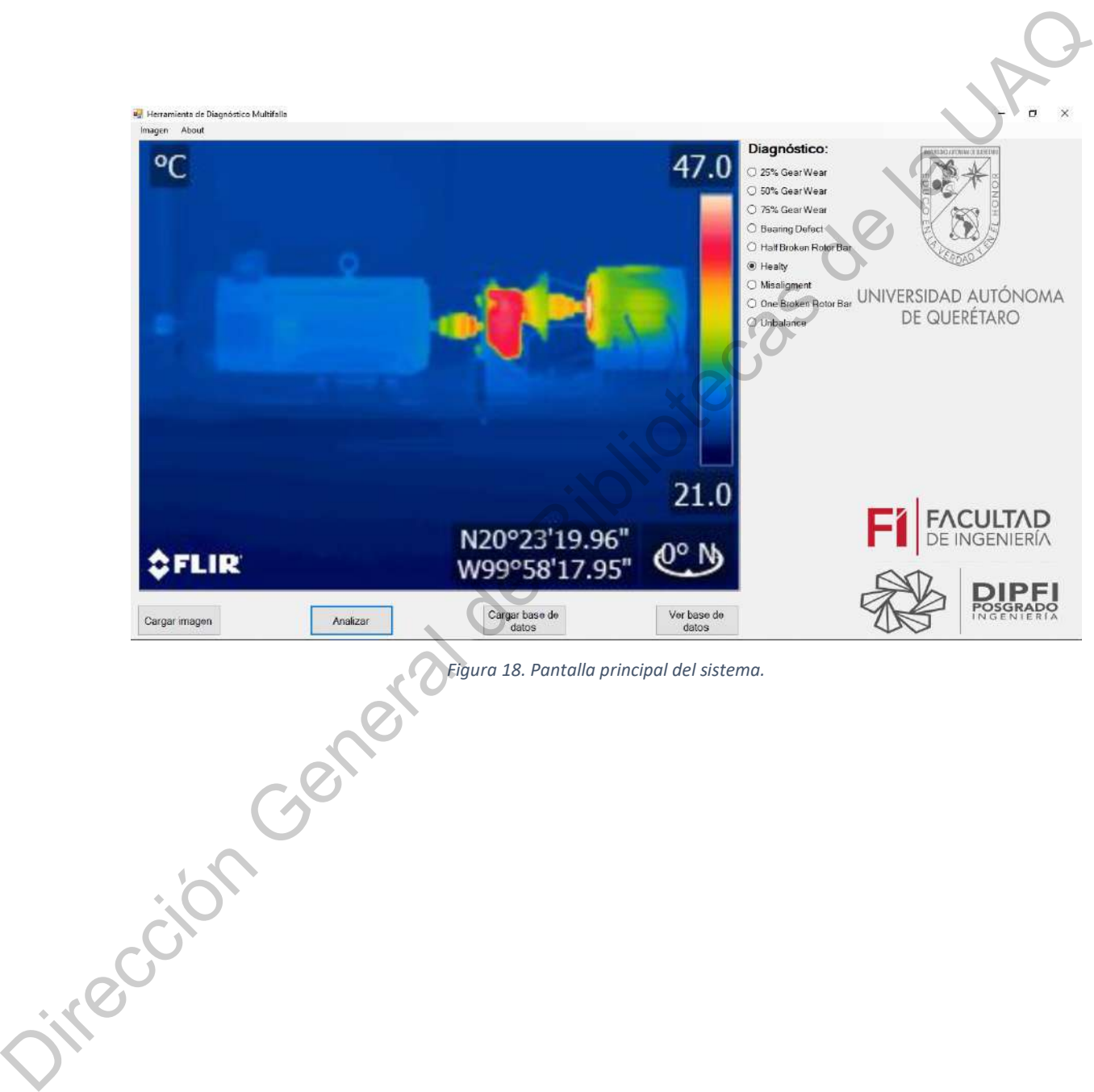

*Figura 18. Pantalla principal del sistema.*

# **Capítulo VI**

# **6. Resultados y discusión**

La formulación de la hipótesis presentada en este trabajo está basada en la mejora de la clasificación de las fallas de una cadena cinemática gracias a la utilización de la distancia de Hausdorff al agrupar los casos en que los datos analizados presenten traslapes. Sin embargo, como se observa en las figuras 9 y 10, al hacer la experimentación con los casos HLT, BD, MAL y UNB el traslape nunca se presenta. Por lo que se decidió inducir y analizar sobre la misma cadena cinemática las fallas adicionales: HBRB, OBRB, 25GW, 50GW, y 75GW. Las imágenes termográficas de estas nuevas condiciones se obtuvieron bajo las mismas condiciones que las evaluadas inicialmente. Sin embargo, nuevamente hubo ausencia de traslapes al realizar el PCA sobre los datos. Así mismo, mientras se realizaban las pruebas y análisis, se observó que era posible realizar una clasificación de los estados de la cadena cinemática únicamente con los datos de desviación estándar y entropía del histograma de las imágenes termográficas, prescindiendo de una segmentación de las imágenes y algoritmos para la reducción de dimensionalidad.

Jintecas de la UAC

La metodología de diagnóstico propuesta en este trabajo se implementa bajo

MATLAB **®**, que se utiliza para procesar las imágenes infrarrojas adquiridas para proporcionar el diagnóstico de fallas. La figura 19 muestra el comportamiento térmico de la cadena cinemática durante 100 minutos de operación. Se muestra que después de 80 minutos desde el arranque de la cadena cinemática, se alcanza el estado estable térmico en la condición saludable. Por lo tanto, después de alcanzar el estado estable térmico de la cadena cinemática sana, los termogramas de los estados con falla se toman durante 20 minutos más para evaluar las irregularidades. La figura 20 representa los termogramas para cada condición del motor de inducción (HLT, BD, MAL, UNB, HBRB, OBRB, 25GW, 50GW y 75GW respectivamente) en el minuto 80, donde se alcanza el estado estable térmico en la condición HLT.

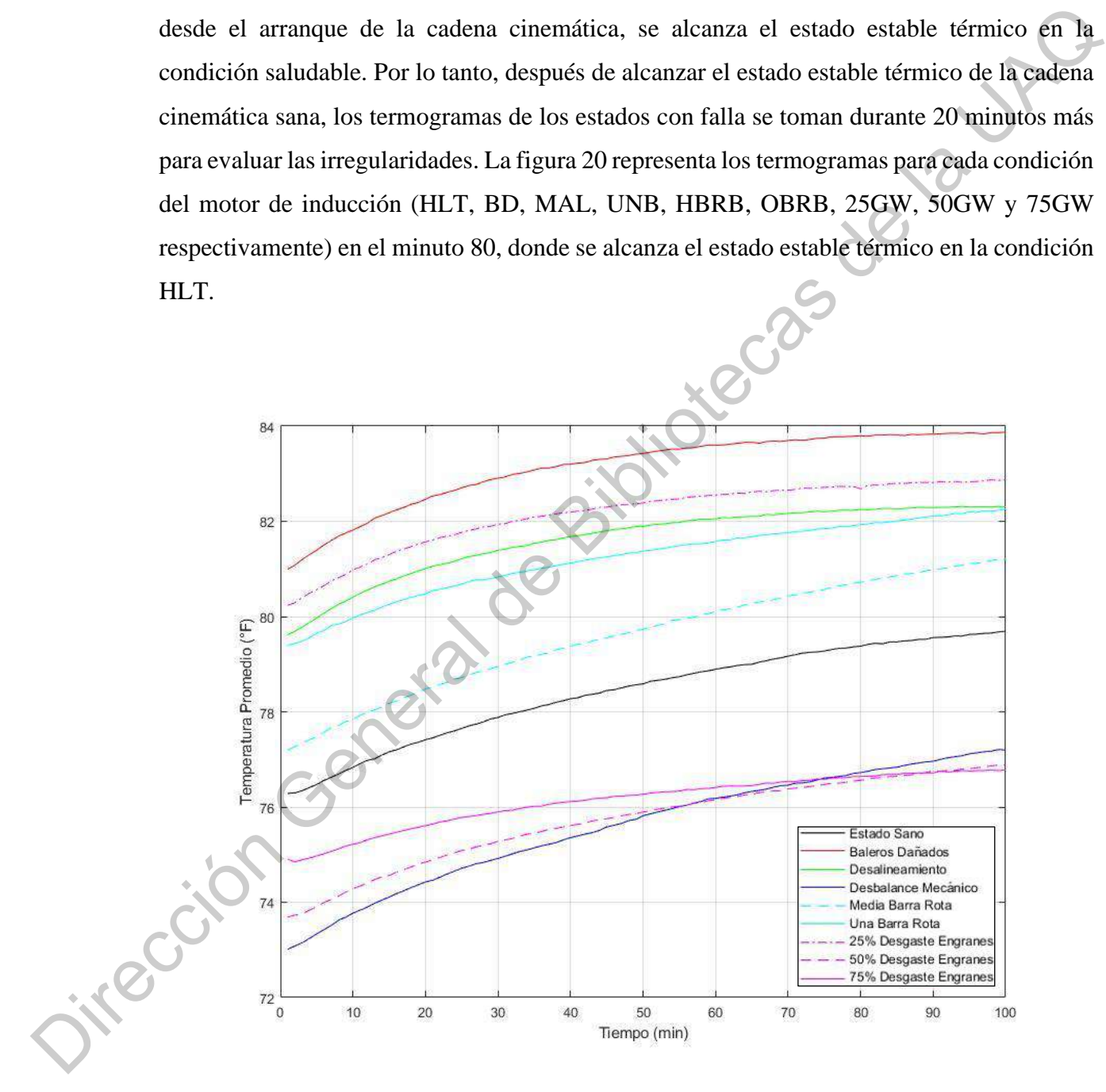

*Figura 19. Comportamiento térmico de la cadena cinemática.*

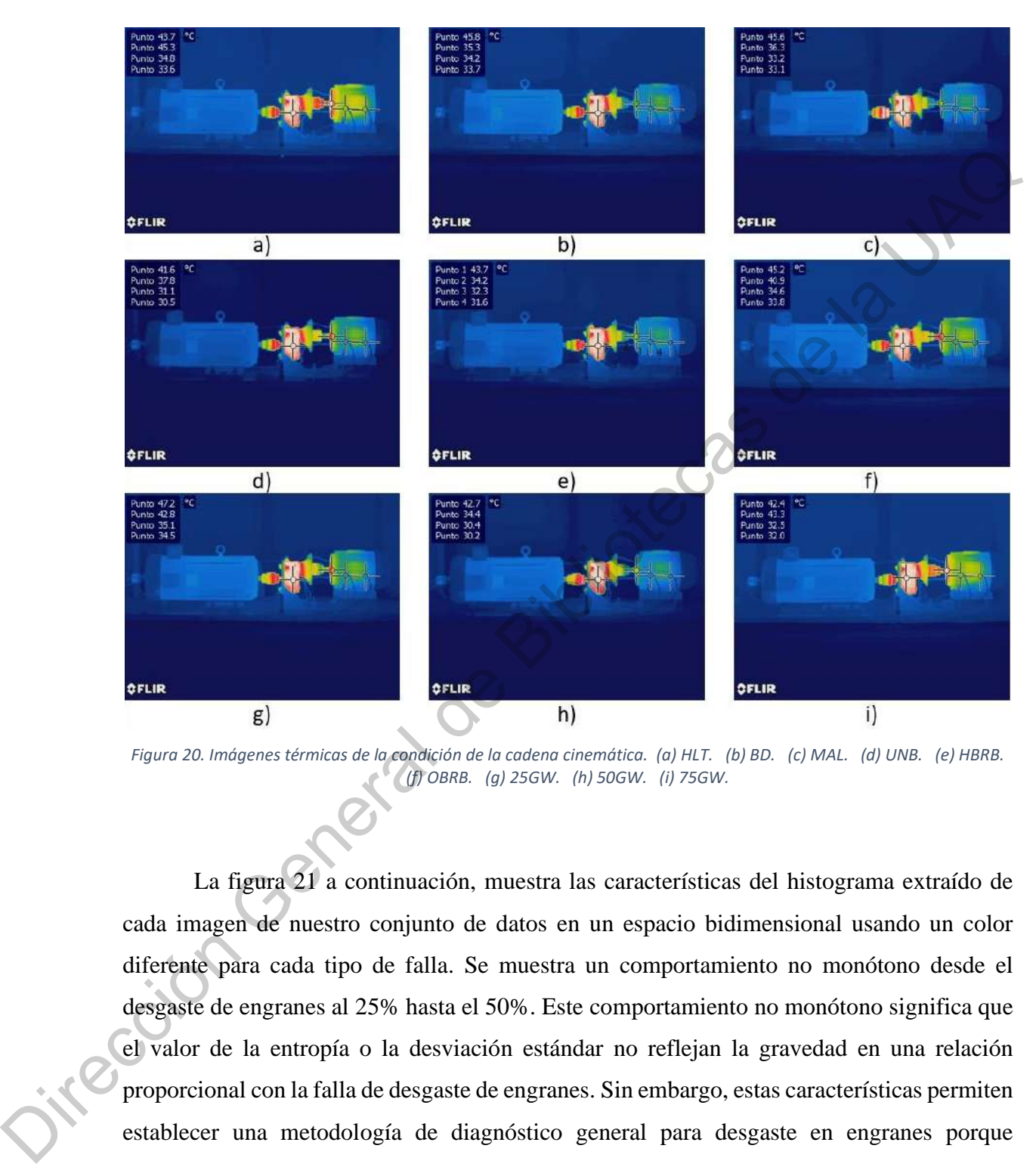

*Figura 20. Imágenes térmicas de la condición de la cadena cinemática. (a) HLT. (b) BD. (c) MAL. (d) UNB. (e) HBRB. (f) OBRB. (g) 25GW. (h) 50GW. (i) 75GW.*

La figura 21 a continuación, muestra las características del histograma extraído de cada imagen de nuestro conjunto de datos en un espacio bidimensional usando un color diferente para cada tipo de falla. Se muestra un comportamiento no monótono desde el desgaste de engranes al 25% hasta el 50%. Este comportamiento no monótono significa que el valor de la entropía o la desviación estándar no reflejan la gravedad en una relación proporcional con la falla de desgaste de engranes. Sin embargo, estas características permiten establecer una metodología de diagnóstico general para desgaste en engranes porque muestran que a partir de un desgaste de engranes al 25%, se observan diferencias significativas en el comportamiento térmico en la cadena cinemática.

Se empleó un procedimiento de validación cruzada triple para asegurar el correcto desempeño de nuestro método. El resultado final del diagnóstico lo realiza un clasificador de vecino más cercano cuya precisión de clasificación general es del 100%. La figura 22 presenta la matriz de confusión del clasificador de vecino más cercano.

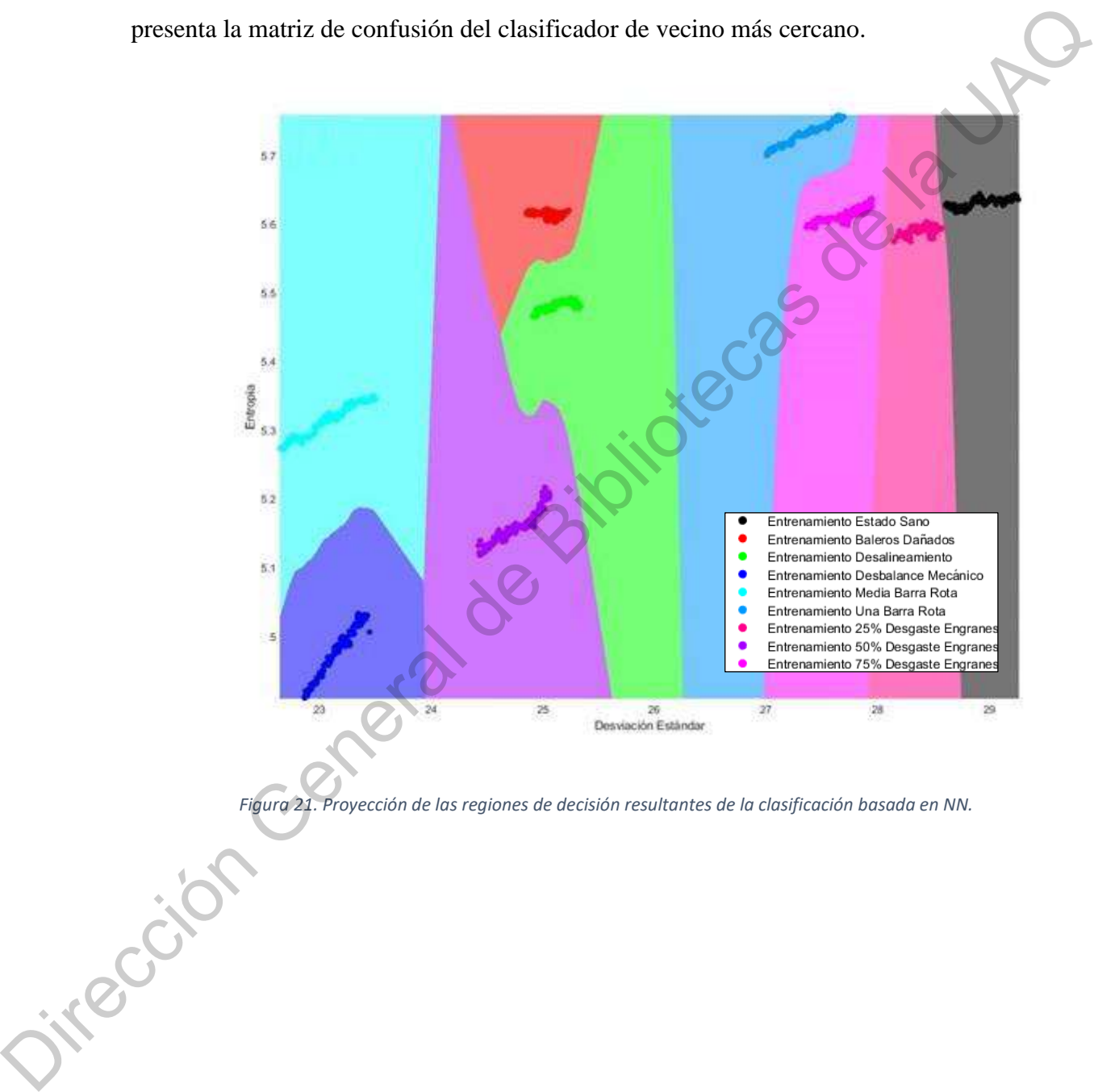

*Figura 21. Proyección de las regiones de decisión resultantes de la clasificación basada en NN.* 

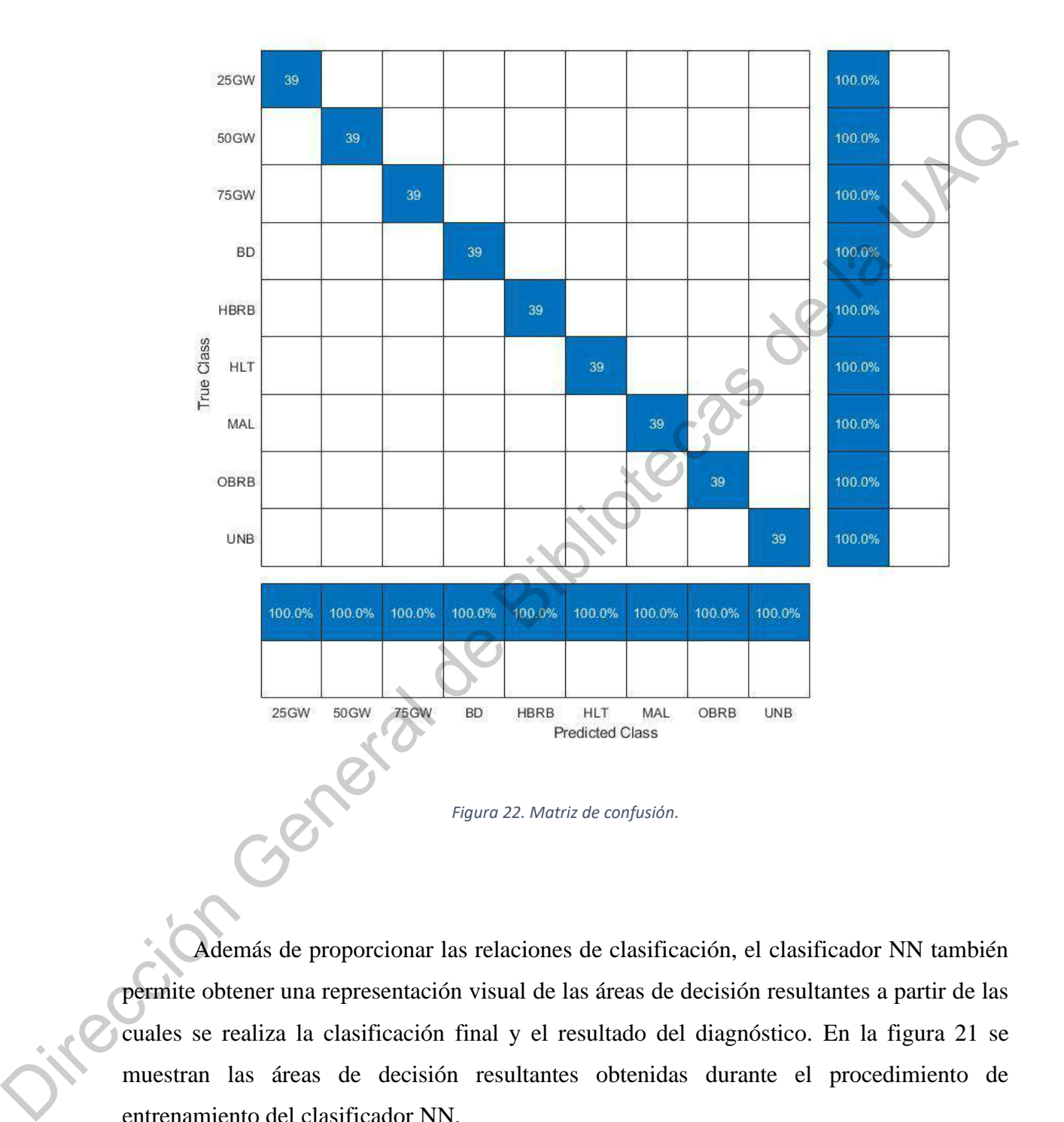

Además de proporcionar las relaciones de clasificación, el clasificador NN también permite obtener una representación visual de las áreas de decisión resultantes a partir de las cuales se realiza la clasificación final y el resultado del diagnóstico. En la figura 21 se muestran las áreas de decisión resultantes obtenidas durante el procedimiento de entrenamiento del clasificador NN.

Cabe mencionar que los resultados obtenidos representan un avance en el uso de la

termografía para el análisis de fallas en cadenas cinemáticas, pues con la metodología propuesta se consiguió una efectividad del 100% al clasificar nueve estados de la cadena cinemática: HLT, BD, MAL, UNB, HBRB, OBRB, 25GW, 50GW y 75GW. Mientras que en el trabajo realizado por Delgado-Prieto et al. (2018), aplicando una metodología basada en mapas auto organizados y utilizando la misma cadena cinemática propiedad de la Universidad Autónoma de Querétaro, lograron los índices de confiabilidad de: 99.9 para el estado sano, 99.6 para falla de desbalance, 96.2 para falla de desalineamiento y 94.3 para rodamientos dañados como se muestra en la Tabla 2. Además de que la mayoría de las propuestas, como se comentó en la sección de antecedentes de este trabajo, basadas en termografía para la detección de fallas en cadenas cinemáticas, utilizan métodos y procedimientos complejos, de mayor carga computacional, que requieren de un experto para realizarse y tomando en cuenta, en su mayoría, solamente las fallas: rodamientos dañados, desalineamiento y desbalance mecánico. en el trabujo realizado por Delgado-Prieto et al. (2018), aplicando una metodología básada<br>
en mapas auto organizados y utilizando la misma cadena cinemática propiedad de la<br>
Universidad Autómona de Querciam, lograno los

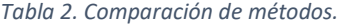

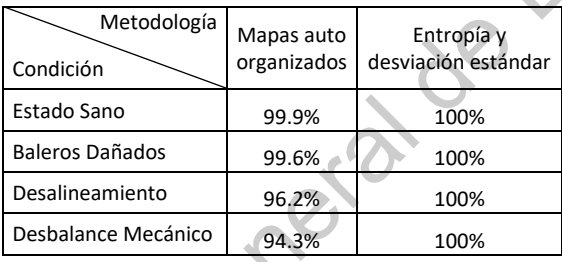

Los resultados obtenidos muestran la efectividad de la estrategia de monitoreo de condición propuesta para diagnosticar fallas en cadenas cinemáticas, además, estos resultados y la poca carga computacional que se requiere hacen que la estrategia propuesta sea adecuada para ser aplicada en el monitoreo de condición y evaluación de fallas múltiples en procesos industriales.

# **Capítulo VII**

# **7. Conclusiones**

En el presente trabajo de tesis se obtuvieron las características de histograma: media, varianza, desviación estándar, asimetría, curtosis, energía y entropía, con base en la termografía de una cadena cinemática (banco de pruebas) en 9 estados: saludable, baleros dañados, desbalance mecánico, desalineamiento, media barra de rotor rota, una barra de rotor rota, desgaste en la caja de engranes al 25%, 50% y 75%. Posteriormente se realizó el análisis de componentes principales (PCA) para reducir la dimensionalidad de las 7 características de histograma calculados.

, diecas de Bibliotecas

Mediante la experimentación se descubrió que, utilizando las características de histograma: entropía y desviación estándar del termograma, en escala de grises, sin segmentar de la cadena cinemática, no es necesario implementar la distancia de Hausdorff en el clasificador de vecino más cercano, ya que las distintas clases se agrupan de manera compacta sin traslaparse entre sí.

Se validó, que el uso de un algoritmo de clasificación NN simple puede reconocer ocho condiciones defectuosas presentes en una cadena cinemática: baleros dañados, desalineamiento, desbalance mecánico, una barra de rotor rota, media barra de rotor rota, 25, 50 y 75 porciento de desgaste en los engranes de la caja de reducción de velocidad. Los resultados obtenidos sugieren que esta metodología también puede ser útil para diagnosticar otras fallas de componentes mecánicos rotativos y complementar las conclusiones de diagnóstico alcanzadas con otras magnitudes físicas para reducir eventuales falsas alarmas.

Esta propuesta elimina la dependencia de la interpretación visual de un experto en termografía a bajo costo computacional, lo que permite tener una herramienta de apoyo para el análisis y diagnóstico de fallas en línea en cadenas cinemáticas. oftas fallas de componentes mecánicos rotativos y complementar las conclusions de<br>diagnóstico alcanzadas con otras magnitudes físicas para reducir eventuales falsas alignas.<br>Esta propuesta elimina la dependencia de la inte

## **REFERENCIAS**

- Amarnath, M., Krishan, I. R. P. 2012. Empirical mode decomposition of acoustic signals for diagnosis of faults in gears and rolling element bearing. IET Sci. Meas. Technol. Vol. 6, Iss. 4, pp. 279-287.
- Bediaga, I., Mendizabal, X., Arnaiz, A., Munoa, J. 2013. Ball bearing damage detection using traditional signal processing algorithms. IEEE Instrumentation and Measurement Magazine. Vol. 16, No. 2, pp. 20–25.
- Bellini, A., Immovilli, F., Rubini, R., y Tassoni, C. 2008. Diagnosis of bearing faults in induction machines by vibration or current signals: a critical comparison. IEEE Industry Applications Society Annual Meeting (IAS '08), pp. 1–8.
- Bossio, J.M., Bossio, G.R., De Angelo, C.H. 2009. Angular misalignment in induction motors with flexible with flexible coupling. in: IEEE 35th Annu. Conf. of Ind. Electron. pp. 1033–1038.
- Chow, T., Hai, S. 2004. Induction Machine Fault Diagnostic Analysis with Wavelet Technique. IEEE Transactions on Industrial Electronics. Vol. 51, No 3, pp. 558- 565.
- Cusido, J., Romeral, L., Ortega, J. A., Garcia, A., Riba, J. 2011. Signal ingection as a fault detection technique. Sensors. Vol. 11, pp. 3356-3380.
- Esfahani, E. T., Wang, S., Sundararajan, V. 2014. Multisensor wireless system for eccentricity and bearing fault detection in induction motors. IEEE/ASME Transactions on Mechatronics. Vol. 19, No. 3, pp. 818–826.
- Faiz, J., Ebrahimpour, H., Pillay, P. 2012. Influence of unbalanced voltage on the steadystate performance of a three-phase squirrel-cage induction motor. MDPI-Sens. Vol. 12, pp. 11989–12005. For diagnosso I laulis an geam and rolling element bearing. IET Sci. Meas. Technol.<br>
Bediaga. I. Meadizabal, X. Amaiz, A., Munoa, J. 2013. Ball bearing damage detection<br>
using traditional signal processing algorithms. IEEE
	- Faiz, J., Ojaghi, M. 2009. Different indexes for eccentricity fault diagnosis in three-phase squirrel-cage induction motors: a review. Mechatronics. Vol. 19, pp. 2–13.
	- Garcia-Perez, A., Romero-Troncoso, R. J., Cabal-Yepez, E., Osornio-Rios, R. A. 2011. The application of high-resolution spectral analysis for identifying multiple combined faults in induction motors. IEEE Trans. Ind. Electron. Vol. 58, pp. 2002–2010.
- Garcia-Ramirez, A. G., Morales-Hernandez, L.A., Osornio-Rios, R. A., Garcia-Perez, A., Romero-Troncoso, R. J. 2014. Thermographic technique as a complement for MCSA in induction motor fault detection. IEEE. pp. 1940-1945.
- Garcia-Ramirez, A. G., Osornio-Rios, R. A., Granados-Lieberman, D., Garcia-Perez, A., Romero-Troncoso, R. J. 2012. Smart sensor for online detection of multiplecombined faults in VSD-fed induction motors. MDPI-Sens. Vol. 12, pp. 11989– 12005.
- Ge, Z., Song, Z., Gao, F. 2013. Review of recent research on data-based process monitoring. Ind. Eng. Chem. Res. Vol. 52, No. 10, pp. 3543–3562.
- Gill, P. 2009. Electrical Power Equipment Maintenance and Testing. Boca Raton, FL, USA: CRC Press.
- Henao, H., Capolino, G. A., Fernandez-Cabanas, M., Filippetti, F., Bruzzese, C., Strangas, E., Pusca, R., Estima, J., Riera-Guasp, M., Kia, S. H. 2014. Trends in fault diagnosis for electrical machine; A review of diagnostic techniques. IEEE Ind. Electron. M. Vol. 8. Iss. 2, pp. 31-42. Garctiu-Ramirez, A. G., Osomio-Rios, R. A., Granados-Lieberman, D., Garctiu-Perez, A.,<br>
Romero-Troncoso, R. J. 2012. Smart sensor for online detection of multiplescondinated faults in VSD-fed induction motors. MDPI-Sens.
	- Holst, G. C. 2000. Common Sense Approach to Thermal Imaging. PM86, SPIE pressmonograph, Winter Park, Florida.
	- Hotelling, H. 1933. Analysis of a complex of statistical variables into principal components. Journal of Educational Psychology. Vol. 24.
	- Hotelling, H. 1936. Simplified calculation of principal components. Psychometrika. Vol. 1, pp. 27- 35.
	- HuttenLocher, C., Klanderman, G. Rucklidge, W. 1993. Comparing Images Using the Hausdorff Distance. IEEE Trans. of Pattern Analysis and Machine Intelligence, Vol. 15, No. 9, pp. 850-863.
	- Hwang, W. M., Hwang, Y. W. 1991. An algorithm for the detection of degenerate kinematic chains. Math. Comput. Model. Vol. 11, pp. 9–15.
	- Jardine, A. K., Lin, D., Banjevic, D. 2006. A review on machinery diagnostics and prognostics implementing condition-based maintenance. Mech. Syst. Signal Process. Vol. 20, no. 7, pp. 1483–1510.

Jolliffe, I. T. 2002. Principal Component Analysis. New York: Springer.

- Kateris, D., Moshou, D., Pantazi, X.-E., Gravalos, I., Sawalhi, N., Loutridis, S. 2014. A machine learning approach for the condition monitoring of rotating machinery. Journal of Mechanical Science and Technology. Vol. 28, No. 1, pp. 61–71.
- Kia, S.H., Henao, H., Capolino, G. A. 2009. Diagnosis of broken-bar fault in induction machines using discrete wavelet transform without slip estimation. IEEE Trans. Ind. Appl. Vol. 45, pp. 1395–1404.
- Kohonen, T.1995. Self-Organizing Maps, vol. 30, New York: Springer.
- Kral, C., Habetler, T. G. 2004. Detection of mechanical imbalances of induction machines without spectral analysis of time-domain signals. IEEE Trans. Ind. Appl. Vol. 40, pp. 1101–1106.
- Lee, S. B., Wiedenbrug, E., Younsi, K. 2013. ECCE 2013 tutorial: Testing and diagnostics of induction machines in an industrial environment. in Proc. IEEE Energy Convers. Congr. Expo. Denver, CO, USA, pp. 1–15. Kia, S.H., Henao, H., Capolino, G. A. 2009. Diagnosis of broken-bar fault in induction<br>
machines using discrete wavelet transform without slip estimation. IEEE Trans. Ind.<br>
Appl. Vol. 48, pp. 1395-1404.<br>
Kohonen, T.1995. S
	- Lei, Y., Lin, J., He, Z., Zuo, M. 2013. A review on empirical mode decomposition in fault diagnosis of rotating machinery. Mech. Syst. Signal Process. Vol. 35, No. 1–2, pp. 108–126.
	- Li, R., He, D. 2012. Rotational machine health monitoring and fault detection using EMDbased acoustic emission feature quantification. IEEE Trans. Instrum. Meas. Vol. 61, No. 4, pp. 990-1001.
	- Li, Z. N., Tang, J., Li, Q. S. 2004. Optimal sensor locations for structural vibration Measurement. Appl. Acoust. Vol. 65, No. 8, pp. 807–818.
	- Lim, G. M., Bae, D. M., Kim, J. H. 2014. Fault diagnosis of rotating machine by thermography method on support vector machine. J. Mech. Sci. Technol. Vol. 28, No. 8, pp. 2947–2952.
	- López-Pérez, D., Antonino-Daviu, J. 2017. Application of infrared thermography to failure detection in industrial induction motors: Case stories. IEEE Trans. Ind. Appl. Vol. 53, No. 3, pp. 1901–1908.
	- Melgosa, S. R. 2011. Guía de la termografía infrarroja. España: Graficas Arias Motnana.
	- Osman, S., Wang, W. 2013. An enhanced Hilbert-Huang Transform technique for bearing condition monitoring. Meas. Sci. Technol. Vol. 24, pp. 1–14.
- Palacios, R. H. C., da Silva, I. N., Goedtel, A., Godoy, W. F. 2015. A comprehensive evaluation of intelligent classifiers for fault identification in three-phase induction motors. Electric Power Systems Research, Vol. 127, pp. 249–258.
- Picazo-Ródenas, M. J., Royo, R., Antonino-Daviu, J., Roger-Folch, J. 2013. Use of the infrared data for heating curve computation in induction motors: Application to fault diagnosis. Eng. Failure Anal. Vol. 35, pp. 178– 192.
- Purarjomandlangrudi, A., Ghapanchi, A. H., Esmalifalak, M. 2014. A data mining approach for fault diagnosis: an application of anomaly detection algorithm. Measurement. Vol. 55, pp. 343–352.
- Saucedo-Dorantes, J. J., Delgado-Prieto, M., Ortega-Redondo, J. A., Osornio-Rios, R. A., Romero-Troncoso, R. J. 2016. Multiple-fault detection methodology based on vibration and current analysis applied to bearings in induction motors and gearboxes on the kinematic chain. Shock Vib., Vol. 2016, pp. 1–13.
- Saucedo-Dorantes, J. J, Osornio-Rios, R. A., R. A., Romero-Troncoso, Delgado-Prieto, M., Arellano-Espitia, F. 2019. Novel condition monitoring approach based on hybrid feature extraction and neural network for assessing multiple faults in electromechanical systems. IEEE International Symposium on Diagnostics for Electrical Machines, Power Electronics and Drives., pp. 466–473. Piezzo-Ródenas, M. J., Royo, R., Antonino-Daviu, J., Roger-Folch, J. 2013. Use of the<br>
infrared data for heating curve computation in induction motors: Application to<br>
function functions: App. Fig. Fuller, Arab. 190. 155,
	- Shawal, M., Taib, S. 2012. Infrared physics & technology recent progress in diagnosing the reliability of electrical equipment by using infrared thermography. Infrared Phys. Technol., Vol. 55, No. 4, pp. 236–245.
	- Shin, K., Lee, S.-H. 2015. Machinery fault diagnosis using two channel analysis method based on fictitious system frequency response function. Shock and Vibration, Vol. 2015, Article ID 561238, 7 pages.
	- Siddique, A., Yadava, G. S., Singh, B. 2005. A review of stator fault monitoring techniques of induction motors. IEEE Trans. Energy Convers. Vol. 20, pp. 106–114.
	- Taheri-Garavand, A., Ahmadi, H., Omid, M., Mohtasebi, S. S., Mollazade, K., Smith, A. J. R., Carlomagno, G. M. 2015. An intelligent approach for cooling radiator fault diagnosis based on infrared thermal image processing technique. Appl. Therm. Eng. Vol. 87, pp. 434–443.
- Taib, S., Jadin. M. S., Kabir, S. 2012. Thermal Imaging for Enhancing Inspection Reliability: Detection and Characterization. InTech, Rijeka, Croatia. pp. 209–236.
- Teti, R., Jemielniak, K., O'Donnel, G., Dornfeld, D. 2010. Advanced monitoring of machining operations. CIRP Ann.-Manuf. Technol. Vol. 59, pp. 717–739.
- Tran, V. T., Yang, B.-S., Gu, F., Ball, A. 2013. Thermal image enhancement using bidimensional empirical mode decomposition in combination with relevance vector machine for rotating machinery fault diagnosis. Mech. Syst. Signal Process. Vol. 38, No. 2, pp. 601–614. muchining operations. CIRP Ann.-Manuf. Technol. Vol. 59, pp. 717–739.<br>
Tran, V. T., Yang, B.-S., Gu, F., Ball, A. 2013. Thermal image enhancement using his-<br>
dimensional empirical mode decomposition in combination with rel
	- Venkatasubramanian, V., Rengaswamy, R., Kavuri, S., Yin, K. 2003a. A review of process fault detection and diagnosis: Part III: Process history based methods. Comput. Chem. Eng. Vol. 27, No. 3, pp. 327–346.
	- Venkatasubramanian, V., Rengaswamy, R., Yin, K., Kavuri, S. 2003b. A review of process fault detection and diagnosis: Part I: Quantitative model-based meth-ods. Comput. Chem. Eng. Vol. 27, No. 3, pp. 293–311.
	- Villalba, S. D., Cunningham, P. 2007. An evaluation of dimension reduction techniques for one-class classification. Artif. Intell. Rev. Vol. 27, No. 4, pp. 273–294.
	- Vollmer, M., Möllmann, K.-P. 2018. Infrared Thermal Imaging. WILEY-VCH Verlag GmbH & Co.KGaA.
	- Wang, J., Gao, R. X., Yan, R. 2014. Multi-scale enveloping order spectrogram for rotating machine health diagnosis. Mech. Syst. Signal Process. Vol. 46, No. 1, pp. 28–44.
	- Younus, A., Yang, B., Ali, MD. 2012. Intelligent fault diagnosis of rotating machinery using infrared thermal image. Expert Syst. Appl. Vol. 39, No. 2, pp. 2082– 2091.
	- Zhang, P., Du, Y., Habetler, T. G., Lu, B. 2011. A survey of condition monitoring and protection methods for medium-voltage induction motors. IEEE Trans. Ind. Appl. Vol. 47, pp. 34–46.
	- Zhang, Z., Wang, J., Zha, H. 2012. Adaptive manifold learning. IEEE Trans. Pattern Anal. Mach. Intell. Vol. 34, No. 2, Iss. 5, pp. 253–265.
	- Zhao, C., Shi, W., Deng, Y. 2004. A new Hausdorff distance for image matching. Pattern Recognition Letters Vol. 26, pp. 581–586.

## **ANEXOS**

### **A. Programa y funciones para el análisis de imágenes termográficas**

```
Listado A. 1 Programa principal.
            %% Obtención de imágenes desde archivo csv (Grados Fahrenheit)<br>clc;<br>close all;<br>clear all;<br>imgs_HLT = imgs_csv('Imagenes\\10secCSV\\HLT');<br>imgs_BD = imgs_csv('Imagenes\\10secCSV\\RD'')<br>imgs_MAL = imgs_csv('Imagenes\\10secCS
            clc;
            close all;
            clear all;
            imgs HLT = imgs \csv('Imagenes)\10secCSV\HLT');
            imgs_BD = imgs_csv('Imagenes\\10secCSV\\BD');
            imgs MAL = imgs csv('Images\ll10secCSV\mathrm{MAL};
            imgs UNB = imgs csv('Imagenes)\10secCSV\UDB');
            imgs_HBRB = imgs_csv('Imagenes\\10secCSV\\HBRB');
            imgS OBRB = imgS csv('Images\10secCSV\O);
            imgs 25GW = imgs \csv('Imagenes)\10secCSV\25GW');
            imgs_50GW = imgs_csv('Imagenes\\10secCSV\\50GW');
            imgs 75GW = imgs csv('Imagenes)\10secCSV)\75GW% Seleccionar las imágenes del minuto 80 al 100
            imgs sel HLT = imgs HLT(482:598);
            imgs sel BD = imgs BD(482:598);
            imgs sel MAL = imgs MAL(482:598);
            imgs sel UNB = imgs UNB(482:598);
            imgs sel HBRB = imgs HBRB(482:598);
            imgs sel OBRB = imgs OBRB(482:598);
            imgs_sel_25GW = imgs_25GW(482:598);
            imgs sel 50GW = imgs 50GW(482:598);
            imgs sel 75GW = imgs 75GW(482:598);
            %% Convertir imágenes de temperatura a niveles de gris
            % obtención de máximos y mínimos
           for i = 1: length(imgs sel HLT)
           max HLT(i) = max(max(imgs sel HLT{i}));
           min_HLT(i) = min(min(images\_sel_HLT(i)));
           end
            for i = 1: length(imgs sel BD)
           max BD(i) = max(max(images sel BD{i}));
           min BD(i) = min(min(imgs sel BD(i)));
           end
           for i = 1: length(imgs sel MAL)
           max MAL(i) = max(max(imgs sel MAL{i}));
           min MAL(i) = min(min(images\_sel\_MAL(i)));
            end
            for i = 1: length(imgs_sel_UNB)
           max UNB(i) = max(max(imgs sel UNB[i]));
           min UNB(i) = min(min(imgs sel UNB{i}));
           end
           for i = 1: length(imgs sel HBRB)
           max HBRB(i) = max(max(imgs sel HBRB{i}));
           min-HBRB(i) = min(min(imgs-sel-HBRB{i}));
Islando A. | Programa principal.<br>
Un Colorano de la UAQUE de Social vo car (Grados Fahrenheids)<br>
Ciclos a sint \frac{1}{2} image dev (Tanquenes \\Disector\\inn'i);<br>
direction \frac{1}{2} image \frac{1}{2} dev (Tanquenes \\Disec
```

```
end
for i = 1: length(imgs sel OBRB)
max OBRB(i) = max(max(imgs sel OBRB{i}));
min OBRB(i) = min(min(imgs sel OBRB{i}));
end
for i = 1: length(imgs sel 25GW)
max 25GW(i) = max(max(imgs sel 25GW(i)));
min 25GW(i) = min(min(imgs sel 25GW(i)));
end
for i = 1: length(imgs sel 50GW)
max 50GW(i) = max(max(ings sel 50GW(i)));
min 50GW(i) = min(min(imgs sel 50GW(i)));
end
for i = 1: length(imgs sel 75GW)
max 75GW(i) = max(max(imgs sel 75GW(i));min 75GW(i) = min(min(imgs sel 75GW(i)));
end
```
t\_ma =  $[max(max HLT), max(max BD), max(max MAL), max(max UNB)$ , max(max HBRB), max(max OBRB), max(max 25GW), max(max 50GW), max(max 75GW)] t mi = [min(min HLT),min(min BD),min(min MAL),min(min UNB),min(min HBRB), min(min OBRB), min(min 25GW), min(min 50GW), min(min 75GW)]

```
t max =max(t ma)
t min = min(t mi)
```

```
Gray imgs sel HLT = Temp2Gray(imgs sel HLT,t min,t max);
Gray ims sel BD = Temp2Gray(imgs sel BD, t_min, t_max);
Gray imgs sel MAL = Temp2Gray(imgs sel MAL,t min,t max);
Gray imgs sel UNB = Temp2Gray(imgs sel UNB,t min,t max);
Gray imgs sel HBRB = Temp2Gray(imgs sel HBRB,t min,t max);
Gray_imgs_sel_OBRB = Temp2Gray(imgs_sel_OBRB,t_min,t_max);
Gray imgs sel 25GW = Temp2Gray(imgs sel 25GW,t min,t max);
Gray \text{imgs} sel 50GW = Temp2Gray(imgs sel 50GW,t min,t max);
Gray imgs sel 75GW = Temp2Gray(imgs sel 75GW,t min,t max);
```

```
%% Obtener características de histograma
            Hist Feat HLT = GrayImgs2HistFeatures(Gray imgs sel HLT);
            Hist Feat BD = GrayImgs2HistFeatures(Gray imgs sel BD);
            Hist\_Feat MAL = GrayImgs2HistFeatures(Gray_imgs sel MAL);
            Hist Feat UNB = GrayImgs2HistFeatures(Gray imgs sel UNB);
            Hist Feat HBRB = GrayImgs2HistFeatures(Gray imgs sel HBRB);
            Hist Feat OBRB = GrayImgs2HistFeatures(Gray imgs sel OBRB);
            Hist Feat 25GW = GrayImgs2HistFeatures(Gray imgs sel 25GW);
            Hist Feat 50GW = GrayImgs2HistFeatures(Gray imgs sel 50GW);
            Hist Feat<sup>75</sup>GW = GrayImgs2HistFeatures(Gray_imgs_sel<sup>-75GW</sup>);
Io: 1 - 1: Irmple (imp. ent 12800)<br>
meix 2500 (1) = mos (mex (mex 2012) 2500 (1)));<br>
min 2500 (1) = mos (mex (imps. ed. 1600)<br>
mex 5000 (1) = mos (mex (imps. ed. 1600)<br>
mex 5000 (1) = mos (mex (imps. ed. 1600)<br>
mex 5000 (
```

```
%% separar grupo de validación y grupo de entrenamiento 
ind HLT = Hist Feat HLT;
ind BD = Hist Feat BD;
ind MAL = Hist Feat MAL;
ind UNB = Hist Feat UNB;
ind HBRB = Hist Feat HBRB;
```

```
ind OBRB = Hist Feat OBRB;
ind 25GW = Hist Feat 25GW;
ind 50GW = Hist Feat 50GW;
ind 75GW = Hist Feat 75GW;
i = 1;j = 1;while i < size(ind MAL, 1)
    Ind HLT 1(j,:) = ind HLT(i,:);
    Ind BD 1(j,:) = ind BD(i,:);
    Ind MAL 1(j,:) = ind MAL(i,:);
    Ind UNB 1(j,:) = ind UNB(i,:);
    Ind HBRB 1(j,:) = ind HBRB(i,:);
    Ind OBRB 1(j,:) = ind OBRB(i,:);
    Ind 25GW 1(j,:) = ind 25GW(i,:);Ind 50GW 1(j,:) = ind 50GW(i,:);Ind 75GW 1(j,:) = ind 75GW(i,:);Ind HLT 2(j,:) = ind HLT(i+1,:);Ind BD 2(j,:) = ind BD(i+1,:);Ind MAL 2(j, : ) = \text{ind} MAL(i+1,:);Ind UNB 2(j,:) = ind UNB(i+1,:);Ind HBRB 2(j,:) = \text{ind HBRB}(i+1,:);IndOBRB^{-2}(j,:) = indOBRB(i+1,:);Ind_25GW_2(j,:) = ind_25GW(i+1,:);Ind 50GW(1,:) = ind 50GW(1+1,:);Ind 75GW(2(j,:)) = ind 75GW(i+1,:);Ind_HLT_3(j,:) = ind_HLT(i+2,:);Ind BD 3(j,:) = ind BD(i+2,:);Ind MAL 3(j,:) = ind MAL(i+2,:);Ind UNB 3(j,:) = ind UNB(i+2,:);
    IndHBRB_3(j,:) = ind_HBRB(i+2,:);
    IndOBRB^{-3}(j,:) = indOBRB(i+2,:);Ind 25GW 3(j,:) = ind 25GW(i+2,:);
Ind 50GW_3(j,:) = ind 50GW(i+2,:);Ind 75GW 3(j,:) = ind 75GW(i+2,:);
       i + 3;\forall +1;
end
%creación de grupos
ENT HLT = [Ind HLT 1;Ind_HLT_2];ENT BD = [Ind BD 1; Ind BD 2];
ENT MAL = [Ind MAL 1;Ind MAL 2];ENT UNB = [Ind UNB 1;Ind UNB 2];ENT HBRB = [Ind HBRB 1; Ind HBRB 2];
ENT OBRB = [Ind OBERB 1;Ind OBERB 2];ENT_25GW = [Ind_25GW_1;Ind_25GW_2];
ENT 50GW = [Ind 50GW 1;Ind 50GW 2];ENT 75GW = [Ind 75GW 1;Ind 75GW 2];Jieras de Bibliotecas
```

```
VAL HLT = Ind HLT 3;
           VAL BD = Ind BD 3;VAL MAL = Ind MAL 3;
           VAL UNB = Ind UNB 3;
           VAL HBRB = Ind HBRB 3;
           VAL OBRB = Ind OBRB 3;
           VAL 25GW = Ind 25GW 3;
           VAL 50GW = Ind 50GW 3;VAL 75GW = Ind 75GW 3;
           %% obtener PCA con datos de entrenamiento
           %Matrix de datos (base de datos)
           ENT = [ENT_HLT; ENT_BD; ENT_MAL; ENT_UNB; ENT_HBRB; ENT_OBRB; ENT_25GW;
           ENT_50GW; ENT_75GW];
           %PCA %Matriz de covarianza
           [COEFF, LATENT, explained] = pcacov(cov(ENT)); %Coeff es la matriz de 
           transformación
           % porcentaje de varianza con un componente
           varianza percent 1 component = explained(1)
           % porcentaje de varianza con dos componentes
           varianza percent 2 component = sum(explained(1:2))
           %porcentaje de varianza con tres componentes
           % varianza percent 3 component = sum(explained(1:3))
           MT PCA = COEFF(:,[1:2]); %matriz de transformación(dos componentes
           principales) [1:3] para tres componentes principales
           %% Obtener los tres componentes principales
           % aplicar pca
           CP_ENT_HLT = ENT_HLT * MT_PCA;
           CP_ENT_BD = ENT_BD * MT_PCA;
           CP_ENT_MAL = ENT_MAL * MT_PCA;
           CP_ENT_UNB = ENT_UNB * MT_PCA;
           CP ENT HBRB = ENT HBRB * MT PCA;
           CP ENT OBRB = ENT OBRB * MT PCA;
           CP ENT 25GW = ENT 25GW * MT PCA;
           CP ENT 50GW = ENT 50GW * MT PCA;
           CP ENT 75GW = ENT 75GW * MT PCA;
           CP_VAL_HLT = VAL_HLT * MT_PCA;
           CP VAL BD = VAL BD * MT PCA;
           CP_VAL_MAL = VAL_MAL * MT_PCA;
           CP VAL UNB = VAL UNB * MT PCA;
           CP VAL HBRB = VAL HBRB * MT PCA;
           CP_VAL_OBRB = VAL_OBRB * MT_PCA;
           CP VAL 25GW = VAL 25GW * MT PCA;
           CP_VAL_50GW = VAL_50GW * MT_PCA;CP_VAL_75GW = VAL_75GW * MT_PCA;
VALUES<br>VALUES<br>VALU
```
%% graficar datos PCA (entrenamiento y validación)

```
% graficar el primer componente
figure
plot(CP_ENT_HLT(:,1),'ko'); hold on;
plot(CP_ENT_BD(:,1),'ro'); hold on;
plot(CP_ENT_MAL(:,1),'go'); hold on;
plot(CP_ENT_UNB(:,1),'bo'); hold on;
plot(CP_ENT_HBRB(:,1),'co'); hold on;
plot(CP_ENT_OBRB(:,1),'cs'); hold on;
plot(CP<sup>-</sup>ENT<sup>-</sup>25GW(:,1), 'mo'); hold on;plot(CP_ENT_50GW(:,1),'ms'); hold on;
plot(CP ENT 75GW(:,1), 'mv'); hold on;
plot(CP_VAL_HLT(:,1),'kx'); hold on;
plot(CP_VAL_BD(:,1),'rx'); hold on;
plot(CP_VAL_MAL(:,1),'gx'); hold on;
```

```
plot(CP_VAL_UNB(:,1),'bx'); hold on;
plot(CP_VAL_HBRB(:,1),'cx'); hold on;
plot(CP_VAL_OBRB(:,1),'c*'); hold on;
plot(CP_VAL_25GW(:,1),'mx'); hold on;
plot(CP_VAL_50GW(:,1),'m*'); hold on;
plot(CP_VAL_75GW(:,1),'m+'); hold on;
```

```
legend('ENT HLT','ENT BD','ENT MAL','ENT UNB','ENT HBRB','ENT OBRB','ENT 
25GW','ENT 50GW','ENT 75GW','VAL HLT','VAL BD','VAL MAL','VAL UNB','VAL 
HBRB','VAL OBRB','VAL 25GW','VAL 50GW','VAL 
75GW','Location','south','NumColumns',9)
title('PCA')
ylabel('1er Componente Principal')
xlabel('Muestras')
grid on
                                        zas de Bibliotecas
```

```
%grafica de los dos primeros componentes
figure
```
scatter(CP\_ENT\_HLT(:,1),CP\_ENT\_HLT(:,2),50,[0, 0, 0],'filled'); hold on; scatter(CP\_ENT\_BD(:,1),CP\_ENT\_BD(:,2),50,[1, 0, 0],'filled'); hold on; scatter(CP\_ENT\_MAL(:,1),CP\_ENT\_MAL(:,2),50,[0, 1, 0],'filled'); hold on; scatter(CP\_ENT\_UNB(:,1),CP\_ENT\_UNB(:,2),50,[0, 0, 1],'filled'); hold on; scatter(CP\_ENT\_HBRB(:,1),  $\overline{CP}$  ENT\_HBRB(:,2),50,[0, 1, 1],'filled');hold on; scatter(CP\_ENT\_OBRB(:,1),CP\_ENT\_OBRB(:,2),50,[0,.6, 1],'filled');hold on; scatter(CP\_ENT\_25GW(:,1),CP\_ENT\_25GW(:,2),50,[1,0,.55],'filled');hold on; scatter(CP\_ENT\_50GW(:,1),CP\_ENT\_50GW(:,2),50,[.65,0,1],'filled');hold on; scatter(CP\_ENT\_75GW(:,1),CP\_ENT\_75GW(:,2),50,[1, 0, 1],'filled');hold on;

scatter(CP\_VAL\_HLT(:,1),CP\_VAL\_HLT(:,2),50,[.46, .46, .46]); hold on; scatter(CP\_VAL\_BD(:,1),CP\_VAL\_BD(:,2),50,[1, .46, .46]); hold on; scatter(CP\_VAL\_MAL(:,1),CP\_VAL\_MAL(:,2),50,[.46, 1, .46]); hold on; scatter(CP\_VAL\_UNB(:,1),CP\_VAL\_UNB(:,2),50,[.46, .46, 1]); hold on; scatter(CP\_VAL\_HBRB(:,1), CP\_VAL\_HBRB(:,2), 50,  $[0.5, 1, 1]$ ); hold on;  $scatter(CP_VAL_OBRB(:,1), CP_VAL_OBRB(:,2),50, [.46, .78, 1]); hold on;$ scatter(CP\_VAL\_25GW(:,1),CP\_VAL\_25GW(:,2),50,[1, .46, .75]); hold on; scatter(CP\_VAL\_50GW(:,1),CP\_VAL\_50GW(:,2),50,[0.81, .46, 1]); hold on; scatter(CP\_VAL\_75GW(:,1),CP\_VAL\_75GW(:,2),50,[1, .46, 1]); hold on;
```
title( 'PCA dos dimensiones')
xlabel('1er Componente Principal')
ylabel('2do Componente Principal')
legend('ENT HLT','ENT BD','ENT MAL','ENT UNB','ENT HBRB','ENT OBRB','ENT 
25GW','ENT 50GW','ENT 75GW','VAL HLT','VAL BD','VAL MAL','VAL UNB','VAL 
HBRB','VAL OBRB','VAL 25GW','VAL 50GW','VAL 
75GW','Location','south','NumColumns',9)
grid on
%% graficar datos de histograma (entrenamiento y validacion)
titulo = 'características de Histograma';
figure
plot(ENT HLT(:,1), 'ko'); hold on;
plot(ENT BD(:,1), 'ro'); hold on;
plot(ENT_MAL(:,1),'go'); hold on;
plot(ENT_UNB(:,1),'bo'); hold on;
plot(ENT_HBRB(:,1),'co'); hold on;
plot(ENT_OBRB(:,1),'cs'); hold on;
plot(ENT_25GW(:,1),'mo'); hold on;
plot(ENT<sup>-50GW</sup>(:,1), 'ms'); hold on;plot(ENT 75GW(:,1), 'mv'); hold on;
plot(VAL HLT(:,1),'kx'); hold on;
plot(VAL BD(:,1), 'rx'); hold on;
plot(VAL MAL(:,1), 'gx'); hold on;
plot(VAL_UNB(:,1),'bx'); hold on;
plot(VAL HBRB(:,1),'cx'); hold on;
plot(VAL_OBRB(:,1),'c*'); hold on;
plot(VAL<sup>-25GW</sup>(:,1), 'mx'); hold on;plot(VAL_50GW(:,1),'m*'); hold on;
plot(VAL_75GW(:,1),'m+'); hold on;
legend('ENT HLT','ENT BD','ENT MAL','ENT UNB','ENT HBRB','ENT OBRB','ENT 
25GW','ENT 50GW','ENT 75GW','VAL HLT','VAL BD','VAL MAL','VAL UNB','VAL 
HBRB','VAL OBRB','VAL 25GW','VAL 50GW','VAL 
75GW','Location','south','NumColumns',9)
title(titulo)
ylabel('Desviación estandar')
xlabel('Muestras')
grid on
figure
scatter(ENT HLT(:,1),ENT HLT(:,2),50,[0, 0, 0],'filled'); hold on;
scatter(ENT_BD(:,1),ENT_BD(:,2),50,[1, 0, 0],'filled'); hold on;
scatter(ENT<sup>MAL</sup>); FNT MAL (:,2),50,[0, 1, 0],'filled'); hold on;
scatter(ENT_UNB(:,1),ENT_UNB(:,2),50,[0, 0, 1],'filled'); hold on;
scatter(ENT_HBRB(:,1),ENT_HBRB(:,2),50,[0, 1, 1],'filled'); hold on;
scatter(ENT_OBRB(:,1),ENT_OBRB(:,2),50,[0, .6, 1],'filled'); hold on;
scatter(ENT_25GW(:,1),ENT_25GW(:,2),50,[1, 0, .55],'filled'); hold on;
scatter(ENT 50GW(:,1),ENT 50GW(:,2),50,[.65, 0, 1],'filled'); hold on;
scatter(ENT 75GW(:,1), ENT 75GW(:,2), 50, [1, 0, 1], 'filled'); hold on;
                                       Mariento y validacion de la UA
```
scatter(VAL HLT(:,1),VAL HLT(:,2),50,[.46, .46, .46]); hold on;

```
scatter(VAL BD(:,1),VAL BD(:,2),50,[1, .46, .46]); hold on;
scatter(VAL MAL(:,1), VAL MAL(:,2), 50, [.46, 1, .46]); hold on;
scatter(VAL UNB(:,1), VAL UNB(:,2), 50, [.46, .46, 1]); hold on;
scatter(VAL HBRB(:,1),VAL_{HBRB(:,2),50, [0.5, 1, 1]); hold on;scatter(VALOBRB(:,1),VALOBRB(:,2),50, [.46, .78, 1]); hold on;scatter(VAL 25GW(:,1),VAL 25GW(:,2),50,[1, .46, .75]); hold on;
scatter(VAL_50GW(:,1),VAL_50GW(:,2),50,[0.81, .46, 1]); hold on;
scatter(VAL 75GW(:,1),VAL 75GW(:,2),50,[1, .46, 1]); hold on;
title( titulo)
xlabel('Desviacion Estandar')
ylabel('Entropía')
legend('ENT HLT','ENT BD','ENT MAL','ENT UNB','ENT HBRB','ENT OBRB','ENT 
25GW','ENT 50GW','ENT 75GW','VAL HLT','VAL BD','VAL MAL','VAL UNB','VAL 
HBRB','VAL OBRB','VAL 25GW','VAL 50GW','VAL 
75GW','Location','south','NumColumns',9)
grid on
%% Crear modelo NN 
ENT HLT(:,7) = 1; %HLT
ENT BD(:,7) = 2; %BD
ENT MAL(:,7) = 3; %MAL
ENT UNB(:,7) = 4; %UNB
ENT HBRB(:,7) = 5; %HBRB
ENT OBRB(:,7) = 6; %OBRB
ENT 25GW(:,7) = 7; %25GW
ENT 50GW(:,7) = 8; %50GWENT 75GW(:,7) = 9; 875GWVAL HLT(:,7) = 1; %HLT
VAL_BD(:, 7) = 2; %BD
VAL MAL(:,7) = 3; %MAL
VAL UNB(:,7) = 4; 8 \text{UNB}VAL HBRB(:,7) = 5; %HBRB
VAL OBRB(:,7) = 6; %OBRB
VAL_25GW(:,7) = 7; %25GW
VAL 50GW(:,7) = 8; %50GW
VAL 75GW (:, 7) = 9; %75GW
ENT = [ENT_HLT; ENT_BD; ENT_MAL; ENT_UNB; ENT_HBRB; ENT_OBRB; ENT_25GW;
ENT 50GW; ENT 75GW];
VAL = [VAL_HLT; VAL_BD; VAL_MAL; VAL_UNB; VAL_HBRB; VAL_OBRB; VAL_25GW;
VAL 50GW; VAL 75GW];
for i = 1: size(ENT, 1)
     switch ENT(i,7)
         case 1
            LAB_ENT(i, 1) = "HLT";
         case 2
            LAB ENT(i,1) = "BD";
         case 3
            LAB ENT(i,1) = "MAL";
         case 4
                              Directos
```

```
LAB ENT(i,1) = "UNB";
         case 5
            LAB ENT(i,1) = "HBRB";
         case 6
            LAB ENT(i,1) = "OBRB";
         case 7
            LAB ENT(i,1) = "25GW"; case 8
            LAB ENT(i,1) = "50GW";
         case 9
            LAB ENT(i,1) = "75GW"; end
end
for i = 1: size(VAL, 1)
     switch VAL(i,7)
         case 1
            LAB VAL(i,1) = "HLT";
         case 2
            LAB VAL(i,1) = "BD";
         case 3
            LAB VAL(i,1) = "MAL";
         case 4
            LAB VAL(i,1) = "UNB";
         case 5
            LAB VAL(i,1) = "HBRB"
         case 6
            LAB VAL(i,1) = "OBRB"
         case 7
            LAB VAL(i,1) = "25GW" case 8
            LAB VAL(i,1) = "50GW"; case 9
            LAB VAL(i,1) = "75GW";
     end
end
X 2D = ENT(:, 1:2);
y = categorical (LAB_ENT) ;
NN 2D =
fitcknn(X_2D,y,'NSMethod','exhaustive','Distance','euclidean','NumNeighbo
rs',1);
%% NN 2D validación
classifier = NN 2D;
X = ENT(:, 1:2);x1range = min(X(:,1)):.01:max(X(:,1));
x2range = min(X(:, 2)) : .01:max(X(:, 2));
[xx1, xx2] = meshgrid(x1range,x2range);XGrid = [xx1(:) xx2(:)];predictions = predict(classifier,XGrid);
                                   indieras de la UAQ
```

```
figure
           gscatter(xx1(:), xx2(:), predictions);
           title('Clasificador NN');
           axis tight;
           hold on
           xlabel('Desviación estándar');
           ylabel('Entropía');
           X VAL = VAL(:,1:2);gscatter(X_VAL(:,1),X_VAL(:,2),LAB_VAL);
           gscatter(X(:,1),X(:,2),LAB ENT);
           xlim([min(X(:,1)) max(X(:,1)))];
           figure
           cm = confusionchart(categorical(LAB_VAL), predict(classifier,X_VAL));
           cm.Title = 'Clasificador NN Matrix de Confusión';
           cm.RowSummary = 'row-normalized';
           cm.ColumnSummary = 'column-normalized';
           Listado A. 2 Función leer termograma desde archivo csv.
           function ret = imgs csv(d)csv files = dir(d);
                n files = length(csv files); % Numero de archivos encontrados
                 for i=3:n_files
                    current filename = strcat(d,\\\', csv_files(i).name)
                    current_table = readtable(current filename);current matrix = current table{:, 2:end};
                    ret(i-2) = current_matrix; end
            Listado A. 3 Función convertir termograma de grados Fahrenheit a escala de grises. 
            function ImgsGray = Temp2Gray(imgs_temp,t_min,t_max)
                for i = 1 : size(imgs temp, 2)
                    I = cell2mat(imgs temp(i));mi = t min;
                    I = I(\sqrt{7}/\text{mi})I = I - 1;ma = (t max/mi) -1;fact = \frac{1}{\text{max}};
                     I = I \cdot * fact;
                    ImqsGray[i] =I; end
           end
           Listado A. 4 Función obtención de características de histograma. 
           function HistFeatures = GrayImgs2HistFeatures(Gray_imgs)
                for n = 1: size(Gray\_img, 2)I = cell2mat(Grayings(n));[counts,binLocations] = imhist(I);P= counts/(size(I,1)*size(I,2)); % probabilidad de histograma
                    I Mean = 0;for i = 1: 256xiania ("Energia" et al. 21 ("Energia" et al. 21 ("Energia" et al. 21 ("Energia" et al. 21 ("Energia" et al. 21 ("Energia" et al. 21 ("Energia" et al. 21 ("Energia" et al. 21 ("Energia" et al. 21 ("Energia" et al. 21 ("En
```

```
q = i - 1;I Mean = I Mean + ( g * P(i) );
                       end
                      I Variance = 0;I Skewness = 0;for i = 1: 256q = i - 1;I_Variance = I_Variance + ( ((g - I_Mean)^2) * P(i) );
                           I_Skewness = I_Skewness + ( ((g - I_Mean)^3) * P(i) );
                       end
                      I Deviation = sqrt(I Variance);
                      I Skewness = I Skewness/(I Deviation \hat{ } 3);
                      I Kurtosis = 0;I Energy = 0;I Entropy = 0;for i = 1: 256q = i - 1;I Kurtosis =I Kurtosis+(((g-I Mean)^4)*P(i)/(I Deviation^4));
                           I Energy = I Energy + (P(i)^{^2});
                           I Entropy = \bar{I} Entropy + (P(i) * log2(max(P(i),0.000001)));
                       end
                      I Entropy = I Entropy *(-1);
                      HistFeatures(n,:) = [I_{\text{deviation}}] Entropy I Mean I Skewness
            I Kurtosis I Energy];
                  end
            end
Fig. 1 = 11.255<br>
The interaction General de La UNiversity of the state of the state of the state of the state of the state of the state of the state of the state of the state of the state of the state of the state of the
```
# **B. Programa implementado en MiniPC GygaByte**

Listado B. 1 Programa principal. using System; using System.Collections.Generic; using System.ComponentModel; using System.Data; using System.Drawing; using System.Linq; using System.Text; using System.Threading.Tasks; using System.Windows.Forms; using System.IO;

namespace SDF

{

 public partial class UAQ : Form {

```
 Bitmap im2; 
                      Bitmap im1; 
                      Color c1; 
                      int[,] MP, MS, MC, ML, MImg, MRes;
                      int[] Hist, Cum;
                     double current deviation = 0;
                     double current_entropy = 0;
                      bool imagen_cargada = false;
                     private void buttonCargarImagen_Click(object sender, EventArgs e)<br>
{<br>
ChartDB.Visible = false;<br>
int[] histograma;<br>
int z = 0;<br>
double[] histogram_probability;<br>
double Variance = 0;<br>
double Mean = 0;<br>
double Deviation<br>
dou
                       {
                        ChartDB.Visible = false; int[] histograma;
                        int z = 0;
                         double[] histogram_probability;
                        double Variance = 0;
                        double Mean = 0;
                        double Deviation = 0;
                        double Entropy = 0;
                         double base_x_altura;
                        histograma = new int[256];
                        histogram_probability = new double[256];
                         int a, b, gr;
                         if (OFD.ShowDialog() == DialogResult.OK)
                         {
                             im1 = new Bitmap(OFD.FileName);
                             im2 = new Bitmap(im1.Width, im1.Height);
                            Pin.Image = im1;a = im1.Width;b = im1.Height;base_x_altura = a^*b;
                            for (int i = 0; i < im1. Height; i++) {
                               for (int j = 0; j < im1.Width; j++)
               \{c1 = im1.GetPixel(i, i);gr = (int) Math. Round((0.3 * c1.R) + (0.59 * c1.G) + (0.11 * c1.B));histograma[gr] = histograma[gr] + 1;
                }
migl and reacted de meridiotrical orientation of<br>
double current deviation of the content defined as a content of the blue current details and a content of the blue cases of the changes are private viole blue cases.<br>
The
```
 } for  $(z = 0; z < 256; z++)$  //hitogram probability  $\left\{ \begin{array}{c} \end{array} \right.$ histogram\_probability $[z]$  = histograma $[z]$  / base\_x\_altura; } for  $(z = 0; z < 256; z++)$  //mean  $\left\{ \begin{array}{c} \end{array} \right.$  $Mean = Mean + (z * histogram\_probability[z])$ ; } for  $(z = 0; z < 256; z++)$  //variance  $\left\{ \begin{array}{c} \end{array} \right.$ Variance = Variance +  $((System.Math.Pow(z - Mean, 2))$ histogram\_probability[z]); } Deviation = System.Math.Sqrt(Variance); current  $deviation = Deviation;$ for  $(z = 0; z < 256; z++)$  //entropy  $\left\{ \begin{array}{c} \end{array} \right\}$  $Entropy = Entropy + (histogram\_probability[z] *$ (System.Math.Log10(System.Math.Max(histogram\_probability[z], 0.000001)) / System.Math.Log10(2))); } Entropy = Entropy  $*(-1);$  current\_entropy = Entropy; Console.WriteLine(current\_deviation.ToString()); imagen\_cargada = true; } } private async void buttonCargarDatos\_Click(object sender, EventArgs e)  $\rightarrow$  {  $ChartDB.Visible = false;$  string ruta; FolderBrowserDialog fbd = new FolderBrowserDialog(); if (fbd.ShowDialog()  $==$  DialogResult.OK)  $\{$  $progressBar1.Visible = true;$  ruta = fbd.SelectedPath; await Task.Run( $() \Rightarrow$  Cargar\_datos(ruta));  $progressBar1.Visible = false;$ Biogram (Frotonomiy) $z = \frac{1}{2}$  ansignamiz) vase x, andra.<br>
I for  $(z - 0; z < 256; z \rightarrow +)$ //mean<br>
(Mean - Mean + (z \* histogram probability) $z$ ));<br>
(m (x = 0; z < 256; z ++) //variance<br>
(variance - Variance + ((System Math.Pow

```
 Desplegar_Estados();
                            buttonVerBD_Click(sender, e);
                          }
                      }
                      private void Cargar_datos( string ruta)
               \left\{\begin{array}{ccc} \end{array}\right\} string[] carpetas;
                        int clave_estado = 0;
                         Console.WriteLine(ruta);
                         using (System.IO.FileStream fs = System.IO.File.Create(@"base_datos.txt"))
                         {
                         }
                         carpetas = System.IO.Directory.GetDirectories(ruta);
                         using (System.IO.FileStream fs = System.IO.File.Create(@"Estados.txt"))
                          { 
                            foreach (string carpeta_nombre in carpetas)
                            { 
                                 clave_estado++;
                                  string carpeta_nombre_sinpath = carpeta_nombre.Substring(ruta.Length + 
               1);
                                 Byte[] info = new UTF8Encoding(true).GetBytes(clave_estado.ToString() +
               "\t" + carpeta_nombre_sinpath + "\n");
                                   fs.Write(info, 0, info.Length);
                                  Console.WriteLine(carpeta_nombre);
                                  string[] imagenes;
                                  imagenes = System.IO.Directory.GetFiles(carpeta_nombre);
                                   foreach (string imagen_nombre in imagenes)
               \mathcal{L} Console.WriteLine(imagen_nombre); 
                                     im1 = new Bitmap(imagen\_nonbre); save_histogram_data(im1, clave_estado);
               \left\{\begin{array}{ccc} \bullet & \bullet & \bullet \\ \bullet & \bullet & \bullet \end{array}\right\}\begin{array}{ccc} \begin{array}{ccc} \end{array} & & \end{array} } 
                }
                      private void buttonAnalizar_Click(object sender, EventArgs e)
                {
                        ChartDB.Visible = false;f<br>
private void Cargar_datos( string ruta)<br>
{
string[] carpetas:<br>
int clave_estado - 0;<br>
Console.WiteLine(ruta);<br>
using (System.IO.FileStream is = System.IO.File.Create(@"base_datos.txt"))<br>
{
interactions Capacity (Septem
```

```
 if (imagen_cargada)
                         {
                            string[] parts;
                            double bd_deviation;
                            double bd_entropy;
                            int bd_clave;
                            string falla;
                           double shortest distance = 1000;
                           double distance = 0;
                           int clave = 1000:
                            foreach (var line in File.ReadLines(@"base_datos.txt"))
               \left\{ \begin{array}{c} \end{array} \right.parts = line.Split('t'); bd_deviation = System.Convert.ToDouble(parts[0]);
                               bd_entropy = System.Convert.ToDouble(parts[1]);
                               bd_clave = System.Convert.ToInt32(parts[2]);
                               distance = System.Math.Sqrt(System.Math.Pow(bd_deviation -
              current_deviation, 2) + System.Math.Pow(bd_entropy - current_entropy, 2));
                               if (distance < shortest_distance)
               \left\{ \begin{array}{c} 1 & 1 \\ 1 & 1 \end{array} \right\}shortest distance = distance;
                                 clave = bd\_clave; }
                            }
                            foreach (var line in File.ReadLines(@"Estados.txt"))
               \left\{ \begin{array}{c} \end{array} \right.parts = line.Split('t'); bd_clave = System.Convert.ToInt32(parts[0]);
                              falla = parts[1].ToString();if (bd_{\text{clave}} == \text{clave})\sim Console.WriteLine("La falla es: " + falla);
                }
                            }
                           RB1.Checked = false;RB2.Checked = false;RB3.Checked = false;RB4.Checked = false;
ototo to textual<br>
dable bd_entropy;<br>
in the_deutony;<br>
string falls:<br>
dable bd.entropy;<br>
string falls:<br>
double shorest distance = 1000;<br>
(notable de la Conservation);<br>
in clave = 1000;<br>
from the in File.ReadLines(@"buse_dat
```

```
RB5.Checked = false;RB6. Checked = false;
            RB7.Checked = false; RB8.Checked = false;
            RB9. Checked = false;
             switch (clave)
             {
                case 1:
                   RB1.Checked = true; break;
                case 2:
                   RB2.Checked = true; break;
                case 3:
                   RB3.Checked = true; break;
                case 4:
                   RB4.Checked = true; break;
                case 5:
                   RB5.Checked = true; break;
                case 6:
                   RB6. Checked = true; break;
                case 7:
                   RB7. Checked = true;
                    break;
                case 8:
                    RB8.Checked = true;
break;
                case 9:
                    RB9.Checked = true;
 break;
                default:
                    break;
             }
          }
                   mecked = true;<br>
necked = true;<br>
se 4;<br>
RB4.Checked = true;<br>
break;<br>
RB5.Checked = true;<br>
break;<br>
Se 5;<br>
RB6.Checked = true;<br>
break;<br>
se 6;<br>
se 7;<br>
APR/Checked = true;<br>
break;<br>
se 8;<br>
se 8;<br>
break;<br>
se 9;<br>
break;<br>
break;<br>
b
```

```
 else
                        {
                           MessageBox.Show("Por favor, carge una imagen");
               }
                     }
                     public UAQ()
              \left\{\begin{array}{ccc} \end{array}\right\} InitializeComponent();
                     }
                     private void buttonVerBD_Click(object sender, EventArgs e)
              \left\{\begin{array}{ccc} \end{array}\right\}List<double> x_deviation_Axis = new List<double>();
                       List<double> y_entropy_Axis = new List<double>()
                       List<double> x_deviation = new List<double>();
                       List<double> y_entropy = new List<double>() string[] parts;
                       int clave = 1;
                       int clave anterior = 1;
                       ChartDB.Visible = true; ChartDB.Series.Clear();
                        foreach (var line in File.ReadLines(@"base_datos.txt"))
                        {
                          parts = line.Split(\forall t<sub>;</sub>
                           clave = System.Convert.ToInt32(parts[2]);
                          if (clave != clave anterior)
              \left\{ \begin{array}{c} \end{array} \right. ChartDB.Series.Add(clave_anterior.ToString());
                              ChartDB.Series[clave_anterior.ToString()].ChartType = 
              System.Windows.Forms.DataVisualization.Charting.SeriesChartType.Point;
              ChartDB.Series[clave_anterior.ToString()].Points.DataBindXY(x_deviation_Axis.ToArray
              (), y_entropy_Axis.ToArray());
                              ChartDB.Series[clave_anterior.ToString()].MarkerSize = 6;
                              ChartDB.Series[clave_anterior.ToString()].MarkerStyle = 
              System.Windows.Forms.DataVisualization.Charting.MarkerStyle.Circle;
                              clave_anterior = clave;
                             x<sup>_</sup>deviation_Axis = new List < double > ();
                             y_entropy\_Axis = new List < double>(); }
f<br>
hitializeComponent():<br>
{
initializeComponent():<br>
{
initializeComponent():<br>
{
initializeComponent():<br>
{
initializeComponent():<br>
<br>
List<double> x_deviation Axis – new List-cdouble>();<br>
List-cdouble> y_entropy_Axis = new
```

```
 x_deviation_Axis.Add( System.Convert.ToDouble(parts[0]));
                            y_entropy_Axis.Add(System.Convert.ToDouble(parts[1]));
                            x_deviation.Add(System.Convert.ToDouble(parts[0]));
                            y_entropy.Add(System.Convert.ToDouble(parts[1]));
                         }
                         ChartDB.Series.Add(clave.ToString());
                         ChartDB.Series[clave.ToString()].ChartType = 
               System.Windows.Forms.DataVisualization.Charting.SeriesChartType.Point;
               ChartDB.Series[clave.ToString()].Points.DataBindXY(x_deviation_Axis.ToArray(), 
               y_entropy_Axis.ToArray());
                         ChartDB.Series[clave.ToString()].MarkerSize = 6;
                        CharDB. Series[clave. ToString()]. MarkerStyle =System.Windows.Forms.DataVisualization.Charting.MarkerStyle.Circle;
                         Console.WriteLine(Math.Round(x_deviation.Max(),2));
                        ChartDB.ChartAreas[0].AxisX.Maximum = Math.Round(x deviation.Max(),2);ChartDB.ChartAreas[0].AxisX.Minimum = Math.Round(x_diviation.Min(),2);ChartDB.ChartAreas[0].AxisY. Maximum = Math.Round(y_entropy.Max(),2);ChartDB.ChartAreas[0].AxisY.Minimum = Math.Round(y_entropy.Min(),2); ChartDB.ChartAreas[0].AxisX.RoundAxisValues();
                         ChartDB.ChartAreas[0].AxisY.Title = "Entropia";
                         ChartDB.ChartAreas[0].AxisX.Title = "Desviación Estandar";
                         foreach (var line in File.ReadLines(@"Estados.txt"))
                         {
                           parts = line.Split('t'); ChartDB.Series[System.Convert.ToInt32(parts[0])-1].Name = 
               parts[1].ToString();
                }
                } 
                       private void aboutToolStripMenuItem_Click(object sender, EventArgs e)
               \left| \cdot \right|MessageBox. Show("Provection parts) are also: \n  <math>\frac{1}{1} + \frac{1}{1} = \frac{1}{1} \cdot \frac{1}{1} = \frac{1}{1} \cdot \frac{1}{1} = \frac{1}{1} \cdot \frac{1}{1} = \frac{1}{1} \cdot \frac{1}{1} = \frac{1}{1} \cdot \frac{1}{1} = \frac{1}{1} \cdot \frac{1}{1} = \frac{1}{1} \cdot \frac{1}{1} = \frac{1}{1} \cdot \frac{1}{1} = \frac{1}{1} \cdot \frac{1}{1} = \frac{1}{1} \cdot \frac{1}{1} = \frac{1}{1} \cdot \frac{1}{1} = "-----------------------------------------------------------------------------------------\n" +
                            "Diagnóstico multi-falla en cadena cinemática utilizando termografía infrarroja y 
               análisis de componentes principales\n" +
                            "-----------------------------------------------------------------------------------------\n\n" +
                           "Alumno: Ing. Juan Manuel Enriquez Ugalde\ln^n +y - entropy..rudicisystemic-direct indudentery.<br>
Charl DB. Series (skd(clave-ToShring()), Charl Type -<br>
Charl DB. Series (clave-ToShring()), Charl Type -<br>
System. Windows. Forms. Data Visualization. Charting Series Charl
```
"Dirigido por: Dr. Luis Alberto Morales Hernández $\ln\ln$ " +

"Co-Director: Dr. Roque Alfredo Osornio Ríos");

```
 private void openToolStripMenuItem_Click(object sender, EventArgs e)
                {
                        buttonCargarImagen_Click(sender,e);
                }
                     private void saveToolStripMenuItem_Click(object sender, EventArgs e)
               \left\{\begin{array}{c} \end{array}\right\} if (SFD.ShowDialog() == DialogResult.OK )
                        {
                           im1.Save(SFD.FileName+".jpeg");
                }
                      }
                     private void closeToolStripMenuItem_Click(object sender, EventArgs e)
                      {
                        this.Close();
                      }
                     private void Form1_Load(object sender, EventArgs e)
               \left\{\begin{array}{ccc} \end{array}\right\} Desplegar_Estados();
                       MP = new int[3,3] { -1,-1,-1}, { 0, 0, 0 }, { 1,1,1 };
                       MS = new int[3, 3] { { (-1, -2, -1 )}, { 0, 0, 0 }, { 1, 2, 1 } };MC = new int[3, 3] \{ \{ 1, 2, 1 \}, \{ 0, 0, 0 \}, \{ -1, -2, -1 \} \};ML = new int[3, 3] { { 0, 1, 0 }, { 1, -4, 1 }, { 0, 1, 0 } };
                       Hist = new int[256];
                       Cum = new int[256]; string path;
                        path = System.IO.Directory.GetCurrentDirectory();
                          im1 = new Bitmap(path+''\UAQ.jpg");
                           im2 = new Bitmap(im1.Width, im1.Height);
                          Pin.Image = im1; int a, b, gr;
                       a = im1.Width;b = im1.Height;MImg = new int[a, b];MRes = new int[a, b];for (int i = 0; i < im1. Height; i++) {
buttonCargarInnagen_Click(sender,e);<br>
\downarrow<br>
private void saveToolStripMenuItem_Click(object sender, EventArgs e)<br>
\downarrow<br>
int.Save(SFD,FileName+".jpeg");<br>
\downarrow<br>
int.Save(SFD,FileName+".jpeg");<br>
\downarrow<br>
this.Close();<br>
\downarrow
```
}

```
for (int j = 0; j < im1. Width; j++)
                             {
                               c1 = im1.GetPixel(i, i);gr = (int)Math.Round((0.3 * c1.R) + (0.59 * c1.G) + (0.11 * c1.B));<br>MImg.SetValue(gr, j, i);<br>MRes.SetValue(gr, j, i);<br>void save hint
                                MImg.SetValue(gr, j, i);
                                MRes.SetValue(gr, j, i);
                             }
                          }
                       }
                      private void save_histogram_data(Bitmap imagen, int id_falla)<br>{<br>int[] histograma:
                       {
                          int[] histograma;
                         int z = 0;
                          double[] histogram_probability;
                         double Variance = 0;
                         double Mean = 0;
                         double Deviation = 0;
                         double Entropy = 0;
                          int gris;
                         double base_x_altura = imagen.Width * imagen.Height;
                         histograma = new int[256];
                         histogram_probability = new double[256];
                          Color c1;
                         for (int i = 0; i < imagen. Height; i++) {
                            for (int j = 0; j < imagen. Width; j++)\left\{\begin{array}{ccc} \end{array}\right\}c1 = \text{imagen.Getpixel}(i, i);gris = (int)Math.Round((0.3 * c1.R) + (0.59 * c1.G) + (0.11 * c1.B));
                               histograma[gris] = histograma[gris] + 1;
                \{\bullet\} }
                \bigcup_{i=1}^n A_ifor (z = 0; z < 256; z++) //hitogram probability
                          {
                            histogram_probability[z] = histograma[z] / base_x_altura;
                          }
                         for (z = 0; z < 256; z++) //mean
                          {
gram (100)<br>
Microscopteurs (1, i);<br>
Microscopteurs (1, i);<br>
Microscopteurs (1, i);<br>
Nices.SelValue(gr, j, i);<br>
(Nices.SelValue(gr, j, i);<br>
(Nices.SelValue(gr, j, i);<br>
(a) Microscopteurs dealer and equal (Binapp imagen, in
```

```
Mean = Mean + (z * histogram\_probability[z]);
                      }
                     for (z = 0; z < 256; z++) //variance
             \{Variance = Variance + ((System.Math.Pow(z - Mean, 2)) *histogram_probability[z]);
              }
                      Deviation = System.Math.Sqrt(Variance);
                     for (z = 0; z < 256; z++) //entropy
                      {
                       Entropy = Entropy + (histogram_probability[z] *(System.Math.Log10(System.Math.Max(histogram-probability[z], 0.000001))/System.Math.Log10(2)));
              }
                     Entropy = Entropy *(-1);using (var fileStream = new FileStream(@"base_datos.txt", FileMode.Append))
             \{Byte[] info = new
             UTF8Encoding(true).GetBytes(Deviation.ToString("###.####")+"\t"+Entropy.ToString("#
             ##.####")+ "\t" + id_falla+"\n");
                        fileStream.Write(info, 0, info.Length);
                      }
                    }
                   private void Desplegar_Estados()
                   {
                     RB1.Visible = false;RB2.Visible = false;RB3.Visible = false;RB4.Visible = false;RB5.Visible = false;RB6.Visible = false;RB7.Visible = false;RB8.Visible = false;RB9.Visible = false;int contador = 0;
                      string[] parts;
                      foreach (var line in File.ReadLines(@"Estados.txt"))
Variance = Variance + ((System,Mah,Pow(z - Mean, 2)) *<br>
histogram_probability[z]);<br>
(b)<br>
Divintion = System,Math,Sqrt(Variance);<br>
for (z = 0; z < 256; z ++) //entropy<br>
[Entropy = Entropy + (histogram_probability[z] *<br>
(Sy
```

```
77
```

```
 {
            contador++;
           parts = line.Split('t'); switch (contador)
            {
                case 1:
                  RB1.Visible = true;RB1. Text = parts[1]. ToString(); break;
                case 2:
                  RB2.Visible = true;RB2. Text = parts[1]. ToString(); break;
                case 3:
                  RB3.Visible = true;RB3. Text = parts[1]. ToString(); break;
                case 4:
                  RB4.Visible = true;RB4. Text = parts[1]. ToString(); break;
                case 5:
                  RB5.Visible = true; RB5.Text = parts[1].ToString();
                   break;
                case 6:
                 RB6.Visible = true;
                  RB6. Text = parts[1]. ToString();break;
                case 7:
                  RB7.Visible = true;RB7. Text = parts[1]. ToString(); break;
 case 8:
                  RB8.Visible = true;RB8. Text = parts[1]. ToString(); break;
                case 9:
               \therefore \therefore \therefore \exists Fract = parts[1].ToString();<br>
break;<br>
case 3;<br>
RB3.Visible = tme;<br>
RB3.Visible = tme;<br>
RB3.Visible = tme;<br>
RB4.Text = parts[1].ToString();<br>
break;<br>
case 5;<br>
RB5.Visible - tme;<br>
RB5.Visible - tme;<br>
R
```

```
RB9.Visible = true;RB9. Text = parts[1]. ToS string(); break;
       default:
       break;
       } 
       }
       }
       }
      }
Dirección General de Bibliotecas de la UAQ
```
## **C. Articulo**

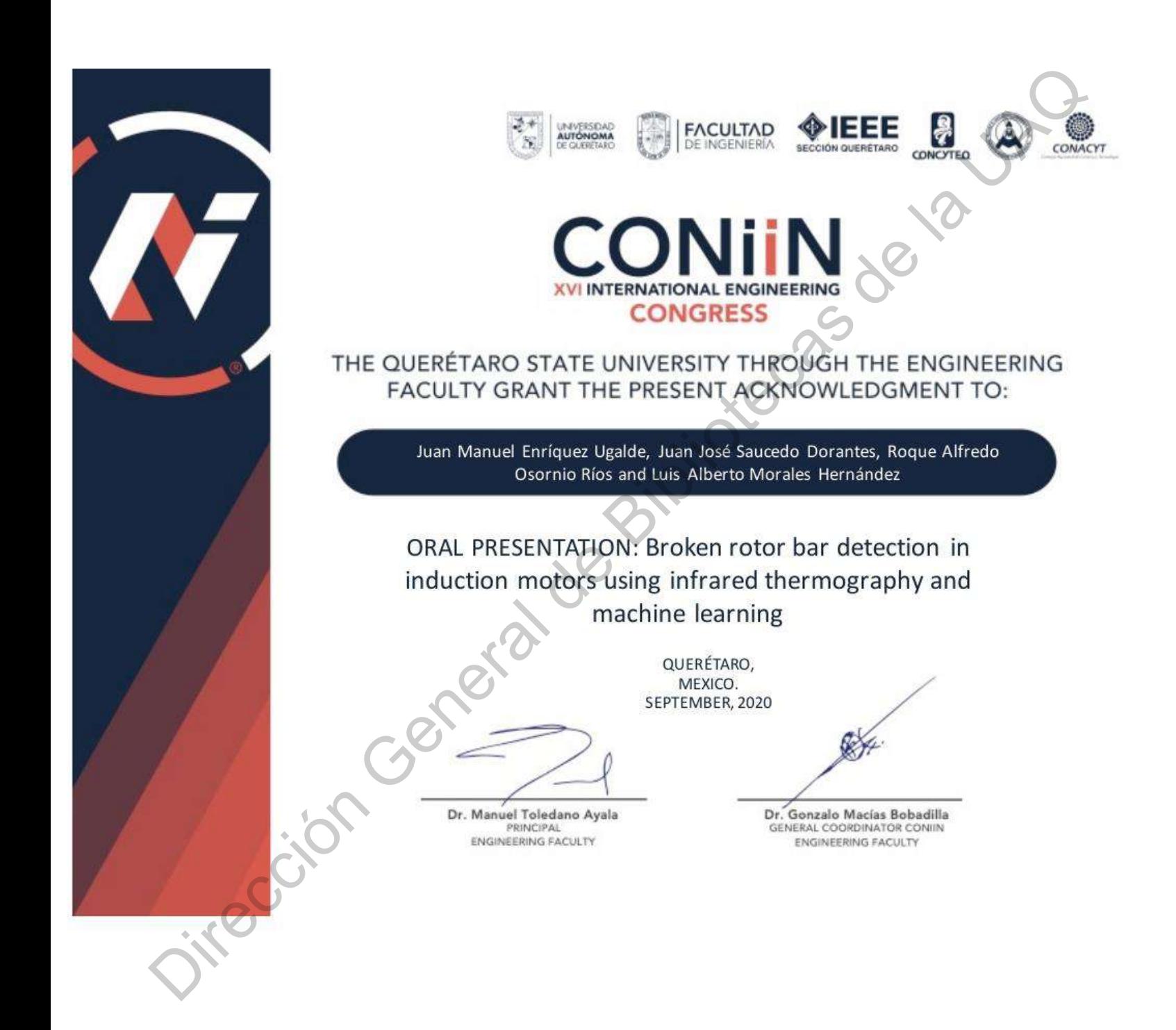

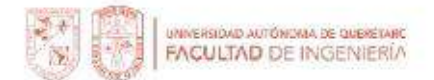

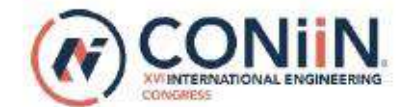

# Online broken rotor bar detection in induction motors using infrared thermography and machine learning

operation under this condition significantly increases power consumption and creates undesired vibrations and shattering, which leads to overheating and several damage in the motor [3]. This failure in motors occurs mainly because of manufacturing defects, mechanical cracks and machine overloading [4].

Juan Moment Emrique Ugale (Englis de Mindre Elisabet (Englis de VAQ (2018)<br>
Ugale Mindre (ENG) (Contribution de Querètare de la UAQ (2018)<br>
Cuerètare de la UAQ (2018)<br>
Roque Alfredo Osornio Rios<br>
Roque Alfredo Osornio Rio

cameras together with their progressive reduction in price [18] had make that in recent times infrared thermography (IRT), a noninvasive and nondestructive technique that efficiently monitors temperature, had become important as a complementary method to detect IM failures. Although there are

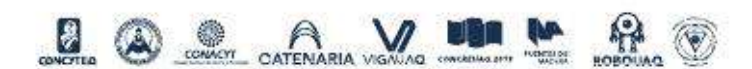

This work was partially supported by CONACyT scholarship 940675.

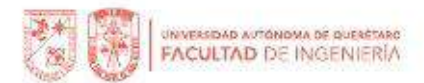

many works about fault detection in IM using thermographic analysis, only a few takes in count BRB condition as [19] which proposes a methodology based on thermographic image segmentation and the ASTM E1934-99a recommendation for fault detection in induction motors. [20] proposed an automated segmentation method of thermographic images combined with the data mining algorithms, C4.5 and Naïve Bayes, as a fault diagnosis method for IM, this approach requires the

eviciones de anothelista continuo de anothelista content de anothelista content de anothelista content de anothelista content de anothelista content de anothelista content de anothelista content of the content of the Cont

### **II. THEORETICAL BACKGROUND**

### A. Broken rotor bars and thermal relationship

Broken rotor bars consist of a total or partial breakage of bars inside the rotor armor. This fault appears because of welding

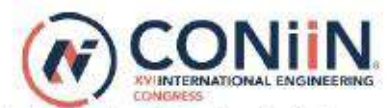

defects, high strength joints, hot spots and mechanical stresses [23]. When a joint resistance appears in a bar, heat dissipation takes place around that point. This fault propagates to adjacent bars due to the increment of current and temperature, accelerating the damage in the IM [23] and consequently to other elements in the kinematic chain.

### **B.** Histogram Features

$$
P(g) = \frac{N(g)}{M} \tag{1}
$$

$$
\bar{g} = \sum_{g=0}^{L-1} g P(g) = \sum_{r} \sum_{c} \frac{l(r,c)}{M} \tag{2}
$$

$$
\sigma_g = \sqrt{\sum_{g=0}^{L-1} (g - \bar{g})^2 P(g)} \tag{3}
$$

$$
S = \frac{1}{\sigma_{\bar{g}}^2} \sum_{g=0}^{L-1} (g - \bar{g})^3 P(g) \tag{4}
$$

$$
K = \sum_{g=0}^{L-1} \frac{(g-g)^4}{\sigma^4} P(g) \tag{5}
$$

$$
E = \sum_{g=0}^{L-1} [P(g)]^2
$$
 (6)

The energy measure has a maximum value of one for an image with a constant value and gets increasingly smaller as the pixel values are distributed across more grey level values.

The entropy is a measure that provides how many bits are needed to code the image data and is given by

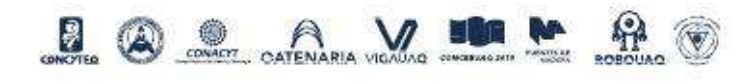

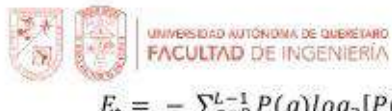

$$
t = -\sum_{g=0}^{L-1} P(g) \log_2[P(g)] \tag{7}
$$

As the pixel values in the image are distributed among more grey levels, the entropy increases. A complex image has higher entropy than a simple image.

### C. Nearest neighbor classifier

The NN classifier is a non-parametric method, it classifies a

$$
d(X,Y) = \sqrt{\sum_{i=1}^{n} (x_i - y_i)^2}
$$
 (8)

working in the steady state regime.

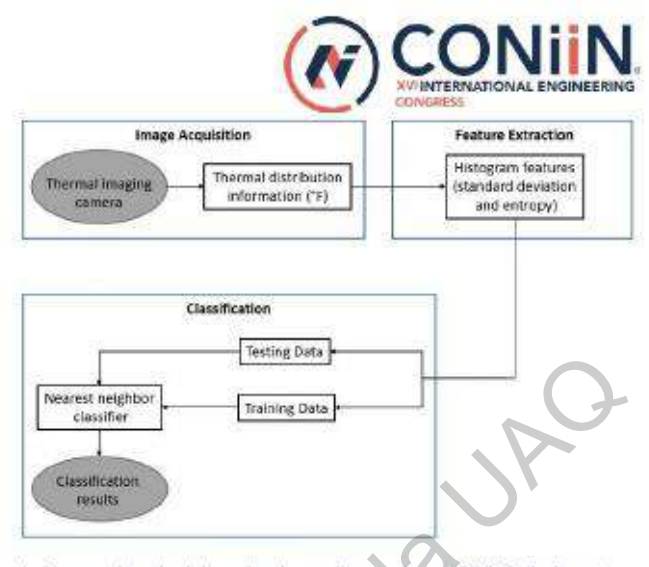

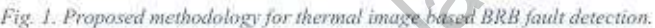

In San Francesco Construction Constraine Construction Constraine Construction Constraine Constraine Constraine Constraine Constraine Constraine Constraine Constraine Constraine Constraine Constraine Constraine Constraine C

structure of a nearest neighbor classifier to carry out a diagnosis of the different considered conditions. In fact, this proposed classifier has two inputs which correspond to the two dimensions of the extracted features. In the classification process, 66% of features data were input for training and the

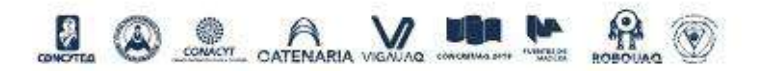

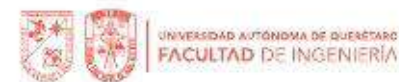

remaining for test validation. After performing classification, the training and testing accuracy of the classifier is presented in Fig. 5.

The nearest neighbor classifier assigns unclassified test feature vector based on a set of previously classified training feature vectors. This classifier achieves high recognition

Training data. It is a reason to the He find aggress of the<br>
The phase induction and the space in the final diagnosis of the<br>  $\frac{1}{2}$  and  $\frac{1}{2}$  and  $\frac{1}{2}$  and  $\frac{1}{2}$  and  $\frac{1}{2}$  and  $\frac{1}{2}$  and  $\frac{1}{2}$  a

experimental analysis. the healthy condition (HLT), and BRB at three severities (two broken rotor bars, one broken rotor bar and half broken rotor bar, the half broken rotor bar  $(\frac{1}{2} BRB)$  and one broken rotor bar (1 BRB) conditions were artificially produced by drilling a 2.0 mm, 7.938 mm diameter hole in a rotor bar, respectively, and the two broken rotor bar (2 BRB) condition

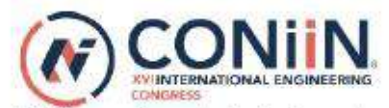

was produced by drilling a 7.938 mm diameter hole in a rotor bar and another one in an adjacent rotor bar without harming the shaft of the rotor. Fig. 2 show the rotors with 2 BRB, 1 BRB and 1/2 BRB, respectively, used in the test. The experiments are performed by replacing iteratively the healthy rotors with the damaged ones.

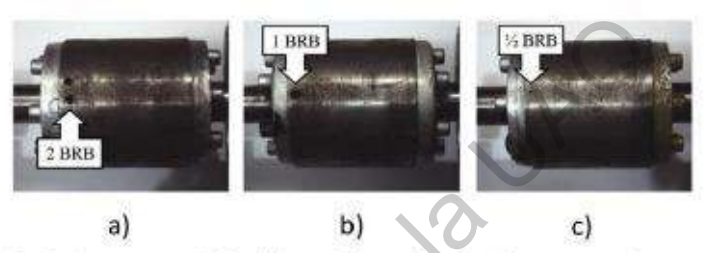

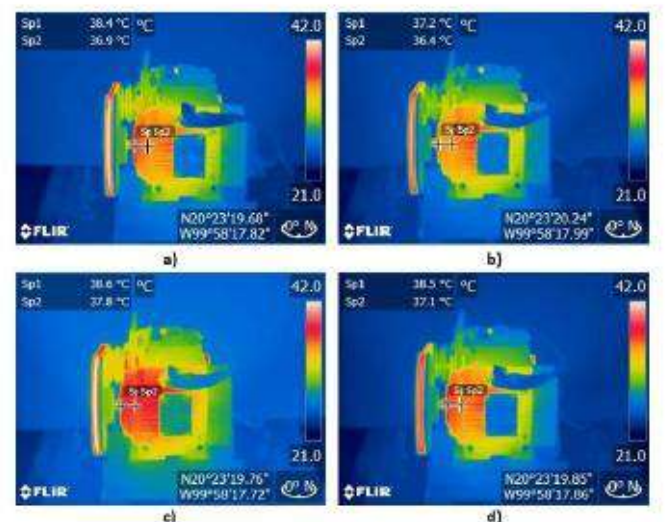

Broken rotor bars. (c) I Broken rotor bar. (d) 1/2 Broken rotor bar.

In Fig. 4 below we display the extracted histogram features of each image of our dataset into a two dimensional space using a different color for each type of fault (2 Broken Rotor Bars, 1 Broken Rotor Bar, 1/2 Broken Rotor Bars) and including the

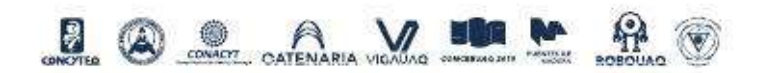

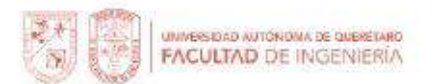

healthy class. It is shown a non-monotonic behavior from 1/2 BRB and up to 2 BRB. This non monotonic behavior means that the value of entropy or standard deviation do not reflect the severity in a proportional relationship with the broken rotor bar fault. However, these features permit to establish a general diagnosis methodology for broken rotor bars because they show that from 1/2 BRB and up, significant differences in the thermal behavior at the induction motor are observed.

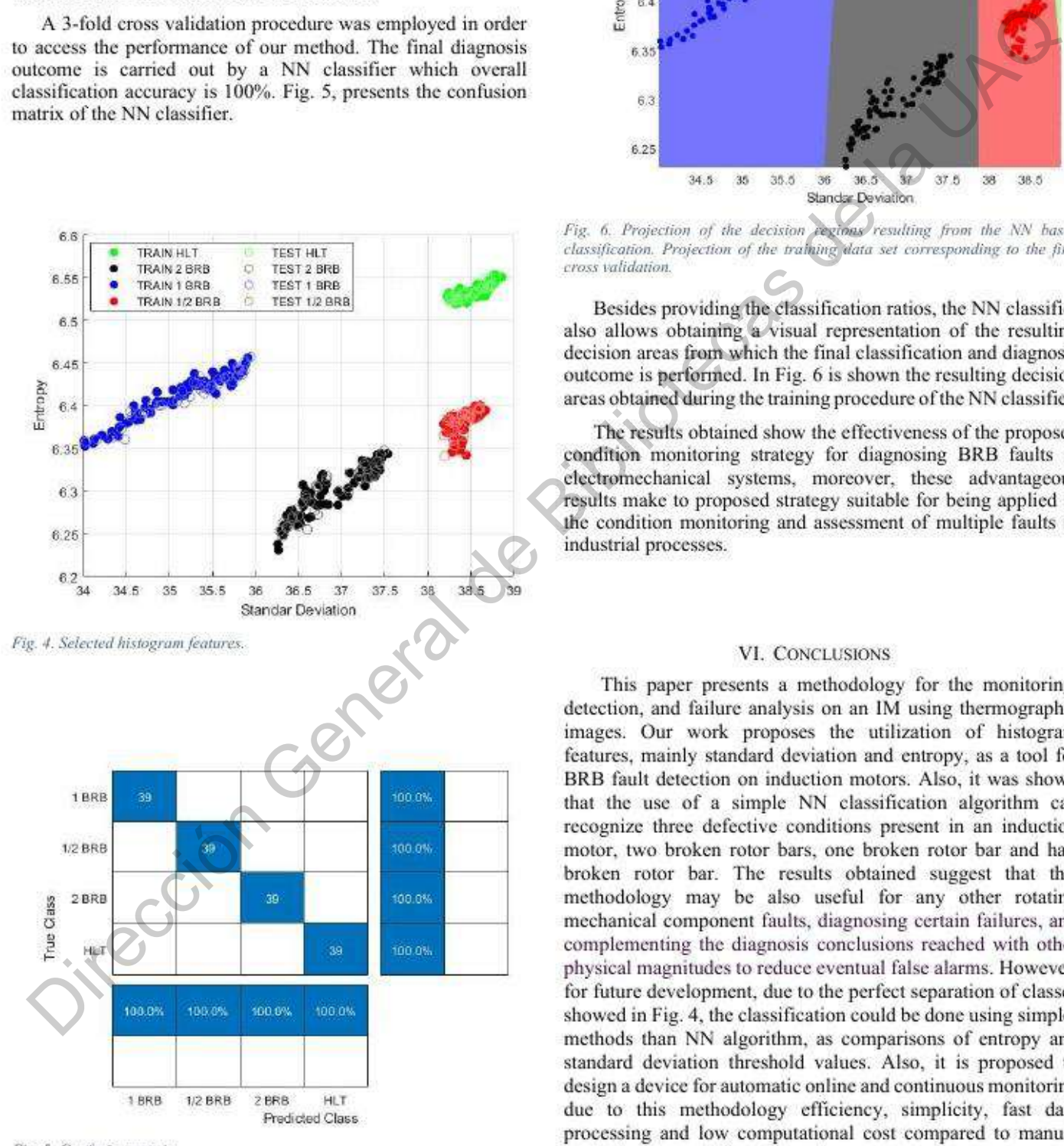

Fig. 5. Confusion matrix.

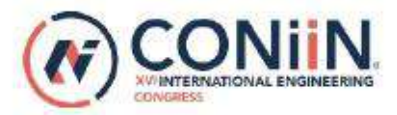

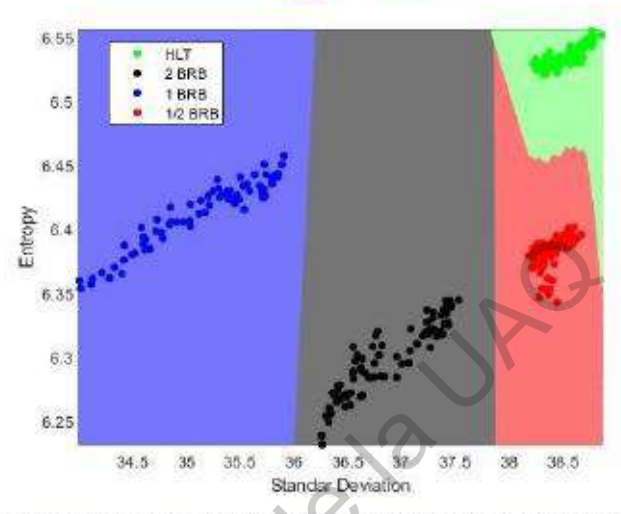

standard deviation threshold values. Also, it is proposed to design a device for automatic online and continuous monitoring due to this methodology efficiency, simplicity, fast data processing and low computational cost compared to manual methods that use infrared imaging.

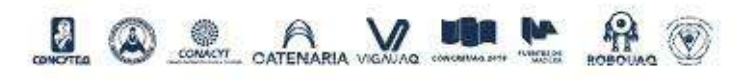

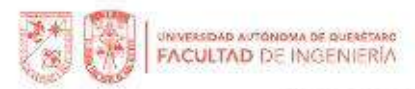

### **REFERENCES**

- [1] A. K. Jardine, D. Lin, and D. Banjevic, "A review on machinery diagnostics and prognostics implementing condition-based maintenance,' Mech. Syst. Signal Process., vol. 20, no. 7, pp. 1483-1510, 2006.
- [2] D. Morinigo-Sotelo, R. de J. Romero-Troncoso, P. A. Panagiotou, J. A. Antonino-Daviu, and K. N. Gyftakis, "Reliable detection of rotor bars breakage in induction motors via MUSIC and ZSC," IEEE Trans. Ind.
- Appel von de La UAC de Bibliotek, December de Bibliotek, De Bibliotek (English, Bibliotek (English, Bibliotek (English, Bibliotek (English, Bibliotek (English, Bibliotek (English, Bibliotek (English), Bibliotek (English),
- 
- 
- 
- 
- 
- 
- 
- 
- 
- 

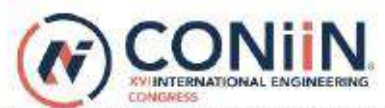

- [14] A. Yazidi, H. Henao, and G.-A. Capolino, "Broken rotor bars fault detection in squirrel cage induction machines," IEEE International Conference on Electric Machines and Drives, pp. 741-747, 2005.
- [15] H. Su and K.T. Chong, "Induction machine condition monitoring using neural network modeling," IEEE Trans. Ind. Electron., vol. 54, no. 1, pp. 241-249, february 2007.
- [16] T. M. Wolbank, G. Stojicic, and P. Nussbaumer, "Monitoring of partially broken rotor bars in induction machine drives," IECON 2010 - 36th Annu. Conf. on IEEE Industrial Electronics Society, pp. 912- 917, 2010.
- 
- 
- 
- 
- 
- 
- 
- 
- 
- 
- 

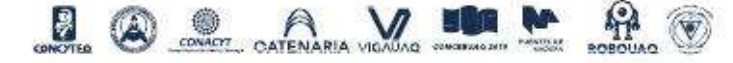